Universidade do Minho Escola de Engenharia

# Estudo e Conceção de Estruturas **Aeronáuticas**

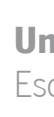

Eduardo Miranda do Vale

UMinho | 2022 UMinho | 2022

Estudo e Conceção de Estruturas Aeronáuticas  $_{\rm Edudo}$   $_{\rm Vale}$  Estudo e Conceção de Estruturas Aeronáuticas Eduardo Vale

 $\frac{1}{2}$ 

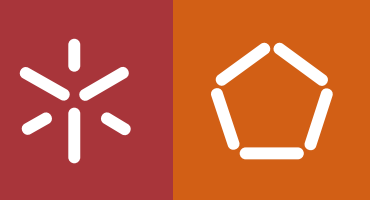

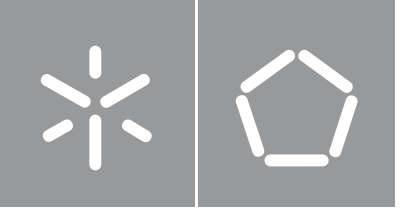

Universidade do Minho Escola de Engenharia

Eduardo Miranda do Vale

Estudo e Conceção de Estruturas **Aeronáuticas** 

Dissertação de Mestrado Mestrado Integrado em Engenharia Mecânica

Trabalho efetuado sob a orientação do Professor Doutor Nuno Ricardo Maia Peixinho

### DIREITOS DE AUTOR E CONDIÇÕES DE UTILIZAÇÃO DO TRABALHO POR TERCEIROS

Este é um trabalho académico que pode ser utilizado por terceiros desde que respeitadas as regras e boas práticas internacionalmente aceites, no que concerne aos direitos de autor e direitos conexos.

Assim, o presente trabalho pode ser utilizado nos termos previstos na licença [abaixo](file:///C:/Users/prfgo/Google%20Drive/Dissertação%20MGPE/05%20-%20Dissertação/02%20-%20Report/abaixo) indicada.

Caso o utilizador necessite de permissão para poder fazer um uso do trabalho em condições não previstas no licenciamento indicado, deverá contactar o autor, através do RepositóriUM da Universidade do Minho.

## Licença concedida aos utilizadores deste trabalho

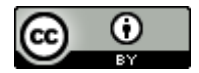

Atribuição CC BY <https://creativecommons.org/licenses/by/4.0/>

### <span id="page-4-0"></span>**AGRADECIMENTOS**

Ao Professor Doutor Nuno Peixinho por todo o apoio e orientação durante o desenvolvimento deste trabalho académico.

Agradeço à minha família, com especial menção aos meus avós, pais e irmã, por tudo. Desde sempre pelos valores incutidos, a educação, a paciência e todos os sacrifícios que fizeram para me garantirem os recursos necessários ao longo deste percurso académico.

À minha namorada pela pessoa que é e por todo o incentivo para a conclusão deste trabalho.

Por último, aos meus amigos pela sua amizade, companheirismo e por todos os momentos vividos que tornaram estes últimos anos ainda mais especiais.

# DECLARAÇÃO DE INTEGRIDADE

Declaro ter atuado com integridade na elaboração do presente trabalho académico e confirmo que não recorri à prática de plágio nem a qualquer forma de utilização indevida ou falsificação de informações ou resultados em nenhuma das etapas conducente à sua elaboração.

Mais declaro que conheço e que respeitei o Código de Conduta Ética da Universidade do Minho.

#### <span id="page-6-0"></span>RESUMO

Na indústria aeronáutica são utilizadas muito comumente placas de ligas de alumínio nas estruturas das aeronaves, graças ao seu baixo peso e bom desempenho mecânico. No entanto, devido à sua reduzida resistência à encurvadura, estas placas são reforçadas de modo a permitir suportar cargas mais elevadas.

Neste trabalho, começou-se por analisar numericamente a encurvadura em placas retangulares simples, ou seja, sem qualquer reforço na sua estrutura, e posteriormente, placas retangulares reforçadas com a dimensão de 750x750 mm, com vários tipos de secção de reforço, igualmente espaçados onde ocorreu encurvadura global da placa reforçada. Posteriormente, analisou-se mais uma vez numericamente, dois casos específicos, em placas retangulares reforçadas, onde se previa a ocorrência de encurvadura local do reforço e placa.

Os resultados obtidos demonstraram que as placas reforçadas, como seria esperado, apresentaram maiores cargas críticas de encurvadura (carga a partir da qual a placa começa a encurvar), do que a placa simples. Cingindo a comparação às placas reforçadas que encurvaram globalmente, a placa com o reforço "hat" apresentou a maior carga crítica de encurvadura, e verificou-se uma relação direta entre a carga crítica de encurvadura das placas reforçadas, e os segundos momentos de área do reforço correspondente.

Após isto, de modo a validar o método adotado para análise numérica realizou-se uma análise analítica de estruturas idênticas às analisadas anteriormente, e provou-se que as simulações numéricas correspondentes simulavam satisfatoriamente o problema em questão. Os erros relativos entre os resultados numéricos e analíticos variaram entre os 3 e os 11%.

Por fim, realizou-se um caso de estudo na estrutura da asa do avião *Spitfire VII* em que se propôs a alteração do espaçamento entre os ribs e a implementação de um reforço longitudinal na secção da asa que mais sofre esforços de encurvadura. A aplicação de um reforço do tipo "hat" permitiu simultaneamente o aumento do espaçamento entre *ribs* de 105 para 200 mm, a redução da massa de cada asa de 0,259 kg e o aumento da carga crítica de encurvadura de determinada secção da asa de 7330,51  $N/m$  para 14355  $N/m$ .

# PALAVRAS-CHAVE

Aeronáutica, compressão, encurvadura, placas

v

#### <span id="page-7-0"></span>**ABSTRACT**

In the aeronautical industry, aluminium alloy plates are very commonly used in aircraft structures due to their low weight and good mechanical performance, however, because of their low resistance to buckling, these plates are reinforced to support greater loads.

This work, firstly started by numerically analysing the buckling in simple rectangular plates, that is, without any stiffener in its structure, and later, reinforced rectangular plates with the dimension of 750x750 mm, with several types of stiffeners sections, equally spaced where global buckling of the reinforced plate occurred. Subsequently, two specific cases were analysed numerically, in rectangular reinforced plates, but where local buckling of the stiffener and plate occurred.

The results obtained showed that the reinforced plates, as would be expected, presented higher critical buckling loads (load from which the plate begins to bend) than the simple plate. Comparing to the reinforced plates that buckled globally, the plate with the "hat" reinforcement presented the highest critical buckling load, and a direct relationship was found between the critical buckling load of the reinforced plates, and the second moments of area of the buckling. corresponding stiffener.

After that, to validate the method adopted for numerical analysis, an analytical analysis of structures identical to those previously analysed was carried out, and it was proved that the numerical simulations corresponded satisfactorily to the problem in question. The relative errors between numerical and analytical results ranged from 3 to 11%.

Finally, a case study was carried out on the wing structure of the Spitfire VII plane, in which it was proposed to change the spacing between the ribs and the implementation of a longitudinal stiffener in the section of the wing that suffers the most buckling efforts. The application of a "hat" type reinforcement allowed simultaneously to increase the spacing between ribs from 105 to 200 mm, to reduce the mass of each wing of 0.259 kg and to increase the critical buckling load of a certain section of the wing from 7330, 51 N/m to 14355 N/m.

#### **KEYWORDS**

Aeronautics, compression, buckling, plates

# <span id="page-8-0"></span>ÍNDICE

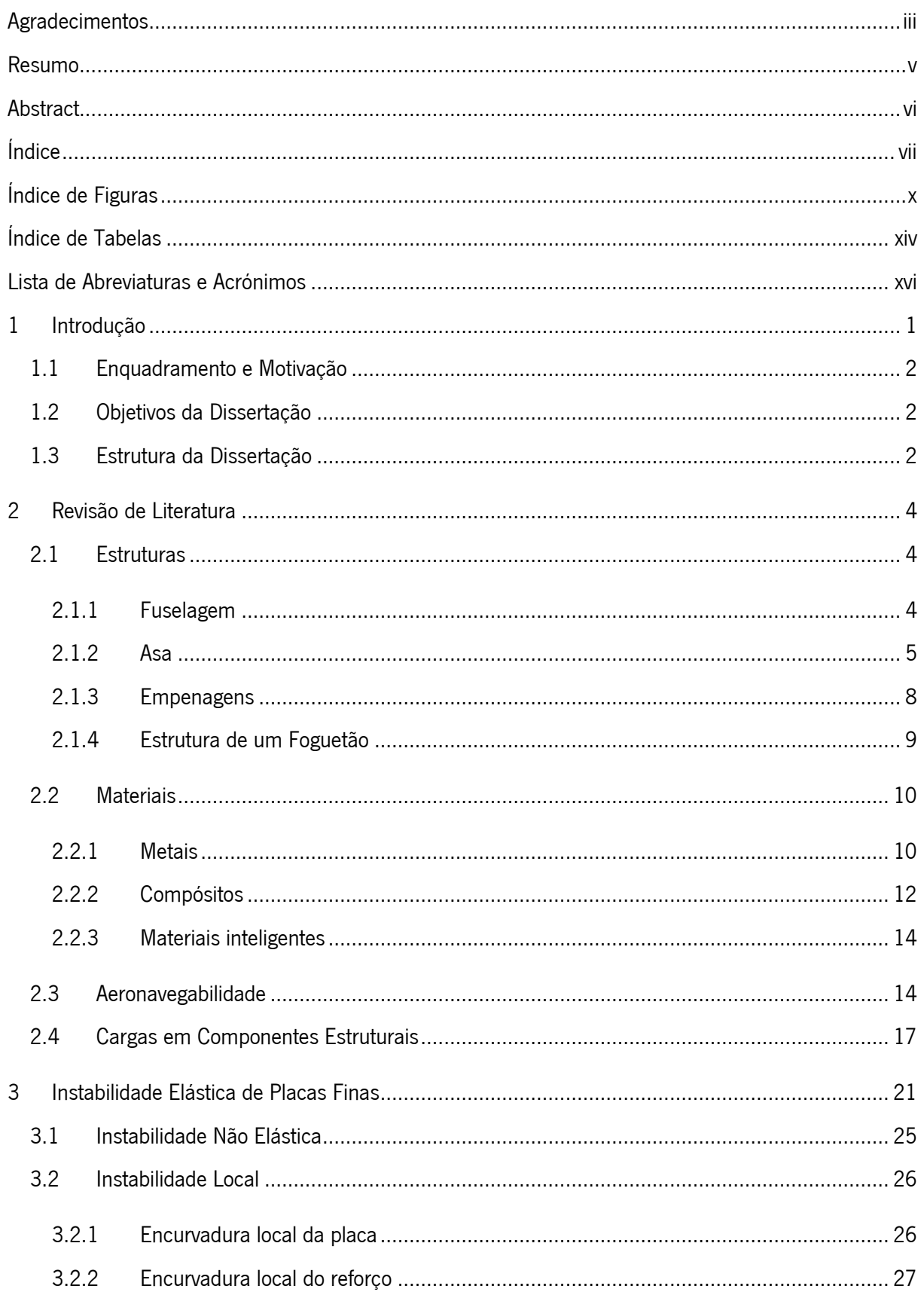

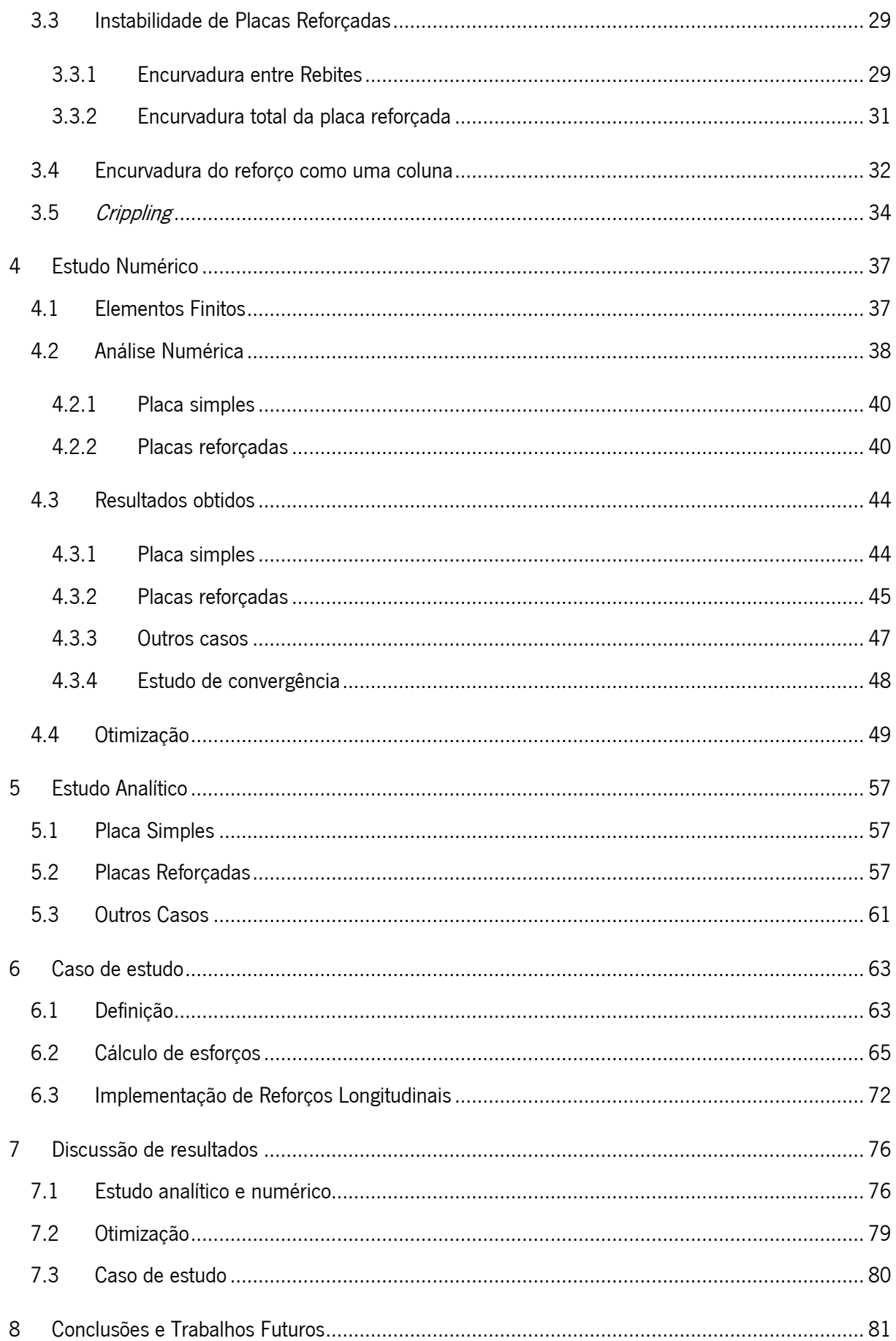

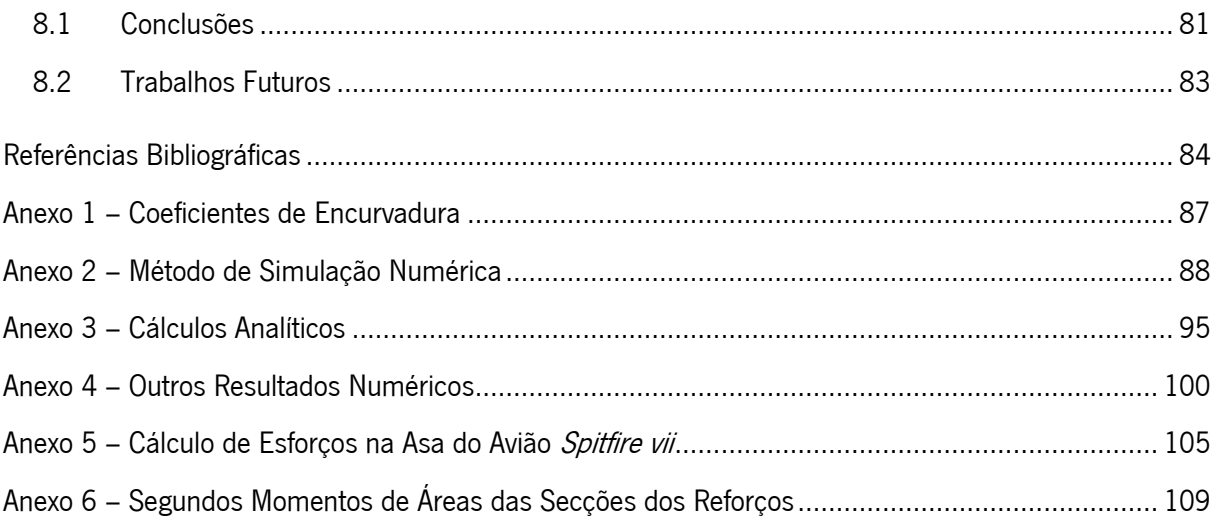

# <span id="page-11-0"></span>ÍNDICE DE FIGURAS

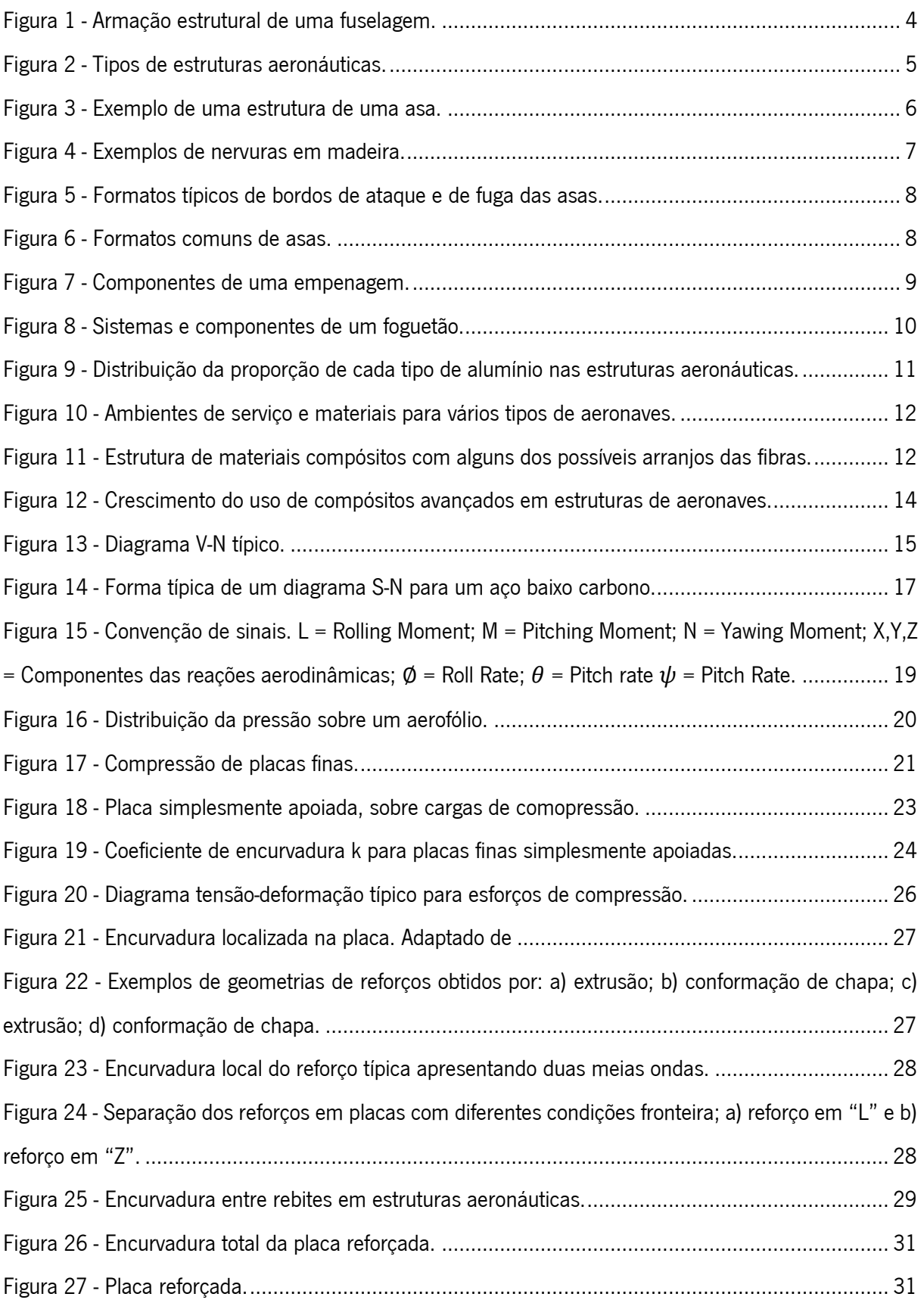

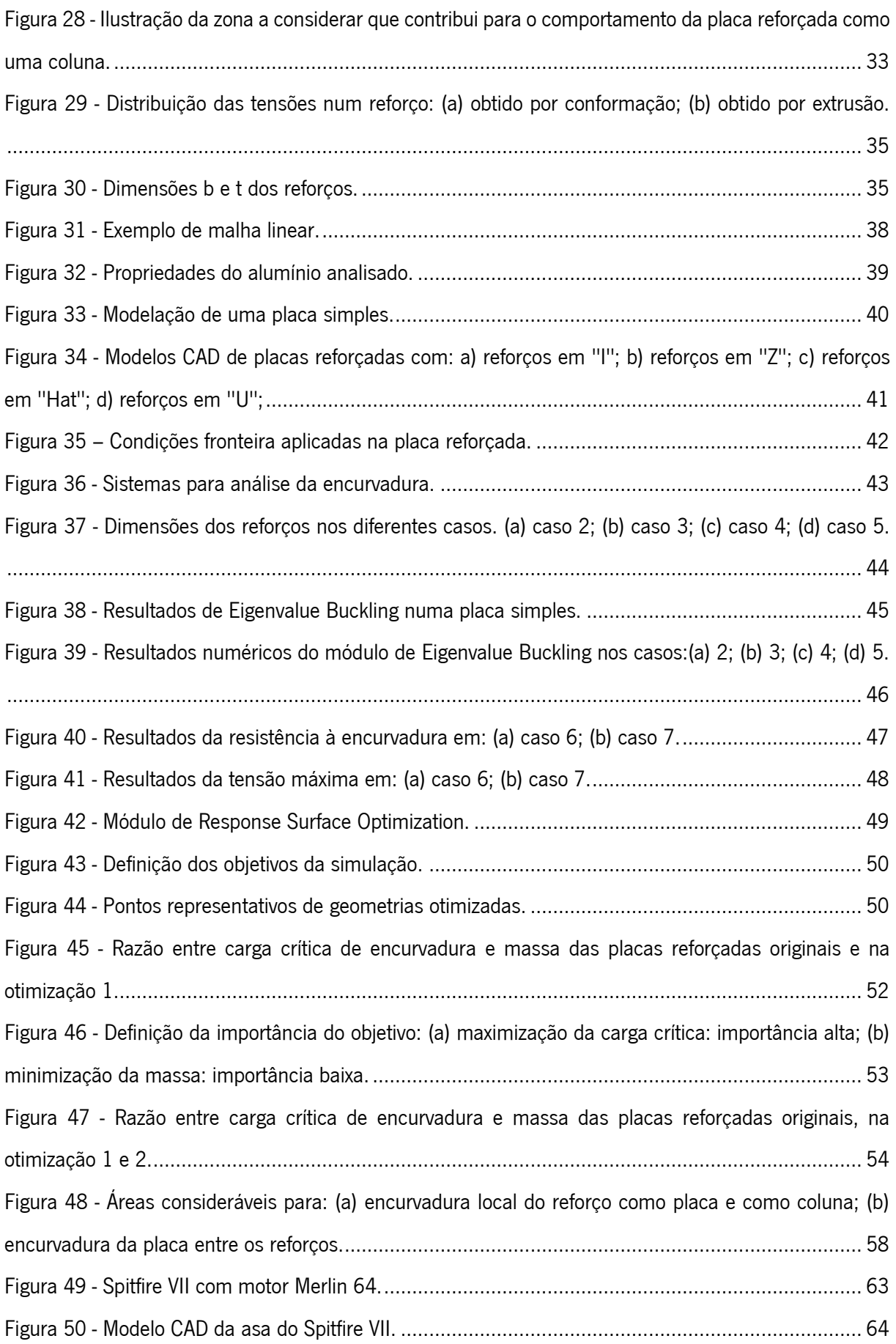

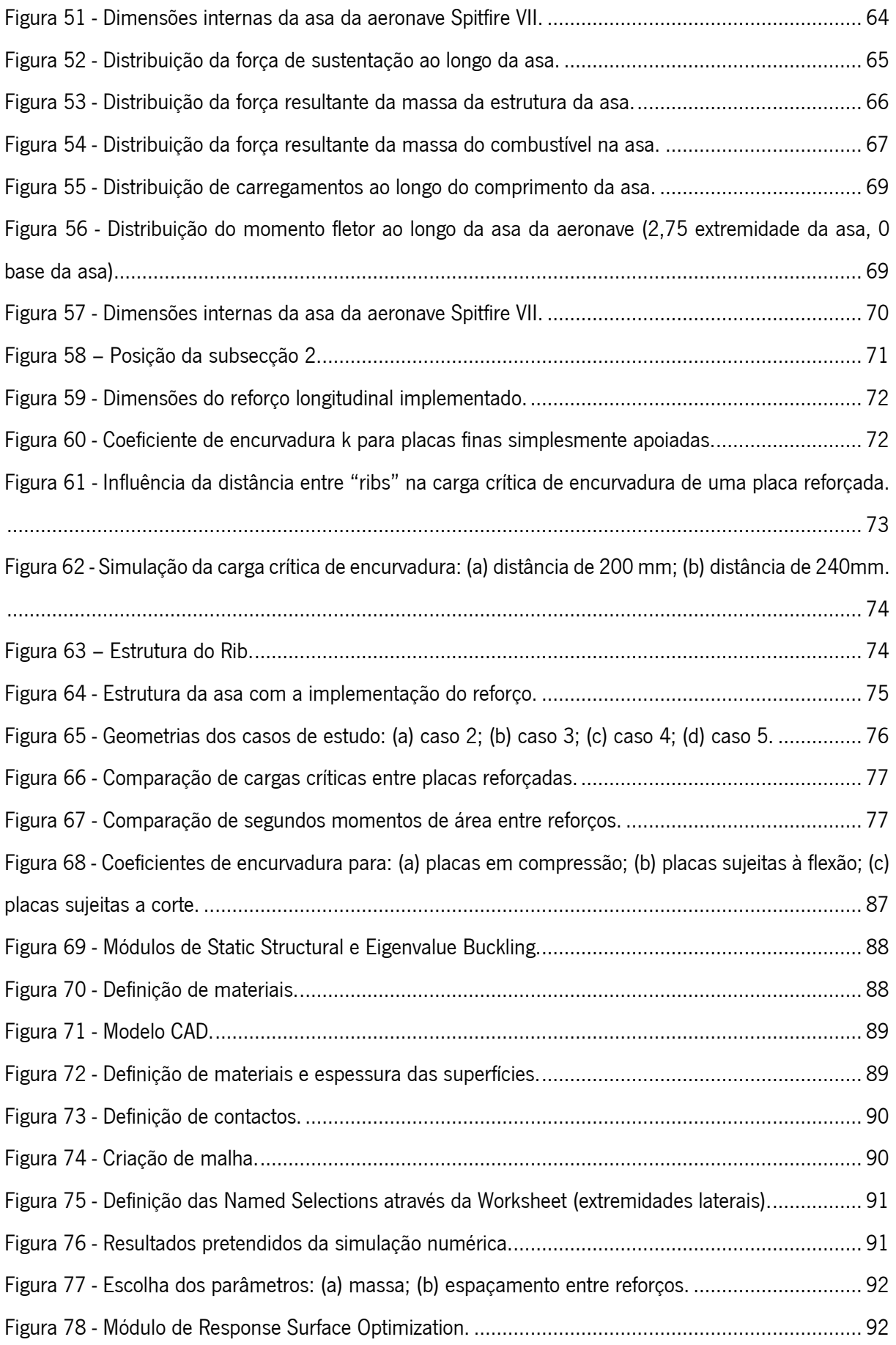

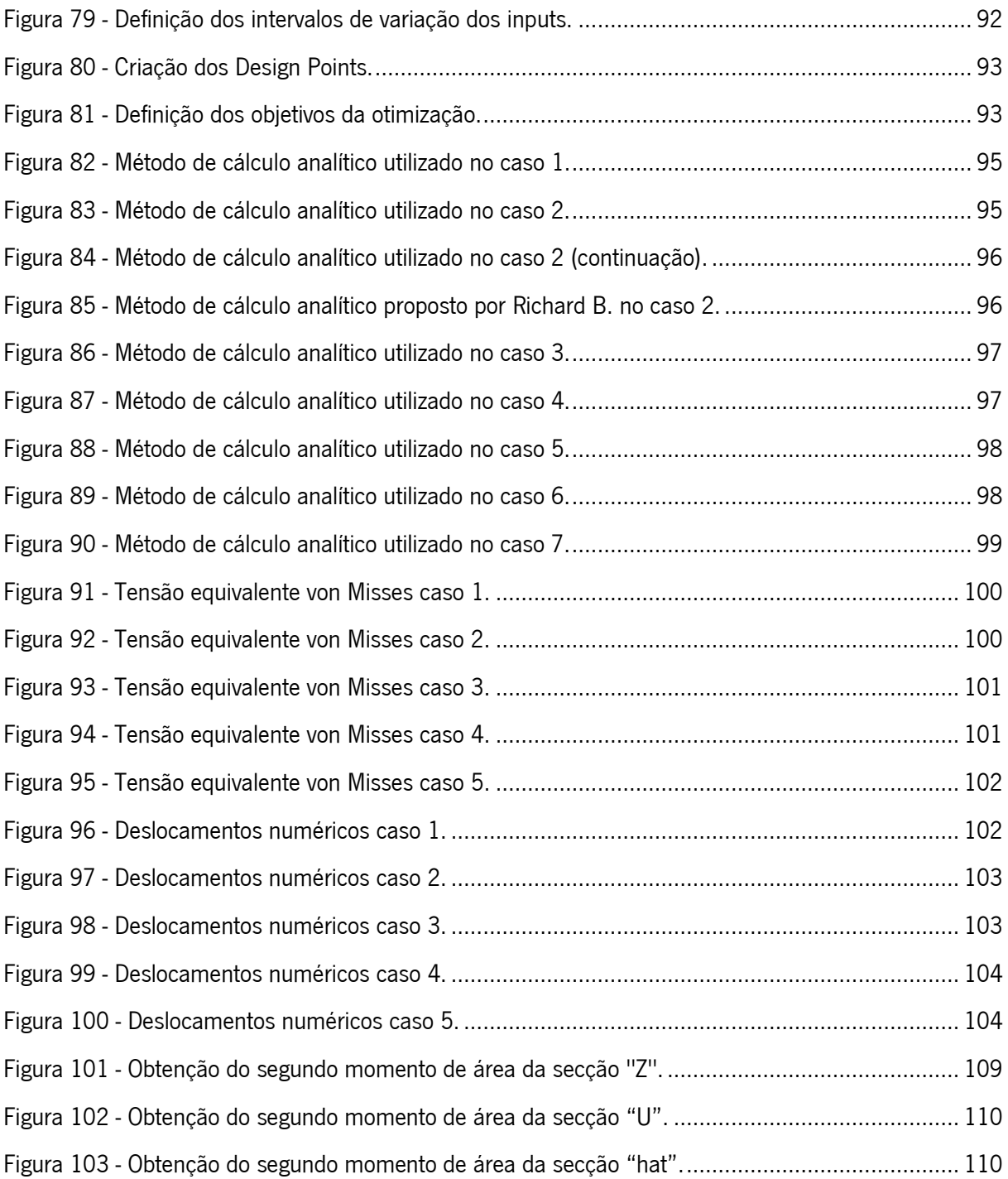

# <span id="page-15-0"></span>ÍNDICE DE TABELAS

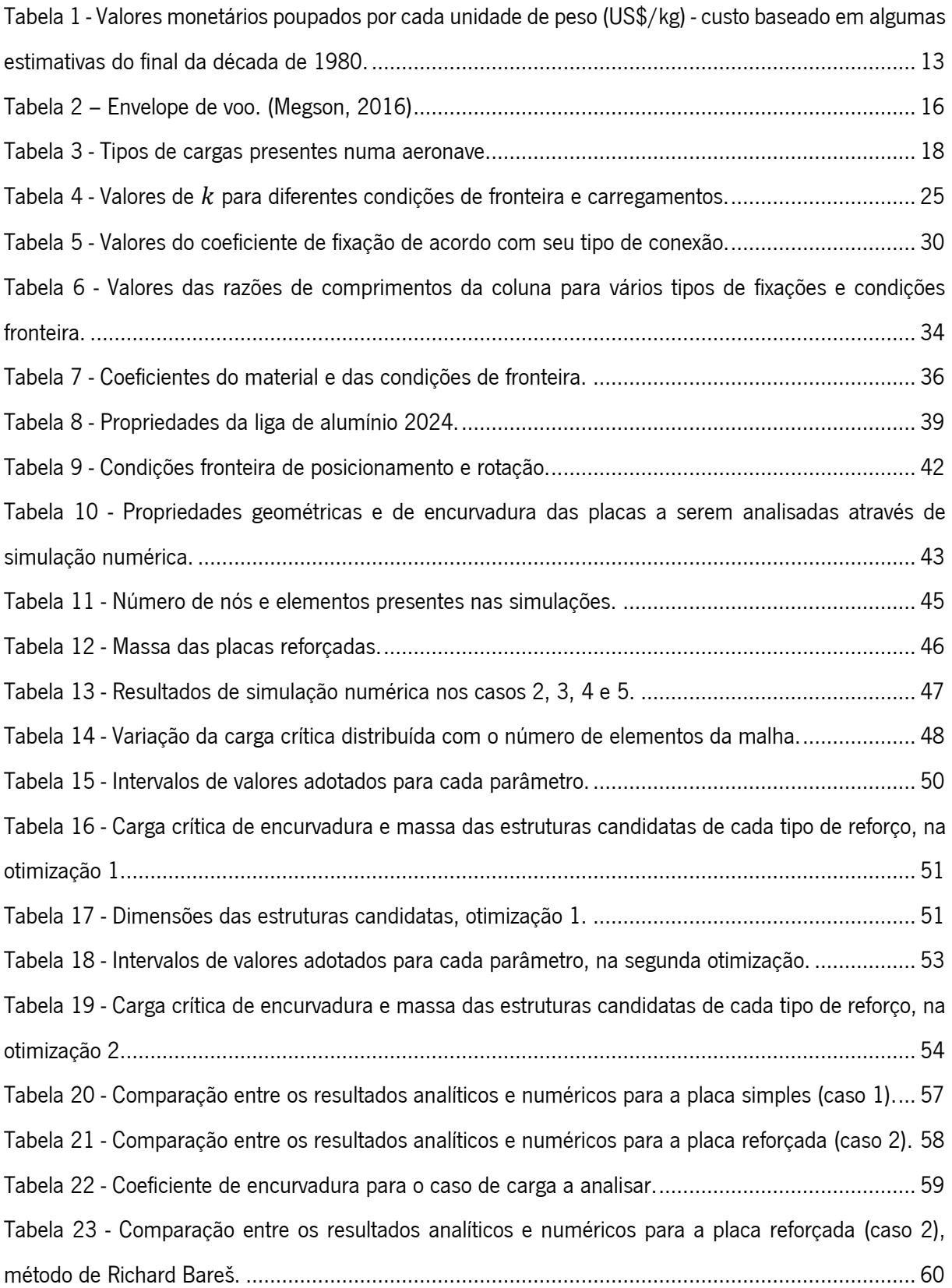

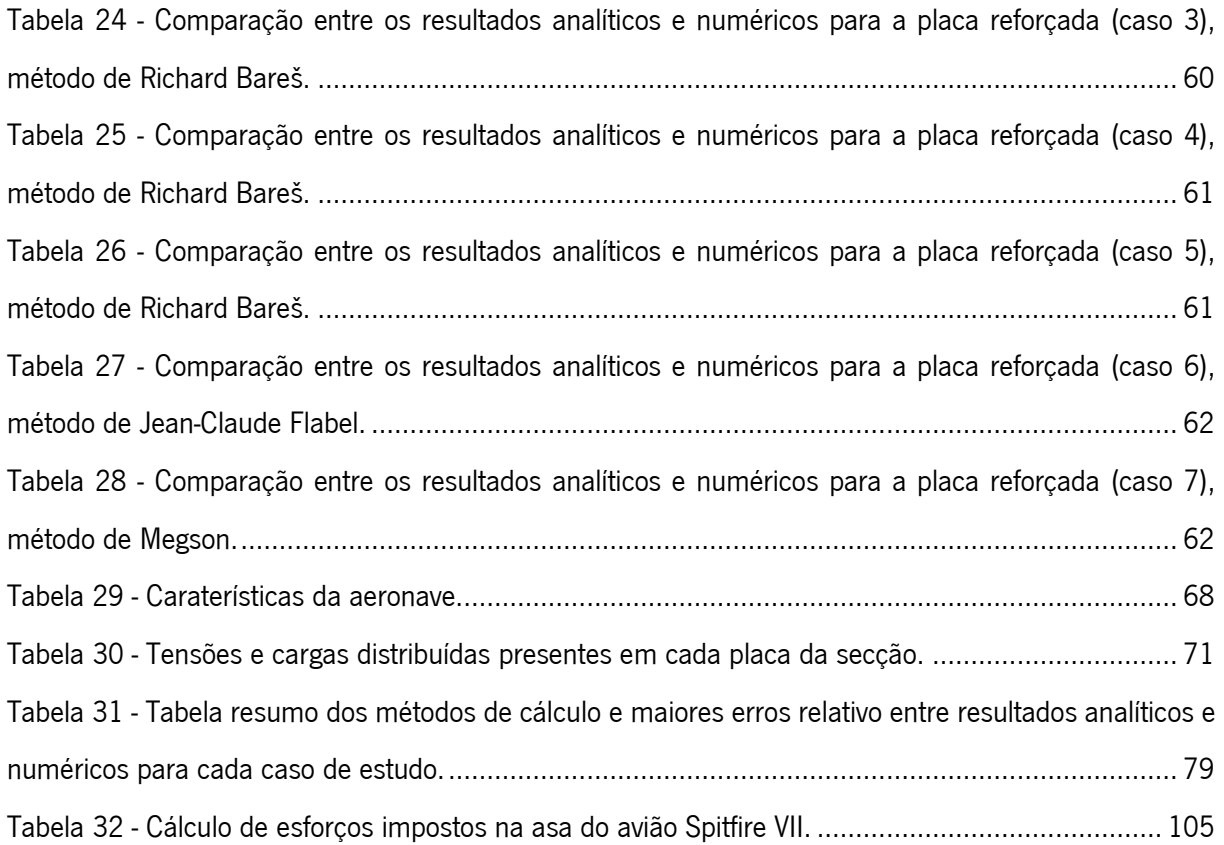

## <span id="page-17-0"></span>LISTA DE ABREVIATURAS E ACRÓNIMOS

- $a$  comprimento de uma placa retangular
- $b-$  largura de uma placa retangular
- − valor de rigidez à flexão da placa
- $E -$  módulo de elasticidade do material
- $E_t$  módulo tangente da região não elástica do material
- $E_s$  módulo secante da região não elástica do material
- $k$  coeficiente de encurvadura
- $C_e$  coeficiente de *crippling*
- $m-$  número de meias ondas na direção das forças de compressão
- $n-$  número do modo em que a placa se está a encurvar
- − espessura da placa
- $\bar{t}$  espessura equivalente
- − espaçamento entre fixadores
- $\rho$  raio de rotação
- $c$  coeficiente de fixação para diferentes tipos de conexão
- $n -$  Fator de carga
- $W_{to}$  Massa da aeronave
- $W_{ws}$  Massa da estrutura da asa
- $W_f$  Massa do combustível
- − Comprimento da asa
- $L_f$  Comprimento do tanque dentro da asa
- $\rho$  − massa volúmica do meio
- − Velocidade total da aeronave
- $C<sub>o</sub>$  Largura da asa na base
- $C_t$  Largura da asa na extremidade
- $C_{of}$  Largura do tanque de combustível na base
- $C_{\text{tf}}$  Largura do tanque de combustível na extremidade
- $C_{L,max}$  Coeficiente de sustentação
- $N_{x,CR}$  carga crítica de encurvadura com um carregamento ao longo do eixo x
- $l_e$  comprimento efetivo de uma coluna
- $t_{st}$  espessura do reforço
- $b_{st}$  altura do reforço

### <span id="page-19-0"></span>1 INTRODUÇÃO

Com a demanda de passageiros na aviação a crescer anualmente, e a previsão de que o volume de passageiros irá duplicar nos próximos vinte anos, a segurança deste meio de transporte continua a ser a prioridade do setor (IATA, 2018). Adicionalmente, (Savage, 2013) indica que a grande maioria dos acidentes na aviação comum são devido a erros do piloto, e a maioria desses erros é causada por exercícios de mau julgamento do mesmo. Em contraste, problemas mecânicos e condições adversas são muito menos relevantes na explicação de acidentes.

Em comparação com outros modos de transporte, a aviação comercial que é aqui definida como um serviço agendado fornecido por uma aeronave registada com uma capacidade superior a 10 passageiros realizando voos domésticos e internacionais é o modo mais seguro de transporte, com 0,07 fatalidades por 1,61 bilião de quilómetros percorridos por passageiros. Uma pessoa que realize um voo de 500 milhas todos os dias durante 1 ano tem como chances de sofrer uma fatalidade de 1 em 85000, nos Estado Unidos da América (Savage, 2013).

Apesar das falhas mecânicas não serem a razão primordial para acidentes em aeronaves, um estudo realizado entre 1980 e 1996 a acidentes fatais em aeronaves com peso superior a 5700 kg, numa amostra de 621 acidentes, revelou que apenas 10% destes tinham sido provocados por deficiências de projeto (Bristow & Irving, 2007).

Para além da segurança, a eficiência das aeronaves é de extrema importância para a sua viabilidade económica (Baker, 2004). Revela-se, portanto, a necessidade de materiais e estruturas cada vez mais leves e com uma resistência mecânica elevada.

Como forma de colmatar essa necessidade, e devido a sua simplicidade de construção a implementação de placas reforçadas tem sido muito comum em estruturas aeronáuticas, de modo a aumentar as cargas para as quais estas placas entram em colapso (Quinn et al., 2009). No entanto, os mecanismos de colapso destas placas reforçadas sob cargas de compressão apresentam um problema de engenharia complexo devido ao grande número de combinações possíveis de geometria do reforço, materiais, condições de fronteira e carregamento (Ghavami & Khedmati, 2006).

Logo, a análise do comportamento destas estruturas é de extrema importância para a segurança de todos os utilizadores de transportes aeronáuticos.

1

#### <span id="page-20-0"></span>1.1 Enquadramento e Motivação

O projeto estrutural de uma aeronave procura sempre a otimização das estruturas que a compõem, apesar de existirem normas às quais os construtores devem seguir, existem sempre caraterísticas/parâmetros que podem ser melhorados para uma melhor eficiência da aeronave, para uma maior segurança dos passageiros, e por último, mas não menos importante, para um menor impacto ambiental a cada voo realizado.

## <span id="page-20-1"></span>1.2 Objetivos da Dissertação

O presente trabalho tem como principal objetivo avaliar o desempenho da encurvadura de placas reforçadas ou não, frequentemente utilizadas em estruturas aeronáuticas, sujeitas a carregamentos de compressão, com vários tipos de geometrias de reforços, e com dimensões variáveis, de modo a perceber o comportamento das mesmas para diferentes modos de encurvadura.

Pretende-se com este trabalho a obtenção e desenvolvimento de:

- Conceitos sobre estruturas aeronáuticas, incluindo a sua constituição e principais materiais utilizados;
- Aprofundamento teórico sobre a encurvadura de placas retangulares sobre carregamentos de compressão;
- Elaboração de um método de análise numérico válido para o efeito de encurvadura em placas finas;
- Validação analítica do método numérico utilizado;
- Implementação dos conhecimentos recolhidos dos estudos anteriores para a aplicação numa estrutura de uma asa de uma aeronave e análise dos resultados obtidos.

# <span id="page-20-2"></span>1.3 Estrutura da Dissertação

Este trabalho de dissertação está dividido em 8 capítulos de acordo com a seguinte estrutura:

No capítulo 2, apresenta-se uma síntese de publicações e conteúdo teórico relevante na área das estruturas aeronáuticas de um modo geral.

No capítulo 3, faz-se uma especificação num dos esforços presentes em estruturas aeronáuticas, a encurvadura, definem-se os seus vários modos e os métodos de cálculo analítico para cada um deles.

No quarto capítulo, são expostas várias simulações numéricas realizadas em placas simples e reforçadas, apresentam-se os seus resultados e o método utilizado para realizar uma otimização estrutural das mesmas.

No quinto capítulo, realizam-se cálculos analíticos de modo a validar ou não, o método numérico utilizado.

A aplicação de um reforço longitudinal, numa tentativa de redução de reforços transversais e a massa da estrutura é estudada no capítulo 6.

No capítulo 7, é exposta uma análise global crítica dos resultados obtidos

Por fim, no último capítulo, apresentam-se as conclusões deste trabalho e os possíveis trabalhos futuros.

# <span id="page-22-0"></span>2 REVISÃO DE LITERATURA

Este capítulo tem como intuito dar a conhecer todos os princípios base sobre os conceitos abordados ao longo do trabalho.

# <span id="page-22-1"></span>2.1 Estruturas

#### <span id="page-22-2"></span>2.1.1 Fuselagem

A fuselagem é uma das principais estruturas do avião. Suporta as asas e o conjunto de cauda, fornece espaço para os tripulantes, carga, passageiros, sistema de comandos e outros equipamentos e acessórios. Nos aviões monomotores fornece também suporte para o motor.

A fuselagem como estrutura central transfere cargas de e para as asas, estabilizadores e trem de aterragem. Suporta cargas aerodinâmicas de inércia e de pressurização. Neste último caso, as principais tensões a que a fuselagem está sujeita são: tensão axial ou longitudinal (tende a alongar a fuselagem), e tensão circunferencial (tende a aumentar a área da secção transversal).

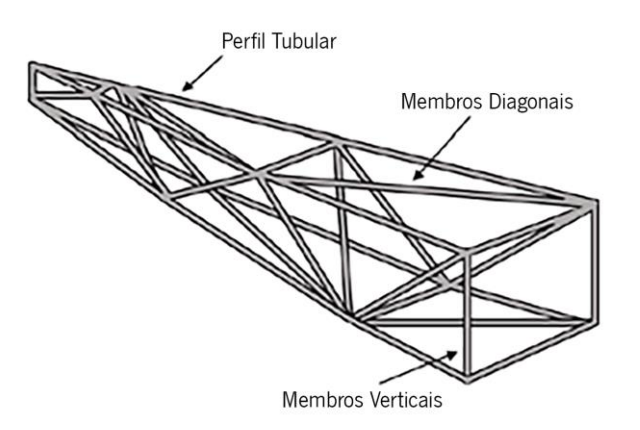

Figura 1 - Armação estrutural de uma fuselagem. Adaptado de (Johnson, 2022)

<span id="page-22-3"></span>Para a construção de estruturas aeronáuticas, podem ser utilizadas três diferentes tipos de estruturas, designadamente: treliças, monocoque e semi-monocoque.

Estrutura semi-monocoque: Uma estrutura semi-monocoque é uma estrutura híbrida que combina uma casca rígida com elementos unidirecionais, tais como longarinas, que impedem o buckling e suportam as cargas primárias de flexão. Estes elementos longitudinais distribuem-se ao longo da estrutura e são, muitas vezes, suportados por vigas de reforço (stringers). Os próprios stringers possuem elementos estruturais transversais de modo a aumentar a própria rigidez (Pizarro Gomes Pepe, 2017).

**Estrutura monocoque:** Uma estrutura monocoque é uma estrutura que suporta a maioria das cargas a que está sujeita com a casca (skin), sendo o elemento mais importante da estrutura aeronáutica. Normalmente, possui elementos transversais para aumentar a rigidez (Pizarro Gomes Pepe, 2017).

**Estrutura tipo treliça:** Uma estrutura tipo treliça é geralmente construída por tubos de alumínio ou de aço ou por madeira, ligados de maneira que todos os elementos possam suportar cargas de tração e de compressão. As estruturas horizontais designam-se por longerons e os verticais ou diagonais, por almas. A casca tema apenas a função de revestir a estrutura. Este tipo de estrutura é o mais fácil e económico de fabricar, contudo não permitem coeficientes aerodinâmicos muito baixos (Pizarro Gomes Pepe, 2017).

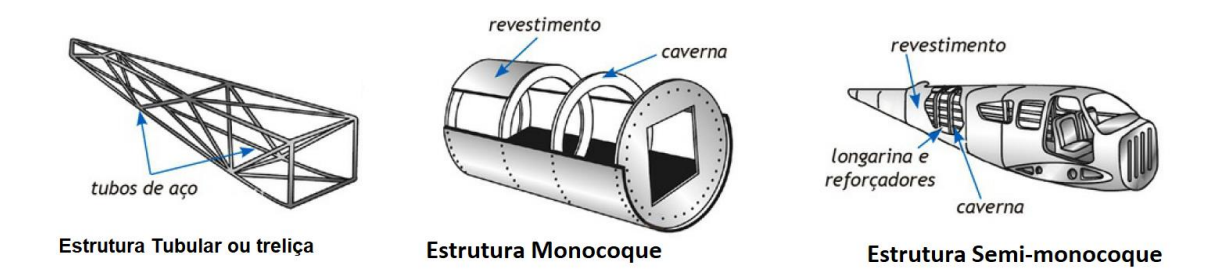

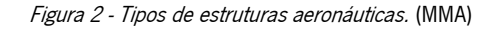

<span id="page-23-1"></span>A grande maioria das fuselagens é construída em metarias metálicos e com uma construção semimonocoque, sendo que a casca é normalmente ligada até as longarinas e reforços através de rebites, de modo a aumentar a rigidez da estrutura e dar forma à fuselagem. Este tipo facilita a construção das diferentes formas dos projetos e adiciona resistência e rigidez às estruturas. Normalmente, para facilitar a construção destas estruturas, as fuselagens são construídas em várias secções.

Os materiais normalmente utilizados na construção destas estruturas são as ligas de alumínio, designadas por duralumínio. As estruturas modernas mantêm a forma tradicional, mas fazem uso cada vez mais de materiais compósitos. Existem aviões cuja fuselagem é integralmente constituída em materiais compósitos.

#### <span id="page-23-0"></span>2.1.2 Asa

A principal função das asas é produzir a sustentação da aeronave. Estruturalmente estas possuem uma parte interna e uma parte externa. A parte externa é composta pela casca e a parte interna é composta por todos os outros componentes, tais como as longarinas, *stringers* ou nervuras.

A casca tem como funções dar forma aerodinâmica à asa, suportar uma parte dos carregamentos a que asa está sujeita e funcionar como tanque de combustível.

A longarina é um dos principais componentes estruturais da asa. Tem como função suportar as cargas provocadas pelo voo da aeronave, que provocam a flexão da asa para cima, e o peso das asas quando o avião se encontra no solo. Normalmente, as aeronaves possuem mais que longarina em asa, no sentido de distribuir as cargas a que estão sujeitas.

- Longarina Principal: Como o nome indica é a longarina principal da asa. Todas as asas possuem este elemento estrutural, uma vez que é este componente que suporta grande parte das cargas aerodinâmicas impostas, bem como, o próprio peso da asa.
- Longarina Secundária: As longarinas secundárias são as que servem de suporte à longarina principal e estabilizam a asa em situações onde as cargas aerodinâmicas provocam uma torção elevada da asa. Esta longarina secundária também pode ter como função elemento para sustentar e permitir pontos de fixação às superfícies hipersustentadores, como *ailerons* ou flaps.
- Longarina Falsa: Estas longarinas possuem como o único propósito sustentar as superfícies hipersustentadoras, não possuindo qualquer funcionalidade estrutural da asa.

Na [Figura 3,](#page-24-0) pode-se visualizar a presença de uma longarina principal (main spar) e duas longarinas secundárias, uma delas próxima do bordo de ataque *(leading edge spar)* e outra próxima do bordo de fuga *(trailing edge spar)*, e transversalmente em relação às longarinas, encontram-se presentes as nervuras (ribs).

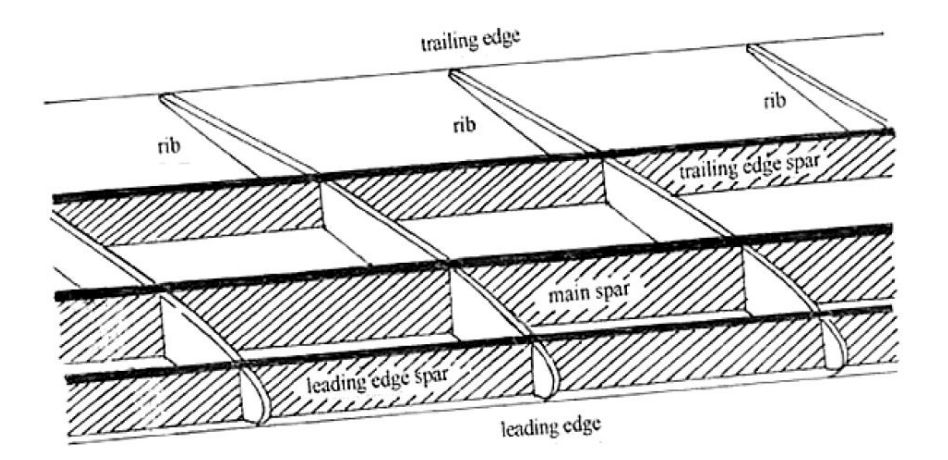

Figura 3 - Exemplo de uma estrutura de uma asa. (Galvão, 2016)

<span id="page-24-0"></span>Tendo em conta os esforços a que as asas irão estar sujeitas, as longarinas poderão ter diversos tipos de geometria. As mais utilizadas são as longarinas em "I" e as longarinas caixão, pois apresentam uma relação inércia/área elevada. Contudo, as longarinas caixão para além de serem mais fáceis de construir, também se tornam mais eficientes devido ao bom comportamento na existência de esforços de torção. No caso das longarinas secundárias é comum utilizarem perfis em "C".

As nervuras têm como função manter a forma aerodinâmica da asa, suportar a casca para diminuir o efeito de encurvadura que será abordado no capítulo [3,](#page-39-0) e providenciar pontos de ligação para a transmissão das cargas. Estas também podem ter a função de separar as células individuais do tanque de combustível.

Podem ser principais, individuais ou traseiras:

- Nervuras principais: as nervuras principais podem-se estender desde o bordo de ataque até ao bordo de fuga, ou no caso das asas que possuem longarina secundária, até à mesma, e têm como função manter a forma aerodinâmica da asa, fazer a transmissão dos esforços sentidos na casca para as longarinas, e fazer o suporte da casca.
- Nervuras dianteiras: as nervuras dianteiras *(nose rib* ou *false ribs)* estão localizadas desde o bordo de ataque até à longarina principal e têm como função o suporte do perfil do bordo de ataque.
- Nervuras traseiras: as nervuras traseiras (rear rib) estão localizadas na zona de fixação da asa à fuselagem. Estas também podem ser denominadas por nervuras de compressão (compression ribs), porque são dimensionadas para suportar as cargas de compressão que tendem a unir as longarinas.

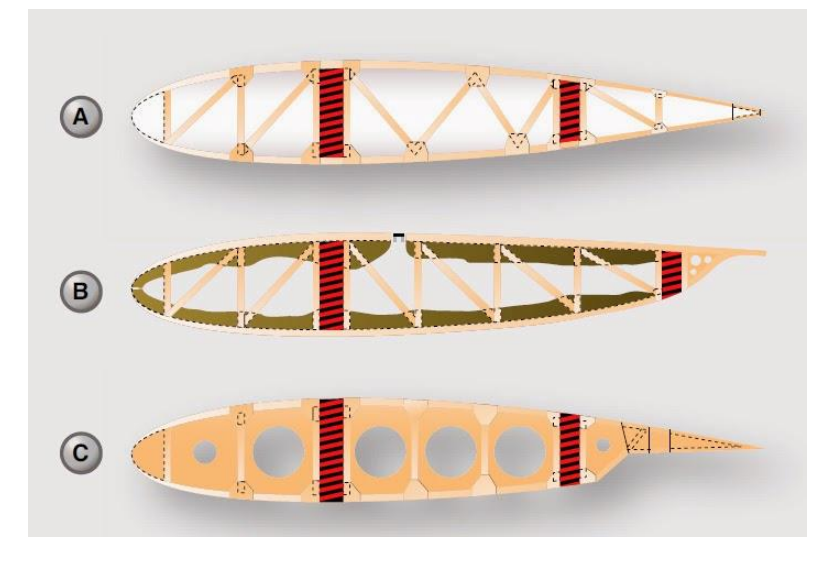

Figura 4 - Exemplos de nervuras em madeira. (Aeronautics Guide, sem data)

<span id="page-25-0"></span>As asas, dependendo das caraterísticas de voo desejadas, possuem diferentes formas e tamanhos, como visível na [Figura 5.](#page-26-1)

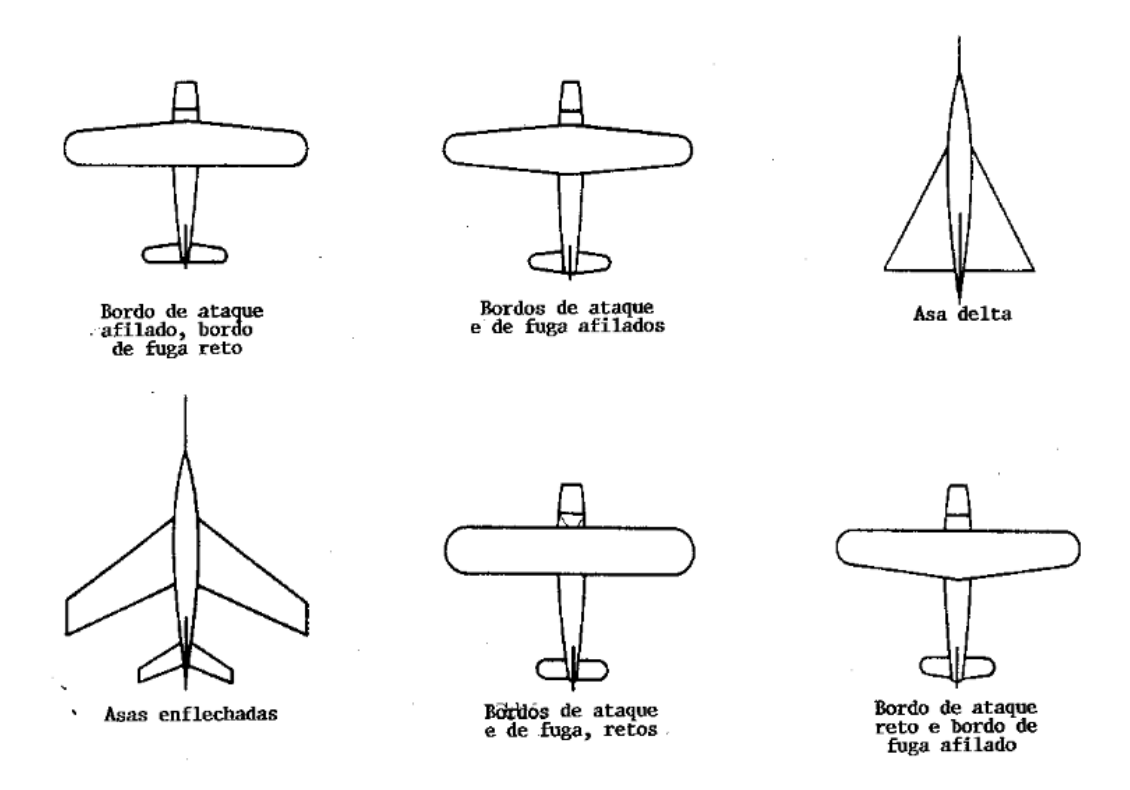

Figura 5 - Formatos típicos de bordos de ataque e de fuga das asas. (Carlos, sem data)

<span id="page-26-1"></span>Certas caraterísticas da asa causarão outras variações no projeto. A extremidade da asa pode ser quadrada, redonda ou até mesmo pontiaguda. Os bordos podem ser retos ou curvos (Carlos).

Asa baixa

Asa em diedro

Asa alta

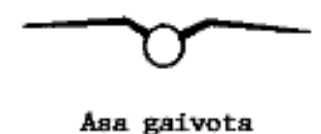

Asa media

Gaivota invertida

Figura 6 - Formatos comuns de asas. (Carlos)

# <span id="page-26-2"></span><span id="page-26-0"></span>2.1.3 Empenagens

As empenagens são estruturas que estão localizadas na cauda do avião, e tem como função proporcionar estabilidade e controlo do mesmo.

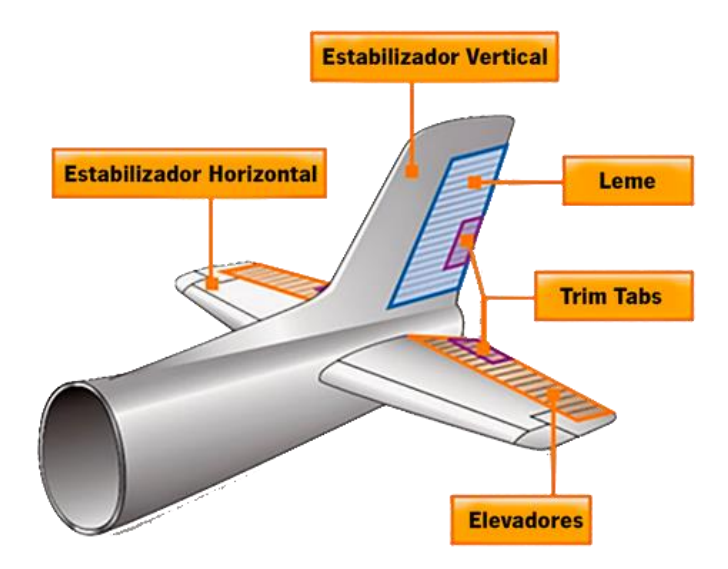

Figura 7 - Componentes de uma empenagem. Adaptado de (Guide, n.d.).

<span id="page-27-1"></span>As superfícies fixas são o estabilizador horizontal (horizontal stabilizer) e o estabilizador vertical (vertical stabilizer), que permitem estabilizar os movimentos da aeronave nas respetivas direções ortogonais. As superfícies móveis são os elevadores *(elevatores)* e o leme *(rudder)* que permitem realizar os movimentos nas direções pretendidas.

Estruturalmente, a empenagem é semelhante às asas em termos de construção, sendo os seus principais elementos de construção as nervuras, longarinas e casca.

#### <span id="page-27-0"></span>2.1.4 Estrutura de um Foguetão

Um foguetão consiste num veículo de lançamento e a sua carga útil, existindo quatro sistemas principais que são: o sistema estrutural, o sistema de carga útil, o sistema de orientação e o sistema de propulsão. O sistema estrutural inclui todas empenagens de controlo e as fuselagens. A carga útil é toda a aeronave que está a ser levantada, ou satélite, ou qualquer objeto que está a ser levado para o espaço. Uma aeronave espacial é normalmente lançada por um sistema descartável, designado de booster, e um adaptador, que faz a ligação estrutural entre o veículo de lançamento e a sua carga útil.

A fuselagem do veículo de lançamento tem uma espessura reduzida de modo a reduzir a massa da aeronave. A força de propulsão é a força dominante causadora de esforços compressivos, por isso, é necessária a implementação de reforços na fuselagem (Johnson, 2022).

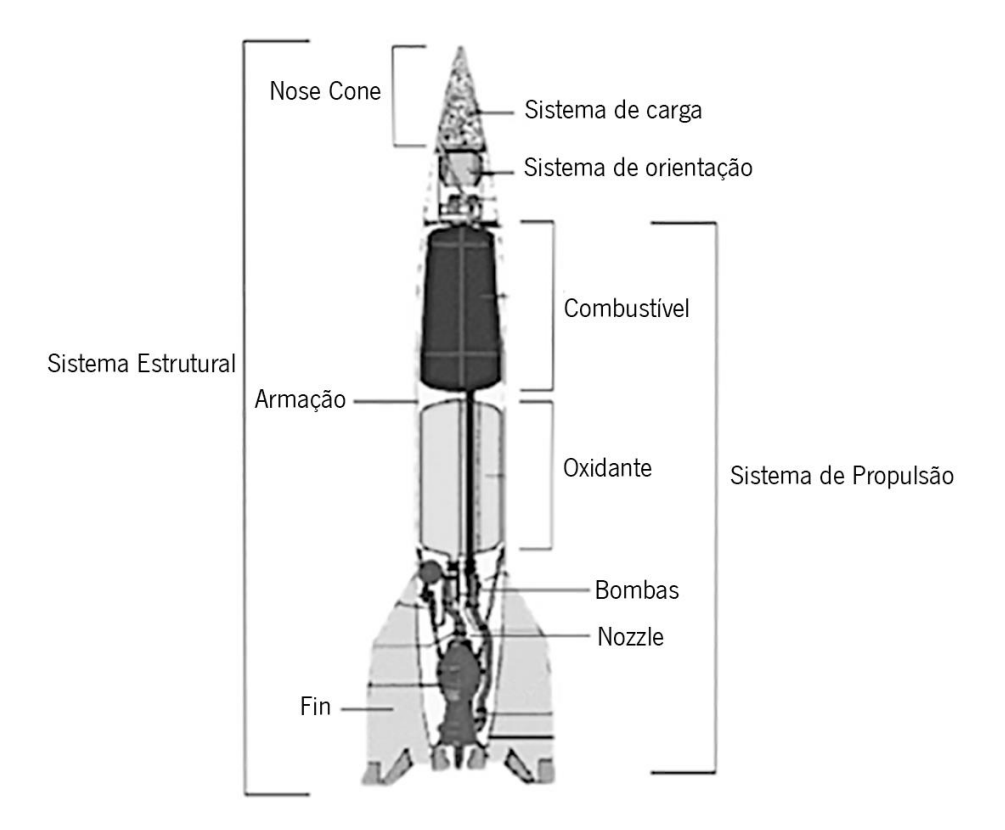

Figura 8 - Sistemas e componentes de um foguetão. Adaptado de (Johnson, 2022)

### <span id="page-28-2"></span><span id="page-28-0"></span>2.2 Materiais

A seleção de materiais para a indústria aeronáutica é um processo complexo, envolvendo a consideração de vários fatores, por exemplo, ambientais (temperatura de funcionamento, corrosão), capacidade de resistir aos esforços, rigidez, durabilidade e fadiga. O custo, que inclui, as matérias-primas e todos os custos de produção, está cada vez mais a tornar-se o fator mais importante no mercado global atual, portanto a indústria está a direcionar os seus esforços nesta área (Boyer, 2011).

#### <span id="page-28-1"></span>2.2.1 Metais

O rápido desenvolvimento da indústria da aviação contribui imenso para a criação de novos materiais. Apesar do aumento da proporção de ligas de titânio e materiais compósitos tenha aumentado nas estruturas de aviões mais recentes, o uso de ligas de alumínio de alta resistência continua a ter grande relevância na indústria aeronáutica (Staley et al., 1997).

Antes da Segunda Guerra Mundial, o alumínio era usado quase exclusivamente na construção de aeronaves, com algumas áreas específicas onde se utilizava o aço, especificamente, nos suportes do motor e no trem de aterragem (Boyer, 2011). Tradicionalmente, as ligas de alumínio utilizadas nas estruturas aeronáuticas são as ligas de ultra resistência Al 2XXX (2024, 2224, 2324, 2424, 2524, etc.) e de ultra alta resistência A/7XXX (7075, 7475, 7050, 7150, 7055, 7085, etc.) (Koli et al., 2015).

Devido às condições de trabalho a que a aeronave está sujeita, quer por parte do ambiente a que as estruturas estão expostas, quer do efeito das cargas, a corrosão sob tensão sempre foi um defeito fatal das estruturas em ligas Al 7XXX, provocando muitos acidentes (Brotzu et al., 2017). Por isso, tendo em conta as necessidades descritas anteriormente, os processos de tratamento térmico das ligas Al 7XXX incluem tratamentos de homogeneização, deformação térmica como laminação, extrusão, têmpera e outros (Zhang et al., 2019).

Na [Figura 9](#page-29-0) é possível visualizar a distribuição da proporção de cada tipo de alumínio utilizado nas estruturas aeronáuticas, de acordo com o seu processo de fabrico. A razão principal para cerca de 60% de todo o alumínio ser fundido *(casting)*, é devido à redução de custos de produção, pois permite substituir um *assembly* de várias peças, por um só componente e substituir peças de elevada complexidade que necessitam de operações de maquinagem na sua fabricação (Starke Jr & Staley, 1996).

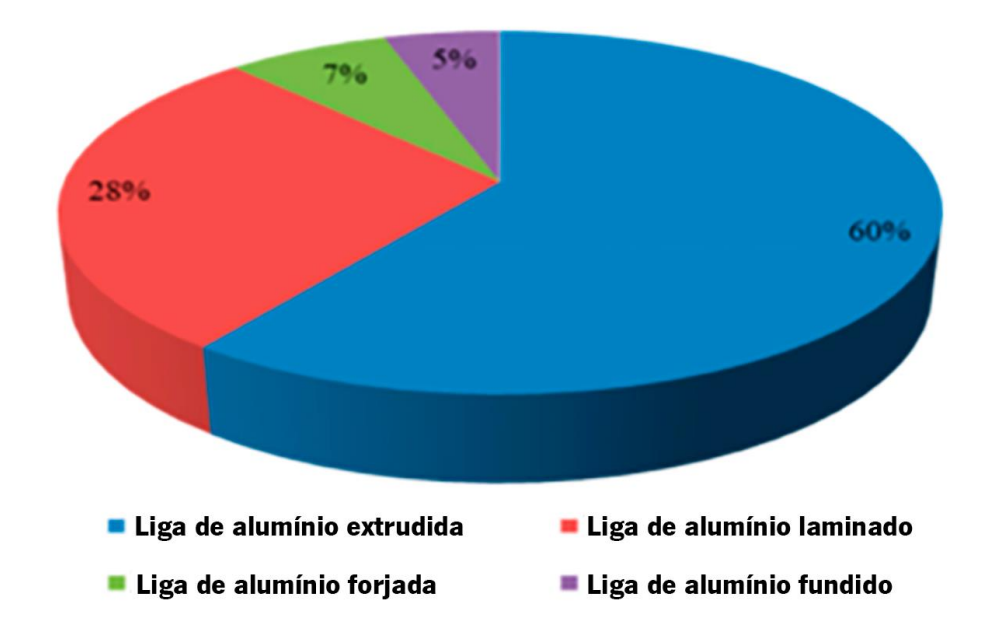

<span id="page-29-0"></span>Figura 9 - Distribuição da proporção de cada tipo de alumínio nas estruturas aeronáuticas. Adaptado de (China Nonferrous Metals Fabrication Industry Association, 2017)

Para algumas aplicações, como transportes supersônicos operando a velocidades de Mach 2 ou superior, as ligas de titânio desempenham cada vez mais um papel crítico, pois as suas caraterísticas podem encaixar nestas condições de trabalho. No entanto, ainda são necessárias melhorias no desempenho, custo e produção para tornarem o transporte supersónico viável. A [Figura 10](#page-30-1) mostra esquematicamente os materiais típicos para cada ambiente de serviço de variadas aeronaves.

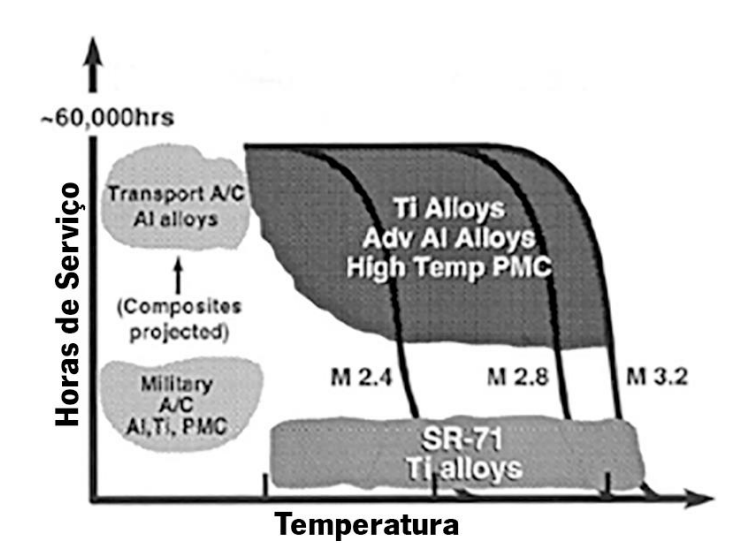

Figura 10 - Ambientes de serviço e materiais para vários tipos de aeronaves. Adaptado de (Brewer et al., 1998)

<span id="page-30-1"></span>Os aviões comerciais atuais são projetados para uma longa vida útil (≈60,000 h), porém operam a temperaturas relativamente baixas, enquanto as aeronaves de alto desempenho operam a temperaturas muito mais altas, porém por períodos relativamente mais curtos. A próxima geração de aeronaves de transporte de alta velocidade necessita de operar tanto a altas temperaturas (e também baixas temperaturas), bem como por longos períodos de tempo de vida. Geralmente, as ligas de alumínio não são capazes de operar na maioria dessas condições, e os compósitos poliméricos ainda se encontram num estágio de desenvolvimento relativamente precoce, as ligas de titânio parecem ser a opção natural para estas condições (Brewer et al., 1998).

### <span id="page-30-0"></span>2.2.2 Compósitos

Os materiais compósitos podem ser definidos como misturas (ao nível macroscópico) não solúveis de dois ou mais constituintes com composições diferentes, estruturas e propriedades que se combinam e em que a matriz garante a ligação, e o reforço (fibras) a resistência. (Mendes Moreira, 2009).

A matriz é o material menos resistente que tem a função de suportar o material de reforço e manter as posições reativas das fibras que o compõem.

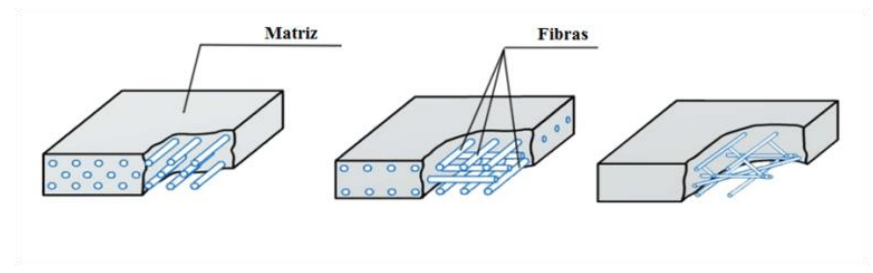

<span id="page-30-2"></span>Figura 11 - Estrutura de materiais compósitos com alguns dos possíveis arranjos das fibras. (Domingues, 2020)

Os materiais compósitos apresentam imensas vantagens relativamente aos materiais metálicos estruturais convencionais utilizados nas diversas aplicações. A aplicação deste tipo de material em meios de transporte tem possibilitado a redução de peso do mesmo e o aumento da resistência global (Pizarro Gomes Pepe, 2017). No ponto de vista da aviação comercial, por exemplo, existem três principais vantagens que os materiais compósitos trazem:

- A redução do peso torna possível a redução do consumo de combustível, o aumento da carga de transporte ou o aumento do alcance, fatores que contribuem para um aumento do desempenho global. Em comparação com uma liga de alumínio é possível obter uma redução de peso de entre 15 a 20% (Baker, 2004).
- A resistência à fadiga resulta numa maior vida dos componentes, que por sua vez resulta num menor custo a longo prazo.
- A resistência à corrosão reduz os custos de manutenção.

Na [Tabela 1](#page-31-0) é possível visualizar a influência que o consumo de combustível pode ter nos custos de vários tipos de aeronaves.

<span id="page-31-0"></span>Tabela 1 - Valores monetários poupados por cada unidade de peso (US\$/kg) - custo baseado em algumas estimativas do final da década de 1980. (Baker, 2004)

| Poupança (US\$/kg) |
|--------------------|
| \$80               |
| \$80-\$200         |
| \$400              |
| \$300              |
| \$500              |
| \$500              |
| \$800              |
| \$1500             |
| \$45000            |
|                    |

Ao longo dos anos a utilização de materiais compósitos na aviação tem vindo a crescer, porém apesar das inúmeras vantagens que estes apresentam, como por exemplo a redução de peso, o crescimento não foi tão drástico como se previa. A explicação prende-se no facto de, para a produção de um componente, o custo é significativamente mais alto quando se utilizam materiais compósitos, relativamente aos materiais metálicos (Baker, 2004).

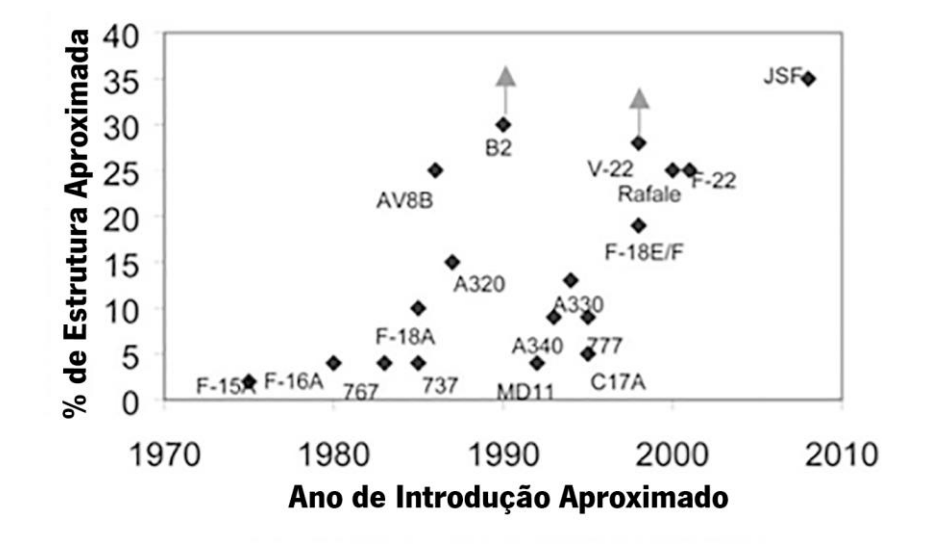

Figura 12 - Crescimento do uso de compósitos avançados em estruturas de aeronaves. Adaptado de (Baker, 2004)

#### <span id="page-32-2"></span><span id="page-32-0"></span>2.2.3 Materiais inteligentes

Os materiais inteligentes *(Smart materials)* são materiais que são adaptáveis e possuem múltiplas propriedades, que mudam automaticamente de forma controlada sobre a aplicação de estímulos como pressão, temperatura, tensão, campo magnético, luz, pH entre outros (Sharma & Srinivas, 2020).

Os materiais inteligentes mais proeminentes são os Shape Memory Materials (SMM), como ligas com memória de forma, polímeros com memória de forma, compósitos com memória de forma etc. Os materiais memorizam a forma da estrutura, e quando são deformados recuperam a forma original da estrutura através de estímulos externos, sendo este fenómeno designado Shape Memory Effect (SME). Os materiais piezoelétricos também são considerados materiais inteligentes que atuam muito similarmente a um *SMM*, pois este ou possui eletricidade quando está sobre tensão mecânica ou muda a sua forma em contacto com um campo elétrico.

#### <span id="page-32-1"></span>2.3 Aeronavegabilidade

A aeronavegabilidade (Airworthiness) de uma aeronave está relacionada com os padrões de segurança utilizados para a construção da mesma, que vão desde a resistência mecânica estrutural, e contemplam eventualidades como aterragens de emergência e incluem requisitos do projeto relacionados à aerodinâmica, desempenho, sistemas elétricos e hidráulicos (Megson, 2016).

14

Um dos fatores mais importantes na construção de uma aeronave é o seu peso. Aumentos de peso requerem estruturas mais resistentes para as suportarem, que por sua vez levam a outro aumento de peso da aeronave, e assim por diante. Como consequência das estruturas excessivamente pesadas, o avião terá de ter cargas úteis reduzidas, afetando a viabilidade económica do mesmo (Megson, 2016).

No entanto, para assegurar padrões gerais mínimos de resistência e segurança, existem diversos fatores que devem ser satisfeitos para irem de acordo com as regulações de aeronavegabilidade existentes. Estes limites são então, a *limit load* (carga limite), que é a carga máxima pré-calculada que a estrutura do avião deve ser capaz de suportar para todo o seu tempo de vida, a *ultimate load* (carga máxima) descrita como a carga limite multiplicada por um fator de segurança, cujo valor normalmente é 1,5, limitando assim, a velocidade máxima para a aceleração máxima, pois estas podem ser ultrapassadas em casos de emergência e acidente, e a carga de prova, que é a da *limit load* e o *proof* factor (usualmente 1,0-1,25) (Megson, 2016).

A aeronave tem obrigatoriamente de suportar a carga de prova sem que exista distorção prejudicial e não deve falhar até que atinga a carga máxima.

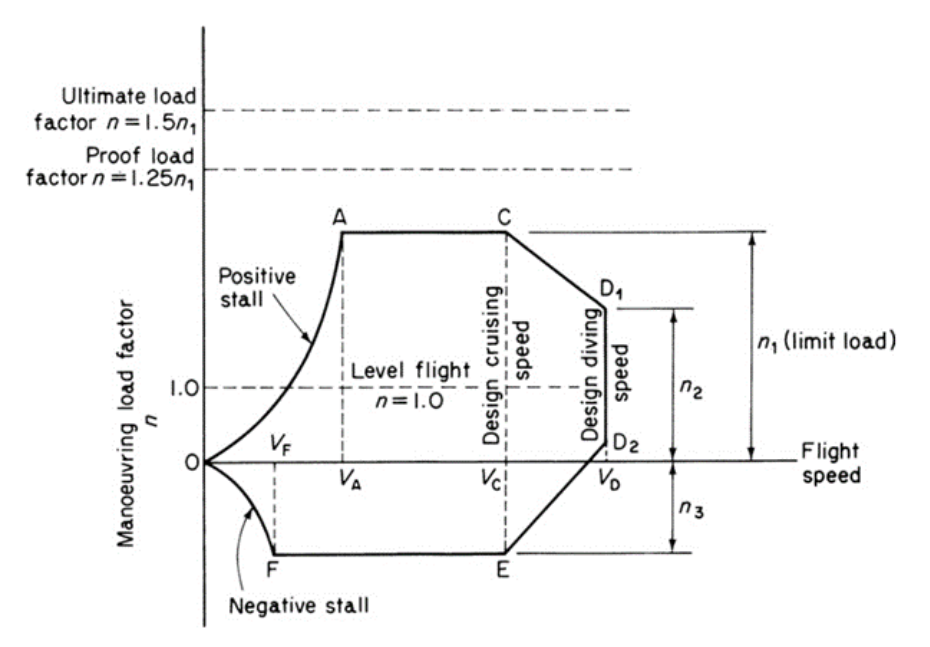

Figura 13 - Diagrama V-N típico. (Megson, 2016)

<span id="page-33-0"></span>Os limites básicos de resistência e desempenho durante o voo para uma aeronave específica são selecionados pelas autoridades de aeronavegabilidade e constam no diagrama  $V - n$  ou envelope de voo que pode ser visualizado na [Figura 13.](#page-33-0)

As curvas OA e OF corresponde à situação de "stall", que indica a separação do fluxo de ar do extradorso da asa, resultando na perda de sustentação, e são obtidas através da seguinte relação aerodinâmica:

$$
Lift = nW = \frac{1}{2}\rho V^2 SC_{L,max}
$$
 (1)

Portanto, para velocidades inferiores  $V_A$  e  $V_F$ , sentido positivos e negativo de incidência na asa, respetivamente, as cargas máximas que podem ser aplicadas nas aeronaves são governadas por  $\mathcal{C}_{L,max}.$ 

As curvas AC e EF representam os fatores de carga operacionais máximos para a aeronave, correspondendo a  $n_1$  e  $n_3$ , os limites positivos e negativos, respetivamente. Os valores  $n_1$ ,  $n_3$  e  $n_3$  são atribuídos pelas autoridades para cada tipo de aeronave específica, sendo que os valores típicos podem ser visualizados na [Tabela 2.](#page-34-0)

<span id="page-34-0"></span>

|                    | <b>Categoria</b>        |                 |                   |
|--------------------|-------------------------|-----------------|-------------------|
| Fator de Carga, n  | <b>Normal</b>           | Semi-acrobático | <b>Acrobático</b> |
| $\boldsymbol{n_1}$ | $2.1+24000/(W+10000)$   | 4.5             | 6.0               |
| n <sub>2</sub>     | 0.75 $n_1$ mas $n_2$ <2 | 3.1             | 4.5               |
| $n_3$              | 1.0                     | 1.8             | 3.0               |

Tabela 2 – Envelope de voo. (Megson, 2016)

O flight envelope é aplicável para uma determinada altitude visto que  $C_{L,max}$  diminui à medida que a altitude aumenta, e a velocidade do som diminui com a altitude, reduzindo, portanto, o valor crítico de Mach.

Durante a sua vida operacional a aeronave é sujeita a inúmeras cargas, designadamente: cargas de manobra, cargas de rajadas, cargas de pressão de cabine, vibrações induzidas e cargas de aterragem na aeronave. Das apresentadas, as cargas de manobra, pressão de cabine e aterragem são simples de se determinar, no entanto, as restantes são mais difíceis de se determinar, pois, têm grande dependência das condições atmosféricas em que o avião se encontra. Para se realizar estimativas das magnitudes destas cargas é necessário reunir-se dados de muitas horas de voo realizados para que se obtenham condições atmosféricas extremas. A partir destes dados torna-se um problema estatístico onde é necessário extrapolar os dados disponíveis e calcular a probabilidade da aeronave estar sujeita à sua ultimate ou proof load. O objetivo é que a taxa de ocorrência de se chegar a uma ultimate load seja zero, e que a possibilidade de ocorrência da *proof load* seja extremamente baixa.

Embora sejam tomadas precauções que asseguram que a estrutura da aeronave tem capacidade para sustentar cargas extremas de manobras ou rajadas, ainda se mantém o problema da fadiga. Praticamente todos os componentes da aeronave são sujeitos a fadiga porque são sujeitos a cargas

flutuantes durante toda a sua vida útil, e sabe-se que um material sujeito a esta carga flutuante tem tendência a falhar em valores tensão muito mais baixos do que a sua tensão estática de cedência.

Alguns materiais, como aços de baixo carbono apresentam uma curva S-N com a forma de uma assíntota que tende para um certo valor mínimo, o que significa que teoricamente tem uma tensão limite e cargas que provoquem tensões menores que esse valor, farão com que o material tenha vida infinita, como se pode visualizar na [Figura 14.](#page-35-1) No entanto, outros materiais como o alumínio e as suas ligas, não apresentam esta curva assíntota, portanto não possuem a capacidade de vida infinita mesmo para tensões muito baixas.

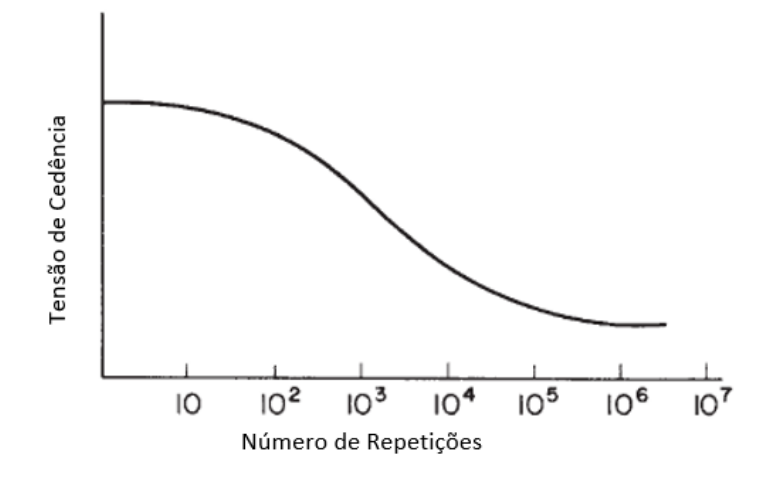

Figura 14 - Forma típica de um diagrama S-N para um aço baixo carbono.

<span id="page-35-1"></span>Foi necessário ocorrerem vários acidentes na década de 1950 para que se começasse a prestar mais atenção a esta ocorrência, especificamente, duas aeronaves tiveram fins catastróficos devido ao ciclo de pressurização da cabine, que apesar de produzir cargas muito baixas sobre a estrutura, com o tempo e a constante pressurização e despressurização, começaram a criar-se concentrações de tensões nos cantos das janelas e ao redor dos rebites que aumentaram tensões locais consideravelmente, levando à existência de fendas que possibilitavam a explosão da fuselagem em alta altitude.

#### <span id="page-35-0"></span>2.4 Cargas em Componentes Estruturais

As condições de carga a que uma aeronave está sujeita são as encontradas durante o voo, no solo e durante a aterragem e descolagem, no entanto, existem uma grande diversidade de condições de carga a que uma aeronave pode estar sujeita durante o seu tempo de vida, realizando-se uma simplificação para as condições críticas de cada componente da estrutura.

As principais fontes de carga atuantes numa aeronave são: forças aerodinâmicas, inércia, reações do solo e a força de propulsão (Albuquerque, 2011).
### A [Tabela 3](#page-36-0) sumariza os diferentes tipos de cargas que uma aeronave pode ter de suportar.

<span id="page-36-0"></span>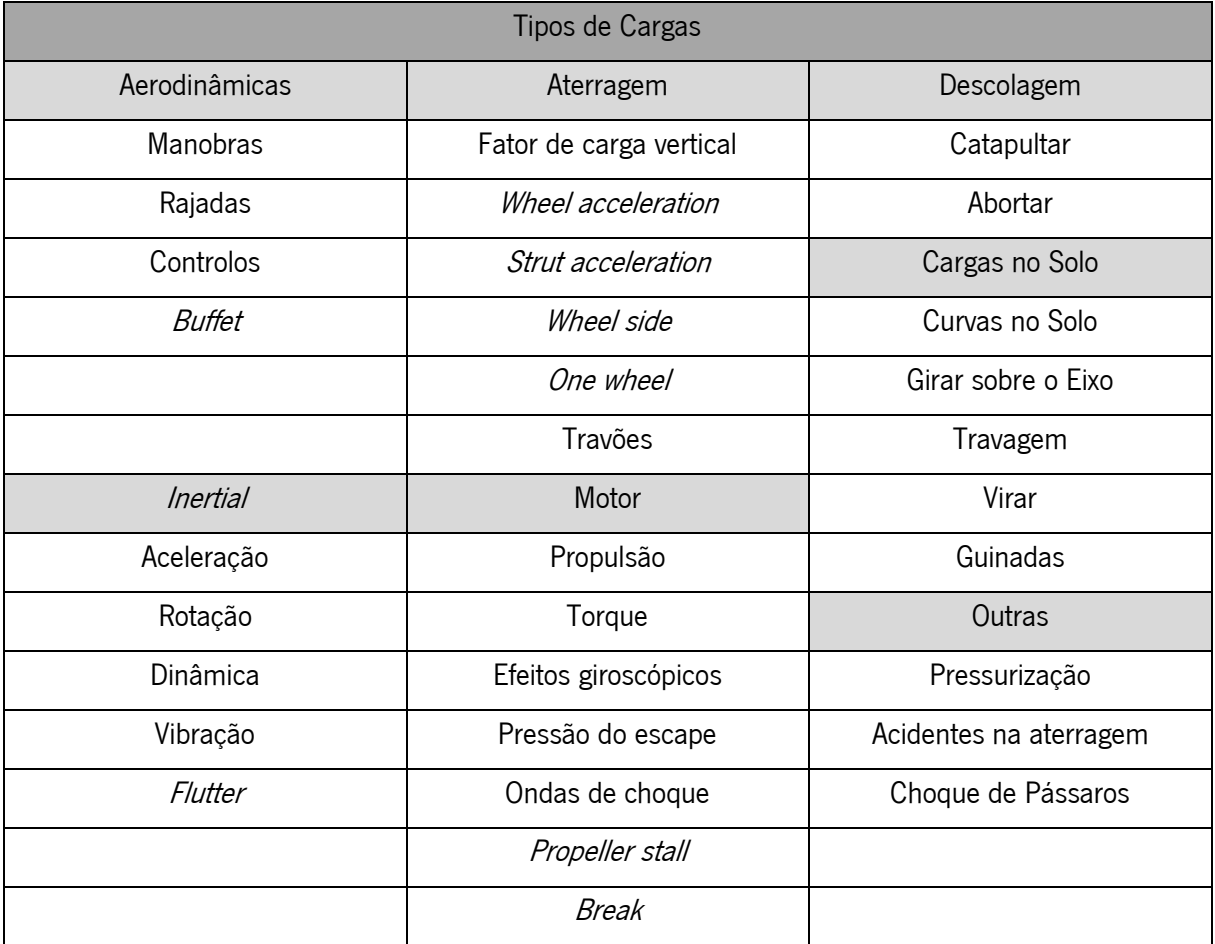

Tabela 3 - Tipos de cargas presentes numa aeronave. (Albuquerque, 2011)

Para uma melhor perceção do sentido e direção dos esforços na [Figura 15](#page-37-0) estão representados os momentos devido aos movimentos que a aeronave realiza durante o voo, por isso, quando a aeronave roda segundo o eixo de coordenadas Y, ocorre o movimento de "pitching" que permite que aeronave altere a sua altitude. Do mesmo modo, quando a aeronave roda sobre o seu eixo longitudinal, ocorre o movimento de "rolling" e, por último, o movimento de "yawing", que ocorre aquando da rotação sobre o eixo de coordenadas Z.

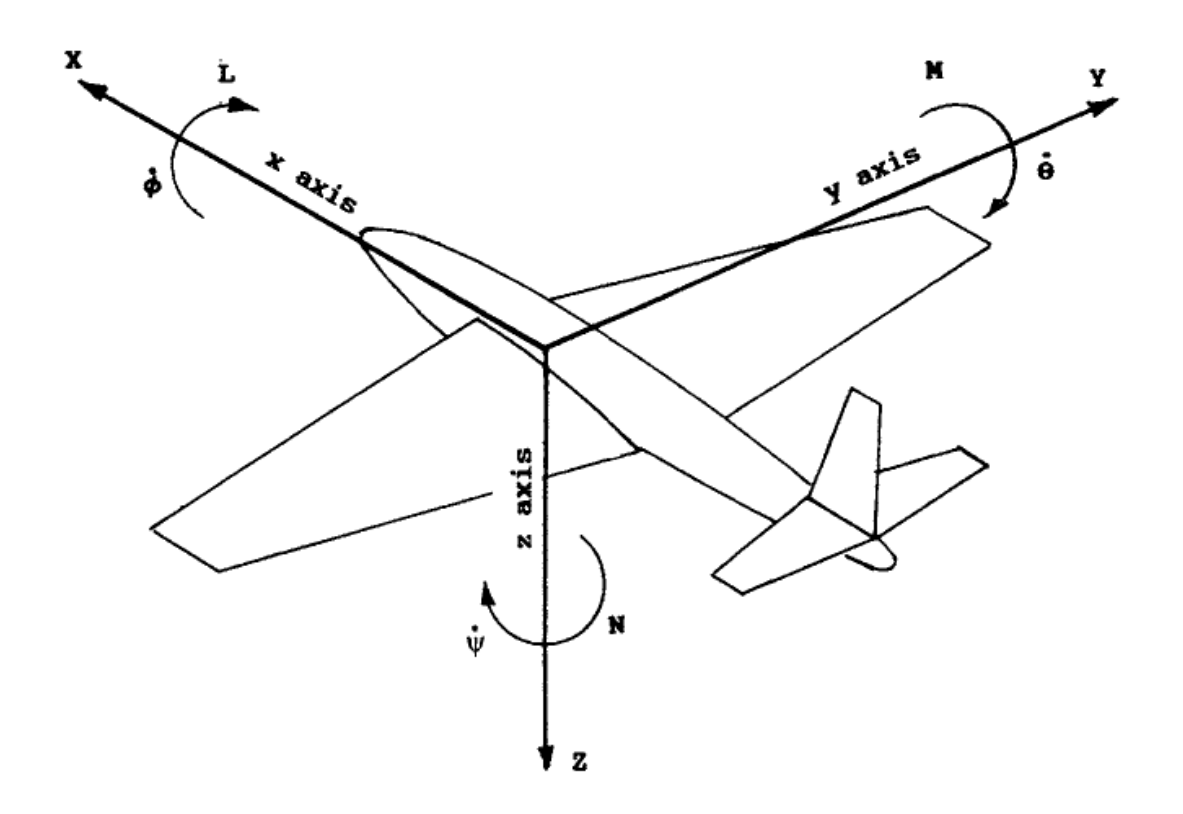

<span id="page-37-0"></span>Figura 15 - Convenção de sinais. L = Rolling Moment; M = Pitching Moment; N = Yawing Moment; X,Y,Z = Componentes das reações  $a$ erodinâmicas;  $\emptyset$  = Roll Rate;  $\theta$  = Pitch rate  $\psi$  = Pitch Rate. (Lomax, 1996)

Em resumo, uma aeronave tem de suportar dois tipos de classes de carregamentos: os carregamentos no solo, que inclui todas os esforços que são exercidos na aeronave enquanto esta se encontra no solo, desde os movimentos de táxi, aterragem entre outas, e os carregamentos no ar, que inclui todos os esforços durante as manobras e rajadas.

No que diz respeito aos carregamentos no ar, estes são resultantes de distribuições de pressão sobre as superfícies. Geralmente, estas pressões causam cargas diretas, esforços transversos, momentos fletores e torsores em todos os componentes da estrutura.

A força numa superfície aerodinâmica, especificamente, as asas e os estabilizadores, resulta da diferença da distribuição de pressão causada pela incidência, curvatura ou uma combinação de ambas. Esta diferença de pressão é apresentada na [Figura 16,](#page-38-0) e provoca verticalmente uma força de sustentação, e horizontalmente uma força de arrasto atuando no centro de massa.

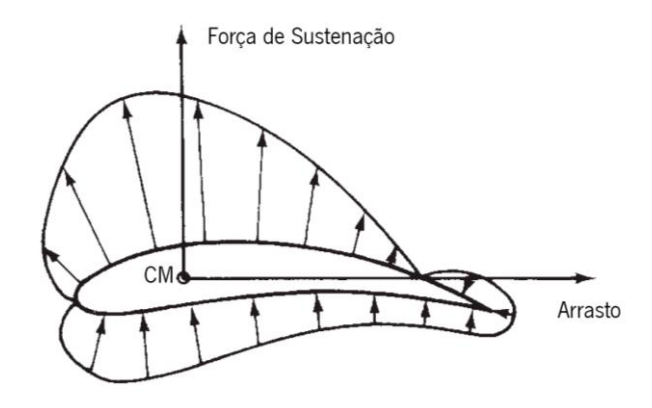

Figura 16 - Distribuição da pressão sobre um aerofólio. Adaptado de (Megson, 2016).

<span id="page-38-0"></span>Na prática, a posição do centro de massa varia de acordo com a velocidade da aeronave ou com o ângulo de incidência da asa.

As asas, os estabilizadores e a fuselagem são estruturas que estão sujeitas a esforços de corte, momento fletores e torsores, e cargas diretas, portanto, devem ser dimensionadas para suportar combinações de todos estes esforços.

### <span id="page-39-2"></span>3 INSTABILIDADE ELÁSTICA DE PLACAS FINAS

Um elemento estrutural é denominado de placa fina quando as suas dimensões de largura e comprimento são muito superiores à sua espessura. A encurvadura de placas finas ocorre quando uma placa se move para fora do seu plano de origem sobre uma carga de compressão. Ao contrário da encurvadura de colunas, a carga crítica de encurvadura não corresponde à sua carga de falha, pois as placas finas sujeitas a forças de compressão conseguem suportar aumentos de cargas de compressão mesmo ultrapassando a sua carga crítica. Sendo assim, a capacidade de suportar cargas de compressão de uma placa fina deve ser determinada examinando o seu comportamento *post-buckling*. Apesar desta caraterística ser importante para as estruturas das aeronaves, é importante calcular a carga crítica de uma placa fina, que corresponde ao momento em que começa a aparecer uma protuberância na zona central.

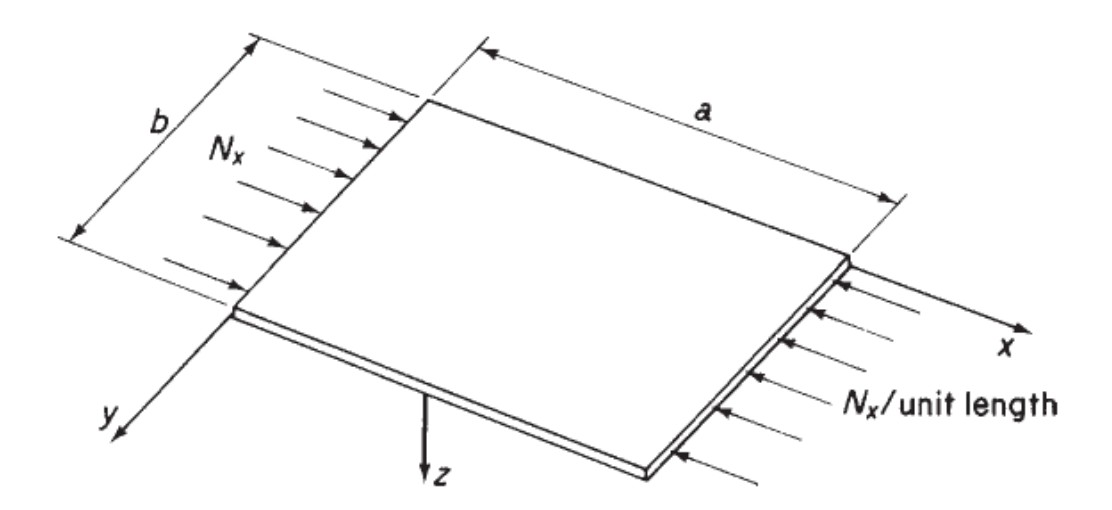

Figura 17 - Compressão de placas finas. (Megson, 2016)

<span id="page-39-0"></span>Inicialmente, como apresentado na [Figura 17,](#page-39-0) considera-se que a placa se encontra simplesmente apoiada ao longo das suas quatro arestas, e é imposta uma carga de compressão nos lados de menor dimensão. Como exposto em (Megson, 2016), os deslocamentos podem ser determinados pela seguinte equação:

<span id="page-39-1"></span>
$$
w = \sum_{m=1}^{\infty} \sum_{n=1}^{\infty} A_{mn} \sin \frac{m\pi x}{a} \sin \frac{n\pi y}{b}
$$
 (2)

A energia potencial total da placa é descrita também pela seguinte equação:

$$
U + V
$$
  
=  $\frac{1}{2} \int_0^a \int_0^b \left[ D \left\{ \left( \frac{\partial^2 w}{\partial x^2} + \frac{\partial^2 w}{\partial y^2} \right)^2 - 2(1 - v) \left[ \frac{\partial^2 w}{\partial x^2} \frac{\partial^2 w}{\partial y^2} - \left( \frac{\partial^2 w}{\partial x \partial y} \right)^2 \right] \right\}$   
-  $N_x \left( \frac{\partial w}{\partial x} \right)^2 \right] dx dy$  (3)

Fazendo as integrações da equação anterior e substituindo  $w$  pelo seu valor descrito na Equação [\(2\),](#page-39-1) obtêm-se o seguinte:

$$
U + V = \frac{\pi^4 abD}{8} \sum_{m=1}^{\infty} \sum_{n=1}^{\infty} A_{mn}^2 \left(\frac{m^2}{a^2} + \frac{n^2}{b^2}\right)^2 - \frac{\pi^2 b}{4a} N_{x,CR} m^2 A_{mn} = 0
$$
 (4)

Diferenciando a última equação:

$$
\frac{\partial (U+V)}{\partial A_{mn}} = \frac{\pi^4 abD}{8} A_{mn} \left( \frac{m^2}{a^2} + \frac{n^2}{b^2} \right)^2 - \frac{\pi^2 b}{4a} N_{x,CR} m^2 A_{mn} = 0 \tag{5}
$$

Para uma solução não trivial,

$$
N_{x,CR} = \pi^2 a^2 D \frac{1}{m^2} \left(\frac{m^2}{a^2} + \frac{n^2}{b^2}\right)^2
$$
 (6)

Os parâmetros  $a \, e \, b$  nas equações anteriores, como representado na [Figura 17,](#page-39-0) são referentes às dimensões das placas finas, enquanto  $m \nvert n$ , referem-se ao número de ondas em que uma placa se pode encurvar na direção das forças de compressão e o número do modo em que a placa se está a encurvar, respetivamente (por exemplo, se  $n = 1$  significa que a placa na direção perpendicular às forças de compressão só apresenta uma meia onda), e o parâmetro  $D$  é o valor da rigidez à flexão da placa. Desta forma, para que seja possível obter a carga crítica pode-se assumir  $n = 1$ .

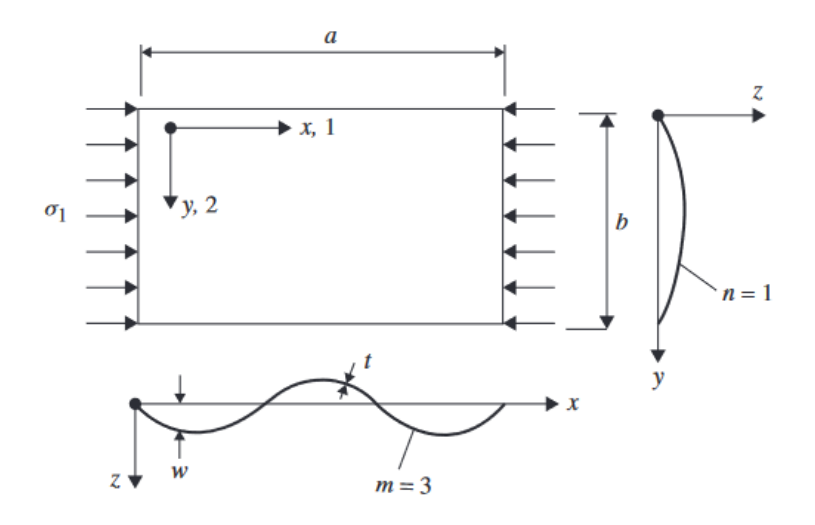

Figura 18 - Placa simplesmente apoiada, sobre cargas de comopressão. (Eisenträger et al., 2022)

Assim,

$$
N_{x,CR} = \pi^2 a^2 D \frac{1}{m^2} \left(\frac{m^2}{a^2} + \frac{1}{b^2}\right)^2
$$
 (7)

Ou,

<span id="page-41-0"></span>
$$
N_{x,CR} = \frac{k\pi^2 D}{b^2} \tag{8}
$$

Onde  $k$  é o coeficiente de encurvadura e é dado pelo menor valor de,

$$
k = \left(\frac{mb}{a} + \frac{a}{mb}\right)^2\tag{9}
$$

O valor de  $k$  depende da razão das dimensões da placa  ${}^a\!/_b$  e do valor de  $m$  e as condições fronteira em que a placa se encontra. Na [Figura 19,](#page-42-0) é percetível a evolução do valor do coeficiente de encurvadura de acordo com a razão das dimensões da placa e o número de meias ondas em que a placa estará a encurvar. Além disso, o valor mínimo que o coeficiente de encurvadura pode ter é igual a 4, e ocorre sempre que a razão das dimensões  ${}^a\!/_{b}=1$ ,2,3 ...

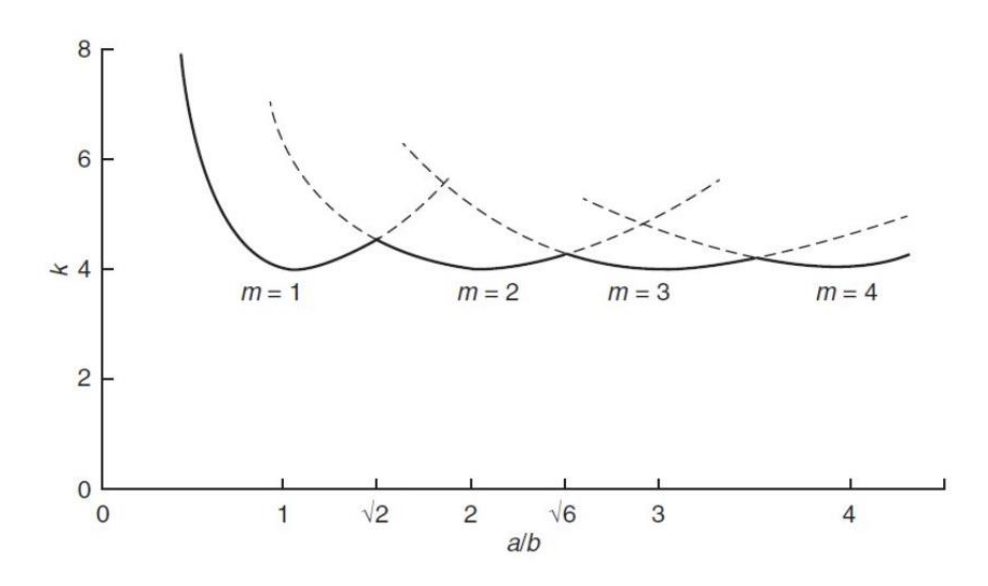

Figura 19 - Coeficiente de encurvadura k para placas finas simplesmente apoiadas. (Parke & Hewson, 2022)

<span id="page-42-0"></span>Na perspetiva da construção aeronáutica, o facto de o valor de coeficiente de encurvadura ser constante a partir de uma razão  ${}^d\!/_b>3$  é bastante útil pois a utilização de reforços ao longo das placas permite uma redução da dimensão de  $b$  e assim aumentar a carga crítica da placa.

O valor da razão de dimensões para o qual se dá a transição de um modo de encurvadura para o seguinte pode ser calculado através da seguinte equação:

$$
\frac{mb}{a} + \frac{a}{mb} = \frac{(m+1)b}{a} + \frac{a}{(m+1)b}
$$
\n
$$
\frac{a}{b} = \sqrt{m(m+1)}
$$
\n(10)

Substituindo  $m=1$ , obtém-se  $\left.\frac{a}{b}\right|=\sqrt{2}$ ,  $m=2$ , obtém-se que  $\left.\frac{a}{b}\right|=\sqrt{6}$  e assim por diante.

Para um dado valor de  $\left. \begin{matrix} a \end{matrix} \right|_b$  a tensão crítica  $\sigma_{\mathcal{CR}} = {}^{N_{\chi, \mathcal{CR}}}$  $\langle t_{t}$ , e desde que a rigidez à flexão seja obtida a partir de,

$$
D = \int_{-t/2}^{t/2} \frac{Ez^2}{1 - v^2} dz = \frac{Et^3}{12(1 - v^2)}
$$
(11)

Então, a tensão crítica, calcula-se através de,

$$
\sigma_{CR} = \frac{k\pi^2 E}{12(1 - v^2)} \left(\frac{t}{b}\right)^2 \tag{12}
$$

Onde  $E$  é o módulo de elasticidade do material,  $v$  é o coeficiente de *Poisson* e  $t$  é a espessura da placa fina metálica.

Para outros tipos de carregamentos e suportes em placas longas, o valor do coeficiente de encurvadura está descrito na [Tabela 4.](#page-43-0) Para placas com razões  ${}^a\!/_b$  desconhecidas o valor pode ser obtido através dos diagramas apresentados no Anexo 1.

<span id="page-43-0"></span>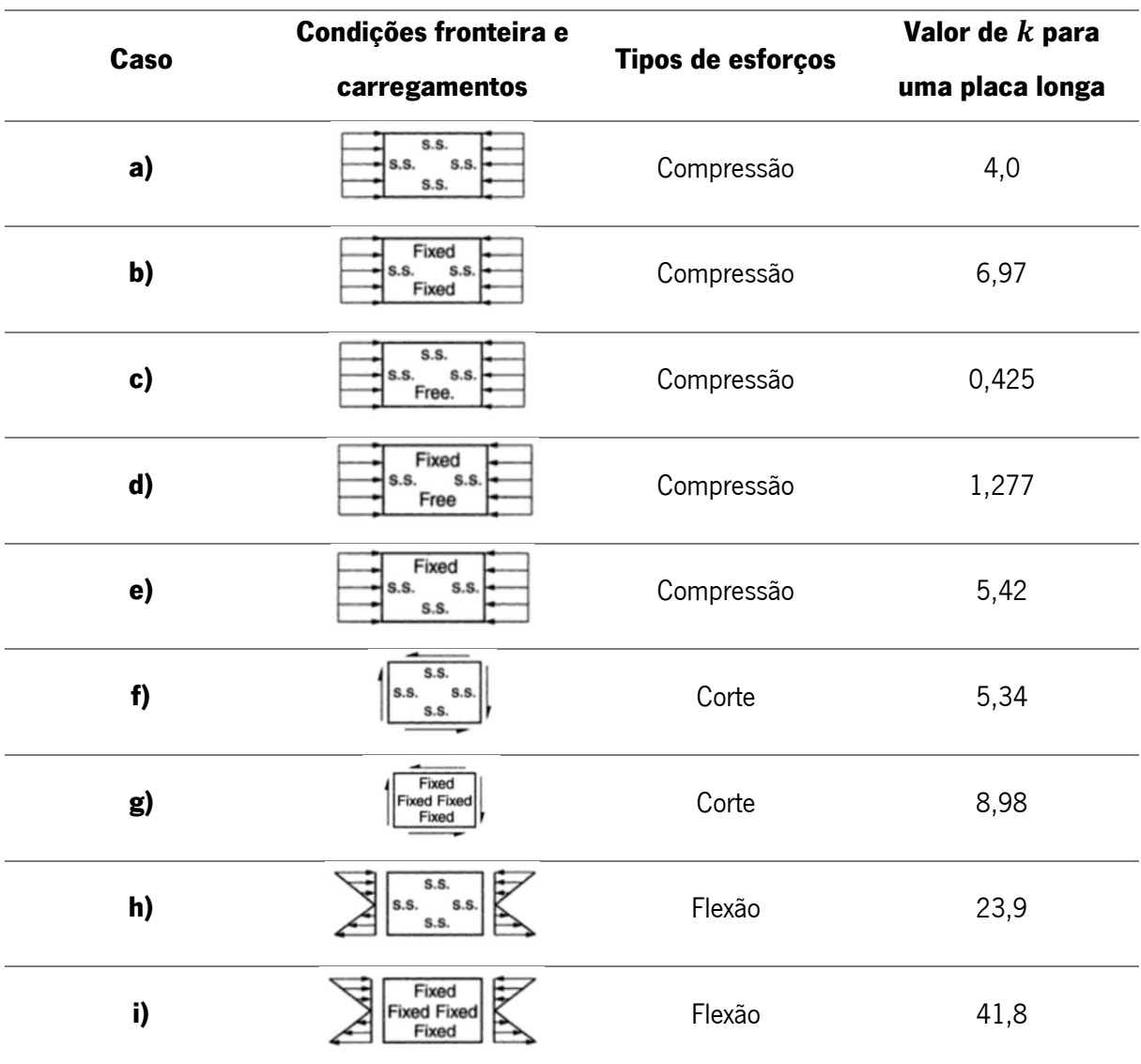

Tabela 4 - Valores de k para diferentes condições de fronteira e carregamentos. Adaptado de (Parke & Hewson, 2022).

# <span id="page-43-1"></span>3.1 Instabilidade Não Elástica

Em placas de uma espessura elevada, ou seja, onde a relação  $^b\!/_{t}$  é reduzida, a solução apresentada na Equação [\(8\)](#page-41-0) não é válida porque a linearidade elástica do material não pode ser assumida para um nível crítico de tensão que pode ser superior a tensão de cedência caraterístico do material,  $\sigma_y.$ Tendo isso em conta, adiciona-se o coeficiente  $\eta$ , obtendo a seguinte equação.

<span id="page-44-0"></span>
$$
\sigma_{CR} = \frac{\eta k \pi^2 E}{12(1 - v^2)} \left(\frac{t}{b}\right)^2 \tag{13}
$$

Proveniente de,

$$
\eta = \frac{1 - v_e^2}{1 - v_p^2} \frac{E_s}{E} \left[ \frac{1}{2} + \frac{1}{2} \left( \frac{1}{4} + \frac{3}{4} \frac{E_t}{E_s} \right)^{\frac{1}{2}} \right]
$$
(14)

Onde  $E_t$  e  $E_s$  são o módulo tangente e secante da região não elástica da placa, e  $\nu_e$  e  $\nu_p$  são os coeficientes de *Poisson* da região elástica e não elástica. O módulo tangente,  $E_t$ , é a medida da rigidez à encurvadura de um membro na região de tensão não elásticas, e o módulo de tangente,  $E_{\scriptscriptstyle S}$ , é a medida de rigidez à encurvadura na região de tensões elásticas. Portanto, quando as tensões ainda se encontram na região elástica os valores de  $E_s$  e  $E_t$  têm o mesmo valor.

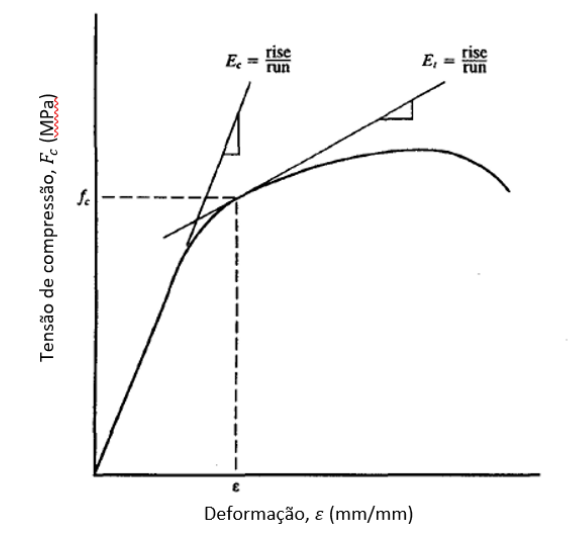

Figura 20 - Diagrama tensão-deformação típico para esforços de compressão. (Flabel, 1997)

### <span id="page-44-1"></span>3.2 Instabilidade Local

A falha inicial por instabilidade pode ocorrer de várias formas: por encurvadura local da placa entre os reforços; por encurvadura entre rebites *(inter-rivet buckling);* encurvadura de toda a placa reforçada, também referido como encurvadura de Euler; ou encurvadura local do reforço. Após o início da encurvadura, os modos de instabilidade que podem ocorrer são: a encurvadura dos reforços como uma coluna; ou a ocorrência de *crippling* (Flabel, 1997).

### 3.2.1 Encurvadura local da placa

Uma das situações passíveis de ocorrer quando numa placa são aplicados esforços compressivos é a encurvadura local da placa. Normalmente, como a placa tem uma espessura muito reduzida em

comparação com os outros membros, é a primeira a revelar deformações. Os reforços por sua vez, apresentam-se com uma solução interessante, pois permitem que a estrutura continue a suportar as cargas, ao consentirem uma distribuição não uniforme das cargas. Visualizando a [Figura 21](#page-45-0) é notório que apenas a placa está a sofrer encurvadura, enquanto os reforços como têm uma maior resistência às cargas de compressão, ainda se encontram indeformáveis.

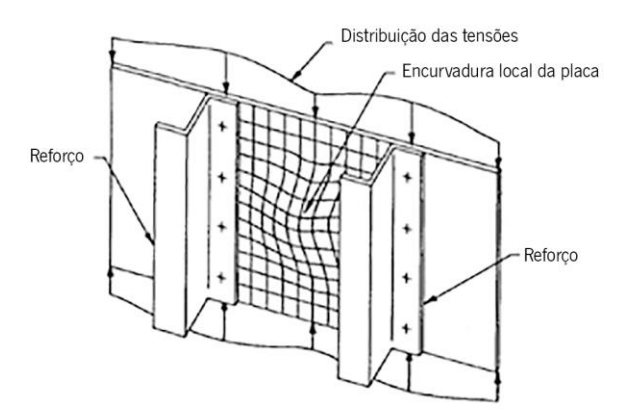

Figura 21 - Encurvadura localizada na placa. Adaptado de (Flabel, 1997)

<span id="page-45-0"></span>A razão pela qual este facto ocorre deve-se ao maior segundo momento de área que o reforço possui, comparativamente com a placa metálica. No entanto, a deformação existente ainda não é suficiente para levar ao colapso da placa reforçada. De acordo com (Flabel, 1997), a falha só seria atingida quando os suportes tivessem ultrapassado a sua tensão de cedência, desde que as conexões tivessem sido devidamente dimensionadas e espaçadas.

### <span id="page-45-2"></span>3.2.2 Encurvadura local do reforço

Os reforços são encontrados em várias estruturas das aeronaves e são normalmente produzidos através de processos de extrusão, ou conformação de chapa, podendo apresentar diferentes tipos de secções, como é possível visualizar na [Figura 22.](#page-45-1)

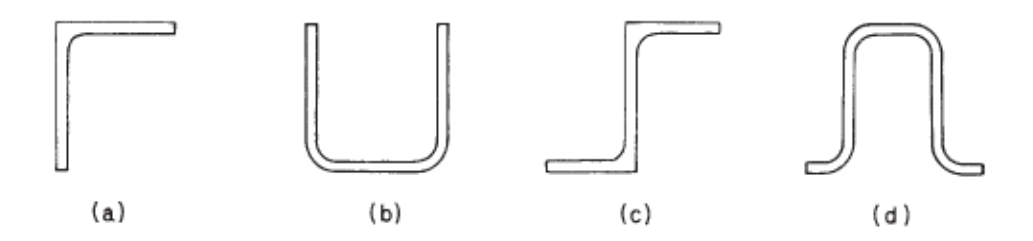

<span id="page-45-1"></span>Figura 22 - Exemplos de geometrias de reforços obtidos por: a) extrusão; b) conformação de chapa; c) extrusão; d) conformação de chapa. (Megson, 2016)

A encurvadura local do reforço é distinguida do *crippling* pois este é um modo último de falha, enquanto a encurvadura local do reforço é uma condição elástica que ocorre em níveis de tensão muito mais baixos.

Na [Figura 23](#page-46-0) é apresentado o modo como o reforça encurva, podendo-se concluir que cada lado do reforço se encurva como placas, e normalmente a flange que tem mais extremidades sem suportes que se deforma em primeiro lugar, embora em alguns casos todos os elementos atingem a tensão crítica simultaneamente.

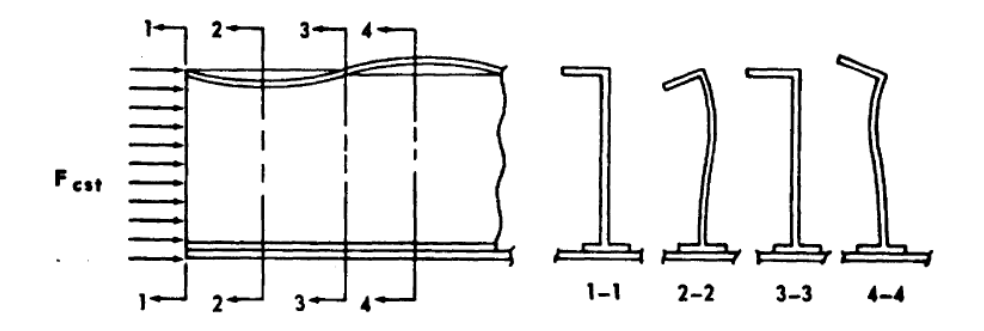

Figura 23 - Encurvadura local do reforço típica apresentando duas meias ondas. (Flabel, 1997)

<span id="page-46-0"></span>No cálculo da encurvadura local do reforço considera-se que estes são constituídos por várias placas de espessura reduzida que podem ser: flanges com extremidades sem suportes, e almas que em ambas as extremidades possuem uma continuação da estrutura. Desta forma, considera-se que as placas estão simplesmente apoiadas nas extremidades comuns, e nas restantes extremidades considerase que se encontram livres, como exposto na [Figura 24.](#page-46-1) O modo para calcular o valor crítico de tensão pode-se utilizar a Equação [\(13\),](#page-44-0) juntamente com um valor  $k$  apropriado.

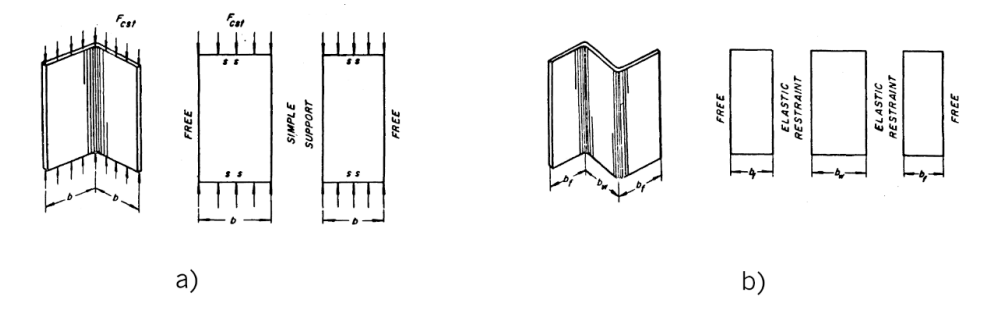

<span id="page-46-1"></span>Figura 24 - Separação dos reforços em placas com diferentes condições fronteira; a) reforço em "L" e b) reforço em "Z". (Gerard, 1957)

No entanto, é necessário realçar que o cálculo correto da encurvadura local é de extrema complexidade não existindo nenhum método com aceitação universal, sendo muitos dos dados existentes de cariz experimental.

### <span id="page-47-1"></span>3.3 Instabilidade de Placas Reforçadas

#### 3.3.1 Encurvadura entre Rebites

Historicamente, encurvadura entre rebites foi observado pouco tempo após a implementação de materiais metálicos na fuselagem.

Por norma, grande parte da fuselagem encontra-se acoplada com a restante estrutura da aeronave através de conexões rebitadas entre a mesma e os reforços existentes, e uma das formas de encurvadura que este facto induz é a encurvadura entre os rebites, quando ou o reforço ou a fuselagem estão sujeitos a esforços de compressão. Como é possível visualizar na [Figura 25,](#page-47-0) este tipo de encurvadura, como o nome indica, ocorre entre os pontos de fixação, e causa a separação entre a placa e o reforço nas áreas adjacentes. Qualquer aumento de carga acima da carga de encurvadura entre os rebites não pode ser suportada pela placa, logo existe uma redistribuição das cargas para os reforços.

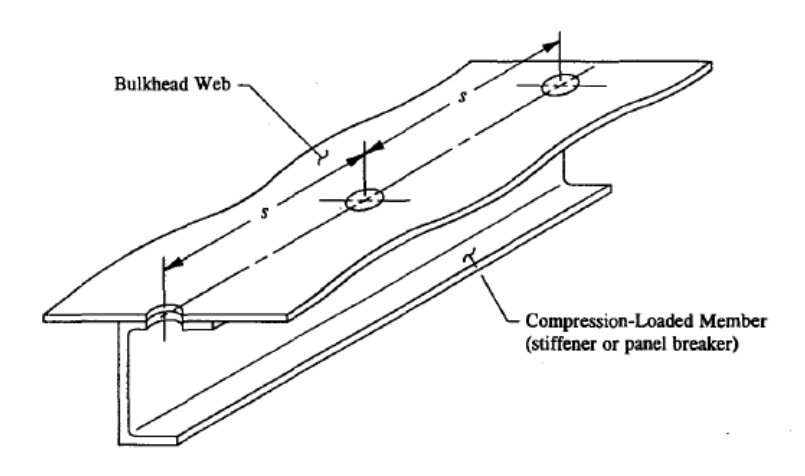

Figura 25 - Encurvadura entre rebites em estruturas aeronáuticas. (Flabel, 1997)

<span id="page-47-0"></span>Matematicamente (Flabel, 1997) descreve a encurvadura entre rebites da seguinte forma:

1. Se  $\sigma_{ir} \geq \sigma_{cc}$ , a estrutura impede que exista encurvadura entre rebites, e a total tensão admissível de *crippling*  $\sigma_{cc}$ , é utilizada para o reforço;

2. Se  $\sigma_{ir} < \sigma_{cc}$ , a estrutura encurva prematuramente entre os rebites, e ocorre uma redução na tensão de *crippling*.

Os termos  $\sigma_{ir}$  e  $\sigma_{cc}$  são, respetivamente, definidos como: a tensão entre rebites de um membro estrutural rebitado (por exemplo: flange, fuselagem, entre outros); e a tensão admissível de crippling do membro estrutural principal (por exemplo: reforço, longarina, entre outros). De modo a otimizar as dimensões destas estruturas, é aconselhável a que a estrutura rebitada seja suficientemente resistente,

para que não ocorra uma diminuição das forças de compressão admissíveis na estrutura global, o que consequentemente também diminui a tensão admissível de *crippling* no membro de reforço.

Desta forma, a ocorrência de encurvadura entre rebites deve ser evitada, no entanto, se a solução for demasiado custosa é necessário avaliar a sua influência através de dois métodos de cálculo: (1) instabilidade não elástica de uma coluna em compressão e (2) instabilidade não elástica de uma placa em compressão.

(1) Instabilidade não elástica de uma coluna em compressão:

$$
\sigma_c = \frac{c\pi^2 E_t}{(L'/\rho)^2} \tag{15}
$$

Onde:  $\sigma_c$  = Tensão admissível;

 $L =$  comprimento da coluna;

- $c =$  coeficiente de fixação para diferentes tipos de conexão, valores descritos na [Tabela 5;](#page-48-0)
- $\rho =$  raio de rotação,  $\sqrt{I/A}$ ;
- $E_t =$  tangente do módulo de elasticidade;
- $L' =$  comprimento efetivo da coluna,  $L/\sqrt{c}$ .

(2) Instabilidade não elástica de uma placa em compressão:

$$
\sigma_{ir} = \frac{c\pi^2 E_t}{12(1 - v^2)} \left[\frac{t}{s}\right]^2 \tag{16}
$$

Onde:  $\sigma_{ir}$  = Tensão admissível;

Na [Tabela 5](#page-48-0) estão apresentados os valores dos coeficientes de fixação para os diferentes tipos de conexão.

<span id="page-48-0"></span>Tabela 5 - Valores do coeficiente de fixação de acordo com seu tipo de conexão. Adaptado de (Gerard, 1962)

| Coeficiente de fixação c | Tipo de Conexão                             |  |  |  |  |
|--------------------------|---------------------------------------------|--|--|--|--|
| 4.0                      | Parafusos                                   |  |  |  |  |
| 3.5                      | Soldadura por pontos                        |  |  |  |  |
| 3.0                      | Protruding head rivets                      |  |  |  |  |
| 1.5                      | Countersunk or dimpled (flush, tension-head |  |  |  |  |
|                          | rivets)                                     |  |  |  |  |
| 1.0                      | Countersunk or dimpled (flush, shear-head   |  |  |  |  |
|                          | rivets)                                     |  |  |  |  |

### 3.3.2 Encurvadura total da placa reforçada

#### Método Proposto por George Gerard:

A previsão das cargas e tensões críticas de uma placa com um elevado número de reforços é um problema complexo e depende muito de valores energéticos aproximados e de métodos semi-empíricos. (Megson, 2016)

As placas reforçadas são constituídas por dois elementos, sendo estes a placa que atua como revestimento e os reforços. Estes últimos, ao serem ligados à placa proporcionam uma maior rigidez ao conjunto.

Desta forma, as placas reforçadas possuem a capacidade de suportar cargas para além da sua carga crítica. Quando a encurvadura inicia esta começa de um modo local na placa, mais especificamente, entre os reforços. Esta deformação propaga-se por toda a placa, tanto longitudinal como transversalmente.

A [Figura 26](#page-49-0) exemplifica uma placa reforçada por membros longitudinais a sofrer encurvadura como um todo.

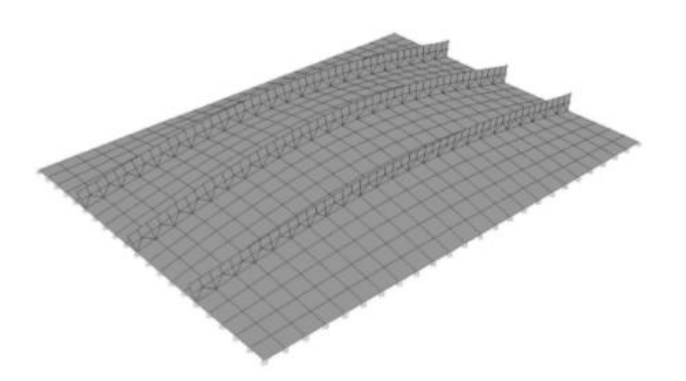

Figura 26 - Encurvadura total da placa reforçada. (Cardoso, 2009)

<span id="page-49-0"></span>Como a obtenção dos valores de deformação ou de cargas/tensões críticas neste modo de encurvadura é um processo complexo, (Gerard, 1957) sugere uma abordagem simplificada.

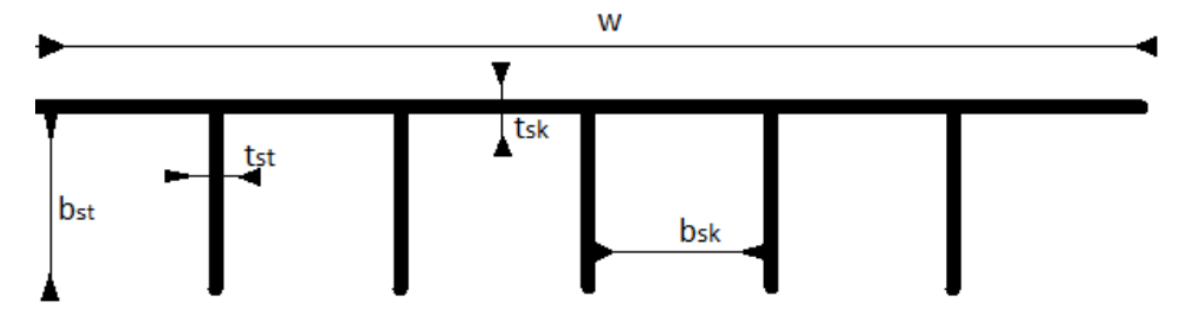

Figura 27 - Placa reforçada. Adaptado de (Megson, 2016).

Para além do modo de encurvadura como uma coluna, cada placa/flange individual do conjunto da placa e reforços pode sofrer encurvadura, podendo-se calcular a sua tensão crítica através da Equação [\(13\).](#page-44-0)

Os valores de  $k$ ,  $t \cdot b$  dependem da porção de painel analisada.

Outra possibilidade é que os reforços encurvem como longas placas simplesmente apoiadas em três lados e livres na restante. Portanto, calcula-se utilizando a seguinte equação:

$$
\sigma_{CR} = \frac{0.43\pi^2 E}{12(1 - v^2)} \left(\frac{t_{st}}{b_{st}}\right)^2 \tag{17}
$$

Obviamente, o menor dos resultados das tensões críticas aqui apresentadas é a tensão crítica da placa reforçada.

A carga de compressão é aplicada à placa reforçada ao longo de toda a sua secção transversal. Para comparar esta carga aplicada a uma tensão de compressão,  $\sigma_{\!A}$  atuante em cada um dos elementos da secção transversal, divide-se a carga por unidade de comprimento,  $N_{\chi}$ , por uma espessura equivalente  $\bar{t}$ , logo,

$$
\sigma_A = \frac{N_x}{\bar{t}}\tag{18}
$$

Onde,

$$
\bar{t} = \frac{A_{st}}{b_{sk}} + t_{sk} \tag{19}
$$

E  $A_{st}$  é a área do reforço.

### Método proposto por Richard Bareš:

Ao contrário do método anterior, onde se realiza uma aproximação da carga crítica de encurvadura da placa reforçada, à menor carga crítica dos seus constituintes independentemente. No entanto, (Bares, 1964) propõem o seguinte método de cálculo:

$$
N_{CR} = \frac{K_n t^3 \pi^2 E}{12(1 - v^2)b^2}
$$
 (20)

Onde  $K_n$  é obtido através de cálculos intermédios e a análise das tabelas presentes em (Bares, 1964), para cada caso específico de carregamento e condições fronteira.

## 3.4 Encurvadura do reforço como uma coluna

A partir do momento que a placa encurva a sua capacidade de continuar a suportar carga diminui, havendo uma redistribuição das cargas entre a placa e o reforço, como apresentado na [Figura 21.](#page-45-0) Neste caso, o reforço atua como uma coluna, ao contrário do caso analisado em [3.2.2,](#page-45-2) no qual se considera que o reforço é constituído por um conjunto de placas unidas.

De acordo com (Flabel, 1997), assume-se que a placa tem uma área efetiva de  $30t$ , ou seja, uma área que efetivamente contribui para suster a carga de compressão que em junção com o reforço, irão se comportar como uma coluna.

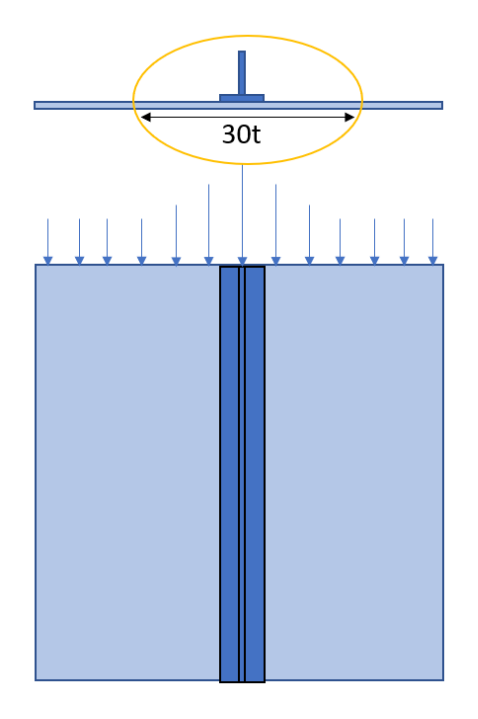

Figura 28 - Ilustração da zona a considerar que contribui para o comportamento da placa reforçada como uma coluna.

Estabelecidos as áreas que se comportam como uma coluna numa placa reforçada, é necessário proceder-se ao cálculo da sua carga crítica. A primeira pessoa a contribuir para o estudo de encurvadura em colunas foi Euler em 1744, sendo que a sua abordagem teórica ainda se encontra válida para colunas esbeltas com diferentes tipos de suportes nas extremidades. No entanto, nesta análise teórica não são tidos em conta vários fatores determinantes, como por exemplo: imperfeições que podem existir numa coluna, que podem favorecer a encurvadura para tensões mais reduzidas.

Segundo (Megson, 2016), a carga crítica de uma coluna pode ser calculada através da seguinte fórmula:

$$
P_{cr} = \frac{\pi^2 EI}{l_e^2} \tag{21}
$$

E a tensão crítica,

$$
\sigma_{cr} = \frac{\pi^2 E}{(l_e/r)^2} \tag{22}
$$

Onde,  $l_e$  corresponde ao comprimento efetivo da coluna, que corresponde ao comprimento de uma coluna cavilhada em ambas as extremidades, que teria a mesma carga crítica que uma coluna de comprimento l, porém com diferentes suportes nas extremidades.  $l_e/r$ , corresponde ao coeficiente de esbelteza da coluna. Na [Tabela 6](#page-52-0) encontram-se os valores das razões  $l_e/l$  para os diferentes tipos de fixação nas extremidades e condições de fronteira:

<span id="page-52-0"></span>

| <b>Extremidades</b>         | $l_{\rho}/l$ | <b>Condições de Fronteira</b>                         |
|-----------------------------|--------------|-------------------------------------------------------|
| Ambas ligadas por pinos     | 1.0          | $v=0$ em $z=0$ e l                                    |
| Ambas fixas                 | 0.5          | $v = 0$ em $z = 0$ e $z = l$ , $du/dz = 0$ em $z = l$ |
| Uma fixa e outra livre      | 2.0          | $v = 0$ e $dv/dz = 0$ em $z = 0$                      |
| Uma fixa e outra ligada por | 0.66998      | $dv/dz = 0$ em $z = 0$ , $v = 0$ em $z = l$ e $z = 0$ |
| pino                        |              |                                                       |

Tabela 6 - Valores das razões de comprimentos da coluna para vários tipos de fixações e condições fronteira.

### 3.5 Crippling

Até ao momento analisou-se em [3.1,](#page-43-1) [3.2](#page-44-1) e [3.3,](#page-47-1) a instabilidade não elástica e modos de encurvadura devido à instabilidade dos membros das estruturas, respetivamente. No primeiro, a falha da estrutura ocorre devido à ultrapassagem da tensão limite de cedência do material, e nos últimos, este limite não é ultrapassado, porém a instabilidade devido às caraterísticas dimensionais da estrutura fazem com que se atinga a carga crítica para a qual a estrutura entra em encurvadura.

O *crippling* é um modo intermédio de falha entre os analisados anteriormente, em que a carga crítica é determinada através de uma mistura de instabilidade local e de cedência de material, e normalmente ocorre nos vértices de reforços compostos por estrutura de parede fina. Nestes, ocorre uma concentração de tensões, como se pode visualizar na [Figura 29](#page-53-0) que leva a que sejam os primeiros a atingir a falha, apesar da tensão média ao longo de todo o reforço seja inferior à tensão de limite de cedência do material. (Flabel, 1997)

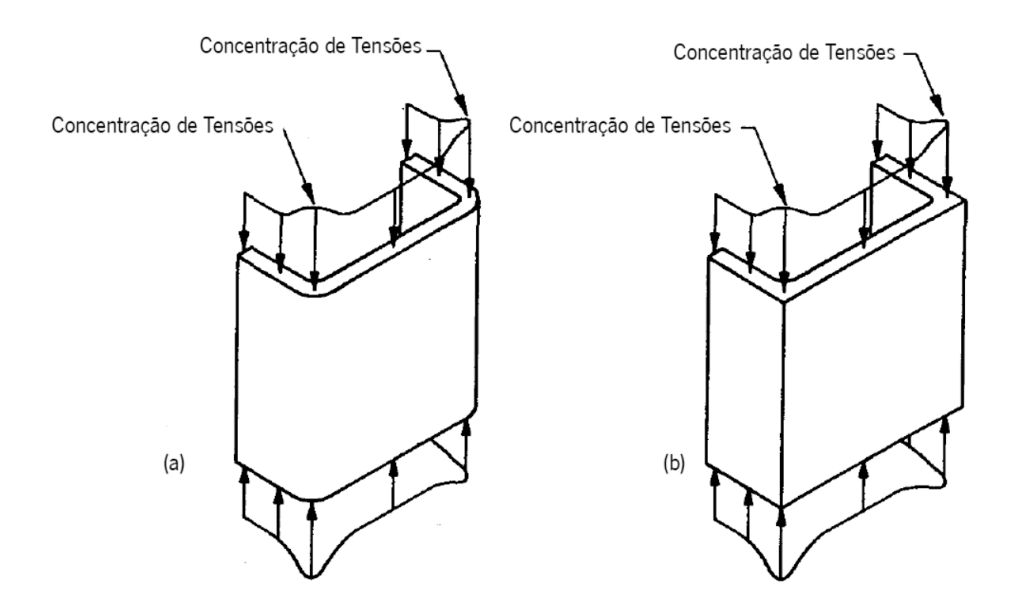

<span id="page-53-0"></span>Figura 29 - Distribuição das tensões num reforço: (a) obtido por conformação; (b) obtido por extrusão. Adaptado de (Flabel, 1997).

Portanto, torna-se importante determinar as tensões a que este modo de falha ocorre na estrutura e para isso (Flabel, 1997) propõem:

$$
\sigma_{cr} = \begin{cases}\n\frac{C_e \sqrt{\sigma_{cy} E_c}}{\left(\frac{b'}{t}\right)^{\frac{3}{4}}} & \text{se } \sigma_{cr} < \sigma_{cy} \\
\frac{\left(b'\right)^{\frac{3}{4}}}{\sigma_{cy} \text{ caso contrário}}\n\end{cases} \tag{23}
$$

Onde,

$$
b' = t * \left(\frac{b_1 + b_2}{t_1 + t_2}\right) \tag{24}
$$

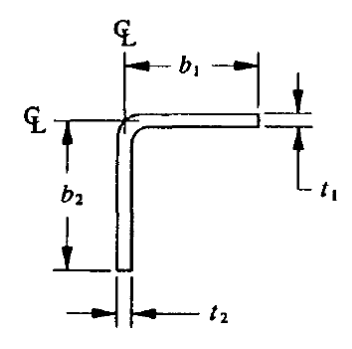

j

Figura 30 - Dimensões b e t dos reforços. (Flabel, 1997)

Para além disso, determina-se a partir da [Tabela 7,](#page-54-0) o parâmetro  $\mathcal{C}_e$  que está relacionado com o tipo de material e o número de extremidades livres do reforço em questão:

<span id="page-54-0"></span>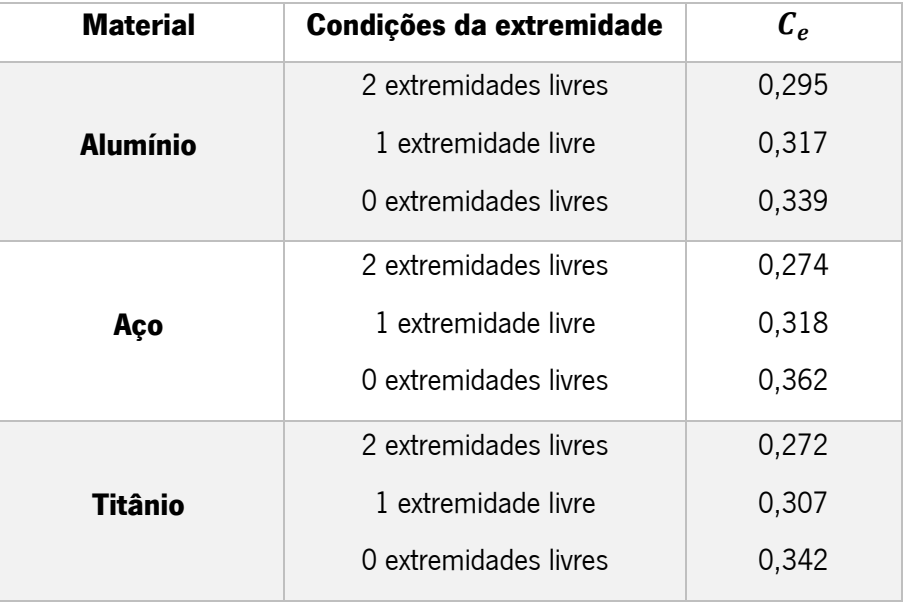

Tabela 7 - Coeficientes do material e das condições de fronteira.

Este modo de falha ocorre com mais frequência em reforços obtidos por extrusão, porque os seus vértices apresentam extremidades com raios de curvatura muito menores dos que obtidos por conformação, logo existe uma concentração de tensões muito elevada nessas zonas.

### 4 ESTUDO NUMÉRICO

Antes de analisar o caso de estudo propriamente dito, é necessário realizar um estudo numérico prévio, de modo a perceber se o método utilizado e os resultados obtidos no mesmo são válidos.

Durante este processo, realizaram-se simulações numéricas utilizando o *software* de cálculo Ansys. Inicialmente, definiram-se diferentes tipos de placas reforçadas de iguais dimensões, porém com geometrias de reforços diferentes. O objetivo passaria por descobrir as cargas críticas de encurvadura para cada uma das placas reforçadas e realizar uma otimização de diferentes parâmetros geométricos para se conhecer as dimensões ideais para cada tipo de reforço.

### 4.1 Elementos Finitos

A simulação computacional é amplamente utilizada para realizar análises e melhorar o desempenho de produtos e componentes. Grande parte dessas análises são realizadas através de softwares que utilizam o Método dos Elementos Finitos, que possibilitam a obtenção de respostas para inúmeros problemas de engenharia.

A geometria submetida aos carregamentos e condições de fronteira é subdividida em pequenas partes, denominadas de elementos, que passam a representar o domínio contínuo do problema. A divisão da geometria em pequenos elementos permite resolver um problema complexo, subdividindo-o em problemas mais simples, possibilitando o cálculo computacional (Mirlisenna, 2016).

O método dos elementos finitos propõem que um número de variáveis desconhecidas sejam substituídas por um número finito de elementos. Estes elementos podem apresentar vários tipos de geometrias tais como: lineares, quadrilaterais, triangulares, entre outros (Mirlisenna, 2016).

Os elementos finitos estão ligados entre si por pontos, os quais são designados por nós ou pontos nodais. Ao conjunto de todos os elementos e nós dá-se o nome de malha. Portanto, devido a essas subdivisões da geometria o problema não é resolvido de forma exata, mas sim aproximada. Quanto melhor a qualidade da malha, maior será a precisão dos resultados obtidos na simulação numérica (Mirlisenna, 2016).

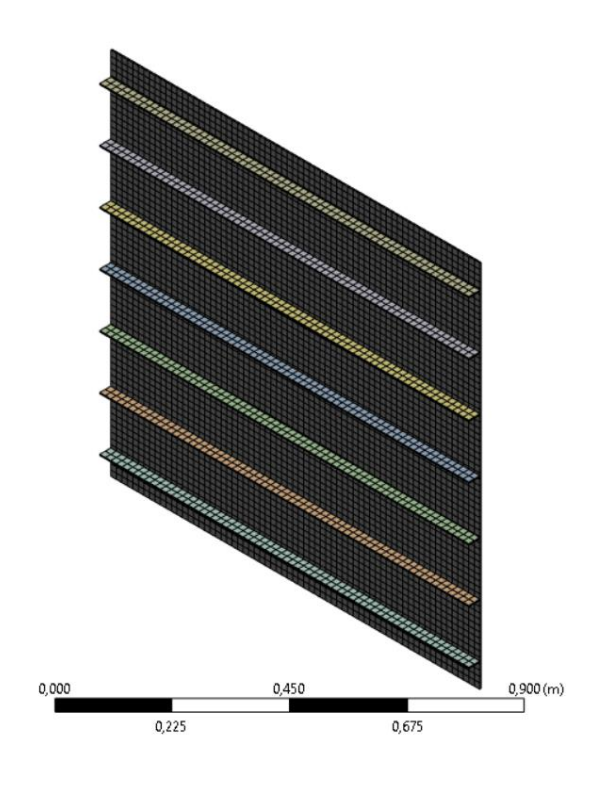

Figura 31 - Exemplo de malha linear.

O método pode ser aplicado na resolução e diagnóstico de problemas de análise estrutural por meio da obtenção de deslocamentos, deformações e tensões, também permite representar diversos cenários e avaliar o desempenho de produtos com a aplicação de critérios de resistência, rigidez ou fadiga. Além disso, variações do Método dos Elementos Finitos viabilizam a análise térmica, acústica, dinâmica, eletromagnética e de fluídos para casos mais simples de comportamento linear ou outros não lineares, quando por exemplo há grandes deslocamentos ou contato entre componentes de uma montagem.

### 4.2 Análise Numérica

Durante a análise numérica utilizou-se o mesmo material em todas as simulações, a liga de alumínio da série 2024, que apresenta uma resistência mecânica alta, resistência à corrosão moderada e uma conformação mecânica mediana. As principais aplicações deste material são peças de avião, veículos, máquinas submetidas a altas tensões e peças forjadas que precisam de alta resistência. Na [Tabela 8](#page-57-0) é possível visualizar as suas propriedades químicas física e mecânicas:

<span id="page-57-0"></span>

| <b>Propriedades Químicas</b> |                 | <b>Propriedades Físicas</b> |                    | <b>Propriedades Mecânicas</b> |                |  |
|------------------------------|-----------------|-----------------------------|--------------------|-------------------------------|----------------|--|
| <b>Si</b>                    | 0,20%           | <b>Condutividade</b>        | 30% <i>I.A.C.S</i> | Tensão de                     | 324 MPa        |  |
|                              |                 | elétrica                    |                    | Cedência                      |                |  |
| <b>Mg</b>                    | $1,20 - 1,80\%$ | <b>Condutividade</b>        | $0,29$ cal         | Tensão de                     | 471 MPa        |  |
|                              |                 | Térmica                     | $/cms^{\circ}C$    | <b>Rotura</b>                 |                |  |
| Fe                           | 0,30%           | <b>Densidade</b>            | 2,78 $g/cm^3$      | <b>Alongamento</b>            | 18%            |  |
| Cu                           | $3,80 - 4,90\%$ | <b>Expansão</b>             | $23 * 10^{-6}$ °C  | <b>Dureza</b>                 | 120 Brinel     |  |
|                              |                 | <b>Térmica</b>              |                    |                               |                |  |
| Mn                           | $0,30 - 0,90\%$ | Módulo de                   | 73700 MPa          | <b>Têmpera</b>                | T <sub>3</sub> |  |
|                              |                 | <b>Elasticidade</b>         |                    |                               |                |  |
| <b>AI</b>                    | $90,9 - 99,0%$  | Ponto de                    | $500 - 640$ °C     |                               |                |  |
|                              |                 | Fusão                       |                    |                               |                |  |
| cr                           | 0,10%           |                             |                    |                               |                |  |
| Zn                           | 0,25%           |                             |                    |                               |                |  |
| Ti                           | 0,15%           |                             |                    |                               |                |  |
| <b>Outros</b>                | $0,05 - 0,15\%$ |                             |                    |                               |                |  |

Tabela 8 - Propriedades da liga de alumínio 2024.

No software de simulação numérica, Ansys, colocaram-se as propriedades do material no módulo de Engineering Data, de acordo com a [Tabela 8.](#page-57-0) Neste ponto, como apenas se está a analisar a encurvadura linear, não é necessário adicionar nenhum modelo que descreva a não plasticidade do material, sendo apenas necessárias as propriedades elásticas do material.

|                | Properties of Outline Row 3: Aluminum Alloy                 |                                      |                                 | $\mathbf{v}$ | $4 \times$ |
|----------------|-------------------------------------------------------------|--------------------------------------|---------------------------------|--------------|------------|
|                | A                                                           | B                                    | c                               | D            | Ε          |
| $\mathbf{1}$   | Property                                                    | Value                                | <b>Unit</b>                     |              | 國中         |
| $\overline{2}$ | ਅ<br><b>Material Field Variables</b>                        | 單<br>Table                           |                                 |              |            |
| 3              | የa<br>Density                                               | 2770                                 | $\blacksquare$<br>kg m^-3       |              |            |
| 4              | ħ<br>Isotropic Secant Coefficient of Thermal Expansion<br>Ŧ |                                      |                                 |              |            |
| 6              | °≠<br><b>Isotropic Elasticity</b><br>$\blacksquare$         |                                      |                                 | Г            |            |
| 7              | Derive from                                                 | $\mathbf{r}$<br>Young's Modulu       |                                 |              |            |
| 8              | <b>Young's Modulus</b>                                      | 73700                                | $\overline{\phantom{a}}$<br>MPa |              |            |
| 9              | Poisson's Ratio                                             | 0,33                                 |                                 |              |            |
| 10             | <b>Bulk Modulus</b>                                         | $7,2255E+10$                         | Pa                              |              |            |
| 11             | <b>Shear Modulus</b>                                        | $2,7707E + 10$                       | Pa                              |              | m          |
| 12             | <b>Z</b> S-N Curve<br>$\equiv$                              | <b>Tabular</b>                       |                                 | m            |            |
| 13             | Interpolation                                               | $\overline{\phantom{a}}$<br>Semi-Log |                                 |              |            |
| 14             | <b>Scale</b>                                                | $\mathbf{1}$                         |                                 |              |            |
| 15             | Offset                                                      | $\mathbf{0}$                         | Pa                              |              |            |
| 16             | ⊱<br>Tensile Yield Strength                                 | 324                                  | $\overline{ }$<br><b>MPa</b>    |              |            |
| 17             | ਅ<br>Compressive Yield Strength                             | 324                                  | <b>MPa</b><br>▼                 |              |            |
| 18             | ħ<br>Tensile Ultimate Strength                              | 471                                  | MPa<br>$\overline{\phantom{0}}$ |              |            |
| 19             | P<br>Compressive Ultimate Strength                          | 471                                  | $\overline{\phantom{a}}$<br>MPa |              |            |

Figura 32 - Propriedades do alumínio analisado.

#### 4.2.1 Placa simples

Após a definição do material, realizou-se a modelação de placas simples, e placas reforçadas de variadas dimensões utilizando o módulo de *Design Modeller*, de modo a possibilitar a simulação dos diferentes modos de encurvadura, com especial atenção para realizar um deslocamento paralelo ao plano da placa, para o devido posicionamento dos reforços com a distância de metade da espessura da placa, pois foram utilizados elementos casca, numa tentativa de apresentar melhores resultados e um cálculo computacional mais eficiente.

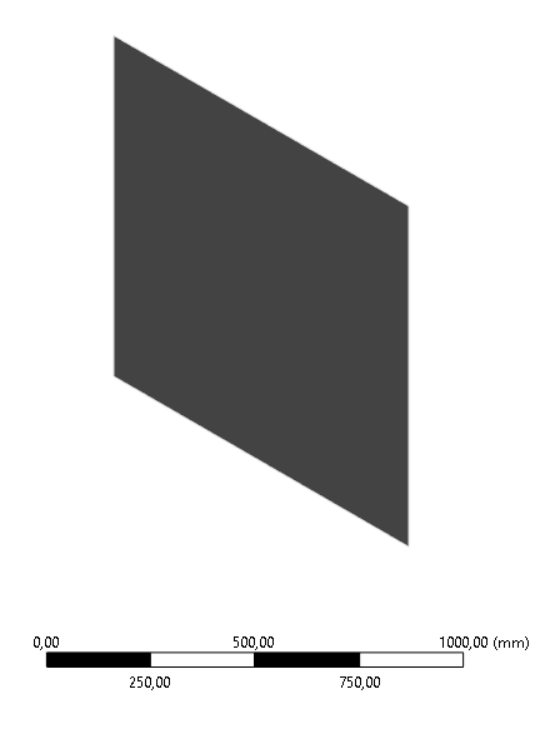

Figura 33 - Modelação de uma placa simples.

## 4.2.2 Placas reforçadas

Normalmente, na aeronáutica e não só, não se utilizam placas simples devido à sua baixa resistência à encurvadura caraterística. Torna-se então fulcral a análise de encurvadura de placas reforçadas com reforços longitudinais, ou seja, a direção dos reforços é a mesma que a direção do carregamento na placa.

Foram escolhidos quatro tipos de reforços normalmente utilizados na indústria aeronáutica, designadamente, reforço "I" que é basicamente uma placa simples soldada à placa base, normalmente; reforço do "z", reforço "hat", e reforço em forma de "U", as suas formas de obtenção são comumente a extrusão ou quinagem, e podem ser utilizados vários tipos de fixação à placa base.

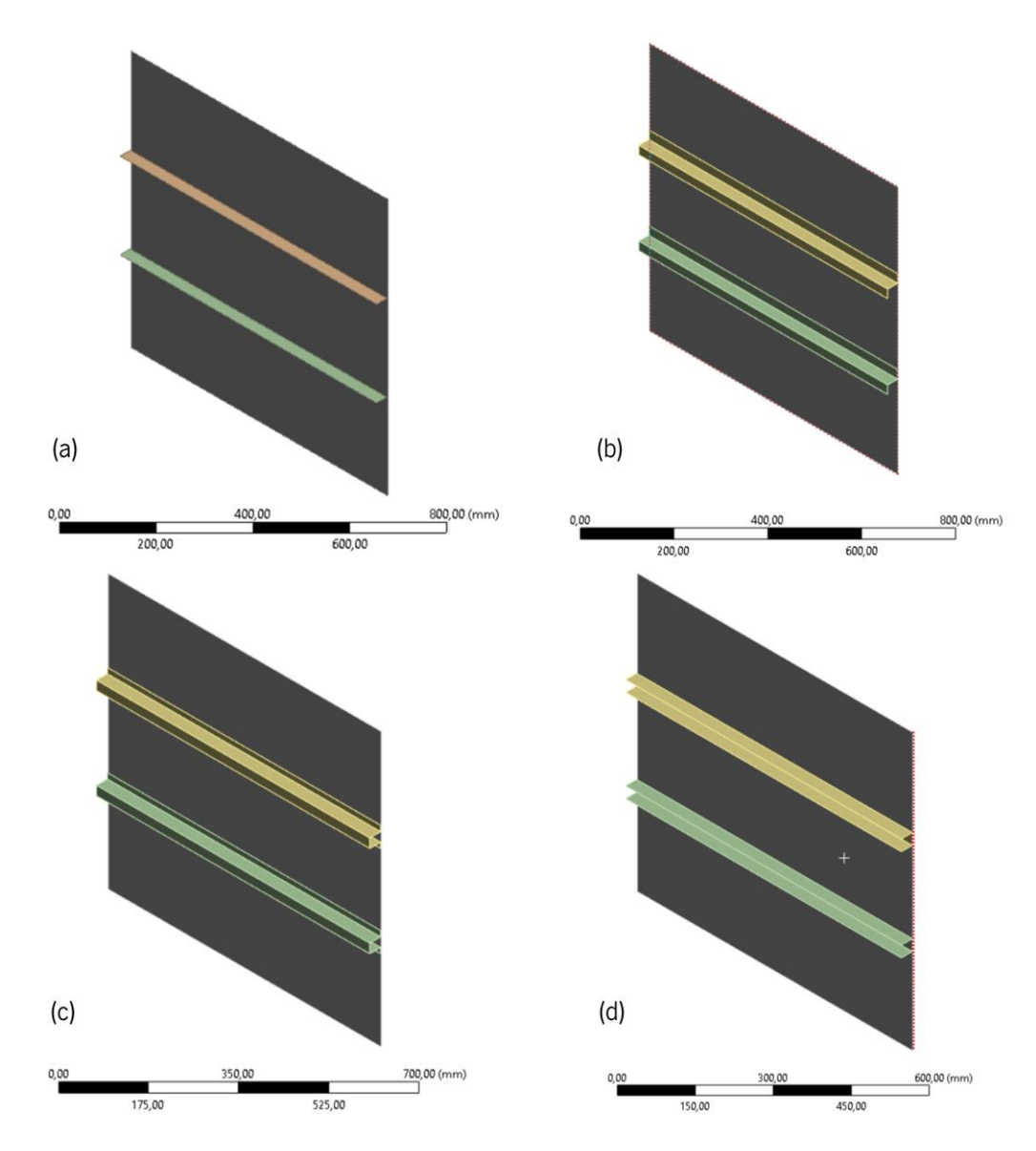

Figura 34 - Modelos CAD de placas reforçadas com: a) reforços em "I"; b) reforços em "Z"; c) reforços em "Hat"; d) reforços em "U";

No módulo de *Model* definiram-se as condições fronteira para a análise da encurvadura. Inicialmente, gerou-se uma malha linear com o tamanho de elemento constante com o valor de 7,5 mm, onde foi possível criar Named Selections nas quais se definiram as condições fronteiras da análise.

As condições fronteira foram definidas da seguinte forma: as extremidades verticais da placa (ou seja, nas extremidades dos reforços) teriam uma rotação segundo o eixo dos  $x$  nula, bem como, um deslocamento nulo ao longo do eixo dos z. As extremidades laterais também tinham um deslocamento segundo o eixo dos z nulo, e uma rotação segundo o eixo dos y nula. Outra condição que teve de ser imposta para que fosse possível a resolução deste problema computacional, foi anular os deslocamentos nos eixos  $x e y$ no ponto central da placa, bem como, anular os deslocamentos no eixo dos  $y$ no ponto

central numa das extremidades laterais da placa, porque desta forma os números de graus de liberdade reduziam, sem afetar os resultados.

Na [Tabela 9](#page-60-0) e [Figura 35](#page-60-1) encontram-se as condições fronteira de posicionamento e rotação dos nós das placas:

<span id="page-60-0"></span>

| <b>Nós</b>         | Posição        |                |                |             |             |             |
|--------------------|----------------|----------------|----------------|-------------|-------------|-------------|
|                    | $\mathbf{x}$   | y              | z              | <b>Rotx</b> | <b>Roty</b> | <b>Rotz</b> |
| <b>Extremidade</b> | Livre          | Livre          | $\overline{0}$ | Fixa        | Livre       | Livre       |
| Carregada (a)      |                |                |                |             |             |             |
| <b>Extremidade</b> |                |                |                |             |             |             |
| não carregada      | Livre          | Livre          | $\overline{0}$ | Livre       | Fixa        | Livre       |
| (b)                |                |                |                |             |             |             |
| <b>Ponto Médio</b> | $\overline{0}$ | $\overline{0}$ | Livre          | Livre       | Livre       | Livre       |
| <b>Ponto Médio</b> |                |                |                |             |             |             |
| de                 | Livre          | $\overline{0}$ | Livre          | Livre       | Livre       | Livre       |
| <b>Extremidade</b> |                |                |                |             |             |             |
| não carregada      |                |                |                |             |             |             |

Tabela 9 - Condições fronteira de posicionamento e rotação.

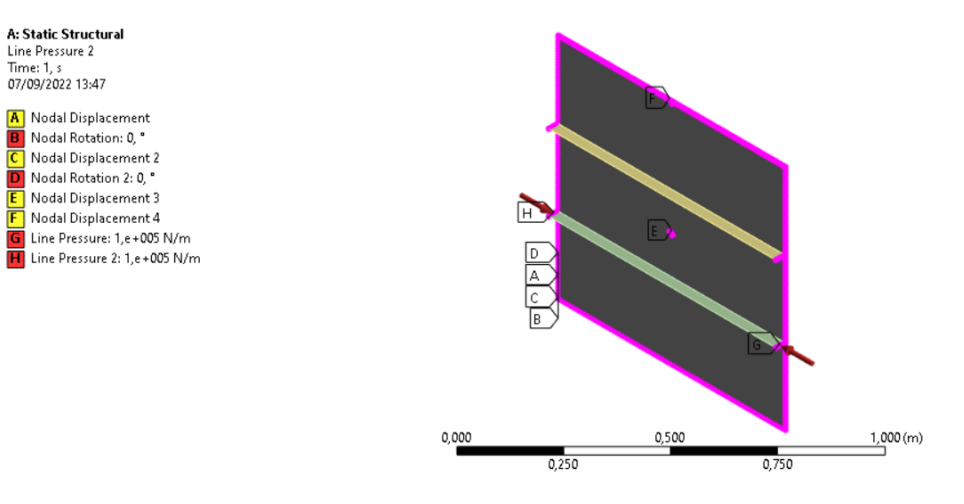

Figura 35 – Condições fronteira aplicadas na placa reforçada.

<span id="page-60-1"></span>As forças são aplicadas nas extremidades verticais tanto nas arestas dos reforços como na placa, com direções opostas e com um valor de  $10000 N/m$  de modo a realizar uma força de compressão. Este valor foi atribuído de forma aleatória, pois os resultados obtidos serão apresentados na forma de um multiplicador deste valor inicialmente imputado (Total Load Multiplier).

Até a esta etapa o método seguido foi similar para todas as geometrias de reforços, variando apenas o número de arestas em que era aplicada a força devido às diferentes geometrias dos reforços. Por fim, corre-se a simulação e é possível obterem-se os resultados de deformações e tensões existentes para as condições impostas. Ao módulo de Static Structural adicionou-se o sistema de Eigenvalue Buckling para perceber para que carga crítica ocorre a encurvadura.

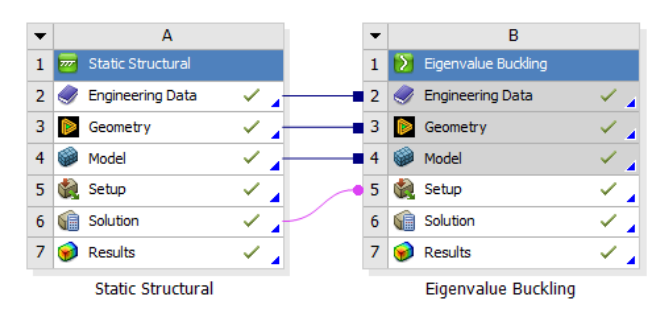

Figura 36 - Sistemas para análise da encurvadura.

No Anexo 2 apresenta-se descrito o processo de simulação de forma mais detalhada.

Na seguinte Tabela encontram-se a geometrias a serem avaliadas à encurvadura.

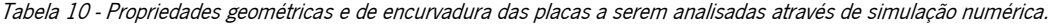

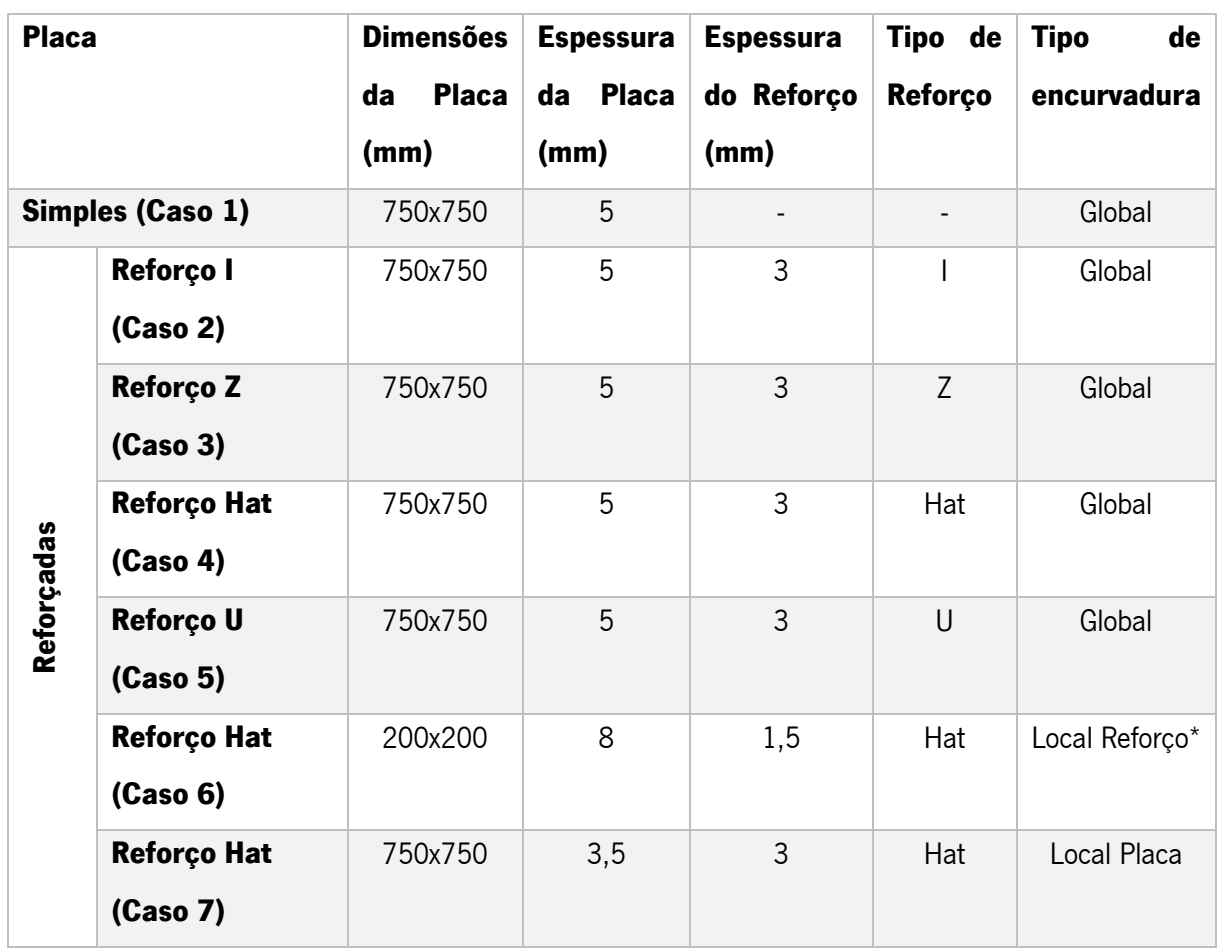

De notar, que tendo em conta o contexto teórico ao longo do capítulo [3,](#page-39-2) assume-se que à partida tendo em conta as dimensões das placas reforçadas ou não, iriam ter certo tipo de encurvadura que se irá comprovar, ou não, nos resultados obtidos.

Relativamente às dimensões dos reforços, estudaram-se as geometrias com as dimensões expostas na [Figura 37:](#page-62-0)

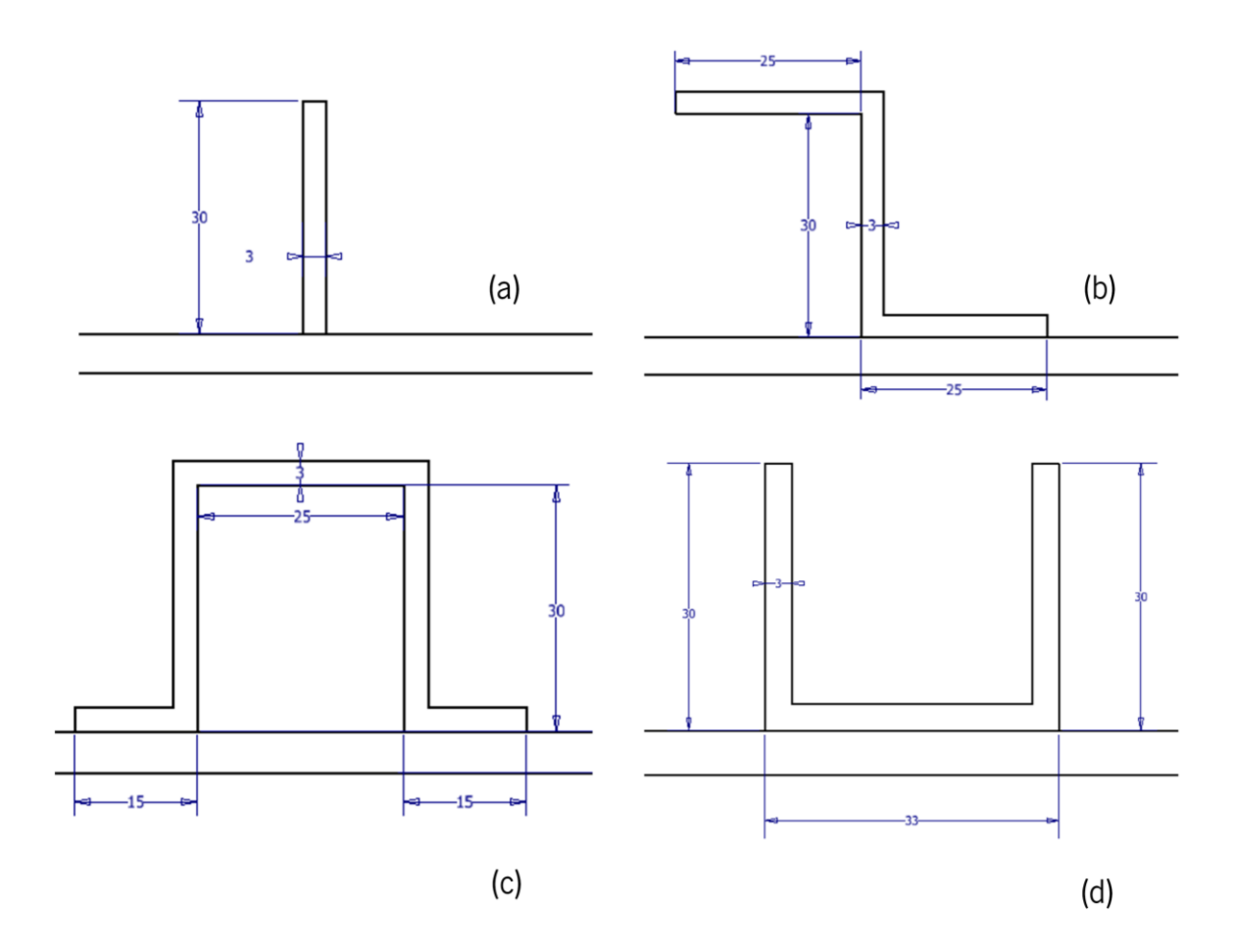

Figura 37 - Dimensões dos reforços nos diferentes casos. (a) caso 2; (b) caso 3; (c) caso 4; (d) caso 5.

### <span id="page-62-0"></span>4.3 Resultados obtidos

Neste capítulo encontram-se apresentados os resultados obtidos das simulações numéricas realizadas em vários tipos de geometrias (reforçadas e simples) através do método descrito anteriormente.

4.3.1 Placa simples

A placa simples, descrita como caso 1, apresentou na simulação numérica realizada com 3721 nós e 3600 elementos uma carga crítica de 60473 N/m, uma tensão máxima de 2 MPa e um deslocamento máximo de 0,23 m.

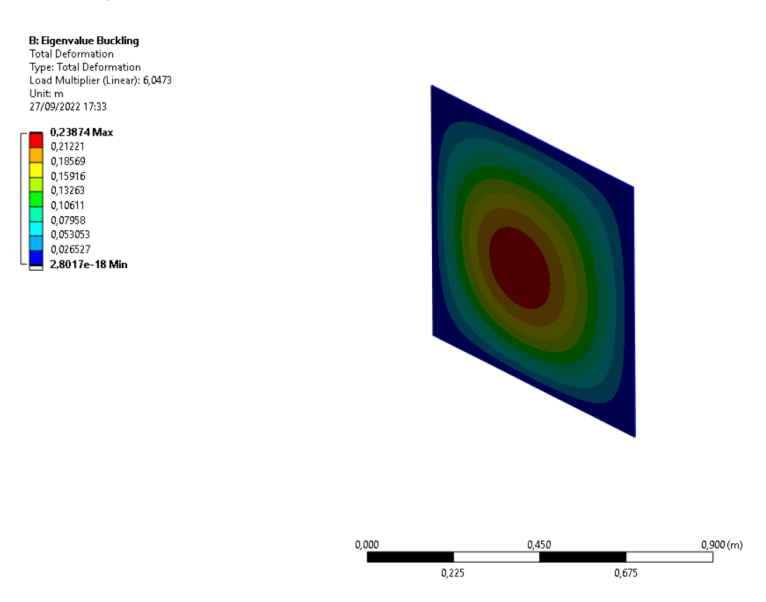

Figura 38 - Resultados de Eigenvalue Buckling numa placa simples.

### 4.3.2 Placas reforçadas

Os resultados das simulações das placas reforçadas estão apresentas nas próximas Tabelas. Em relação ao número de nós e elementos é possível visualizar na [Tabela 11](#page-63-0) que os Casos 2, 3, 4 e 5, que possuem a mesma dimensão de placa não têm exatamente o mesmo número de elementos e nós, porque a geometria dos reforços é diferente. No entanto, o número de elementos entre as várias geometrias deve ser semelhante, para não ser uma variável a ter em conta nos resultados obtidos.

<span id="page-63-0"></span>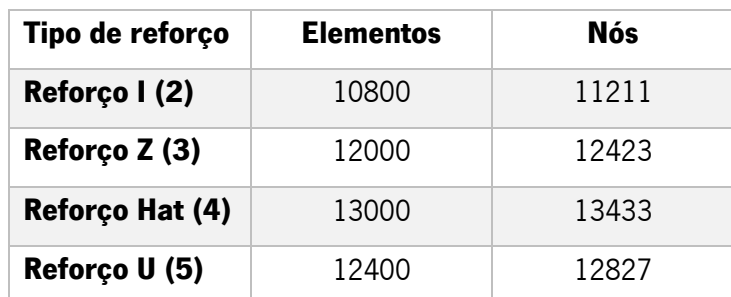

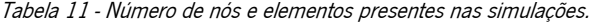

Pela mesma razão, a massa das placas reforçadas também é ligeiramente diferente, como apresentado na [Tabela 12.](#page-64-0)

<span id="page-64-0"></span>

| Tipo de reforço | Massa (kg) |
|-----------------|------------|
| Reforço I (2)   | 8 1646     |
| Reforço Z (3)   | 8 7878     |
| Reforço Hat (4) | 9 2241     |
| Reforço U (5)   | 8 9175     |

Tabela 12 - Massa das placas reforçadas.

Relativamente aos resultados da simulação, como apresentado na [Figura 39,](#page-64-1) visualiza-se que nos casos 2, 3, 4 e 5 ocorre encurvadura global das placas, e o sentido de deformação nesses casos é também similar.

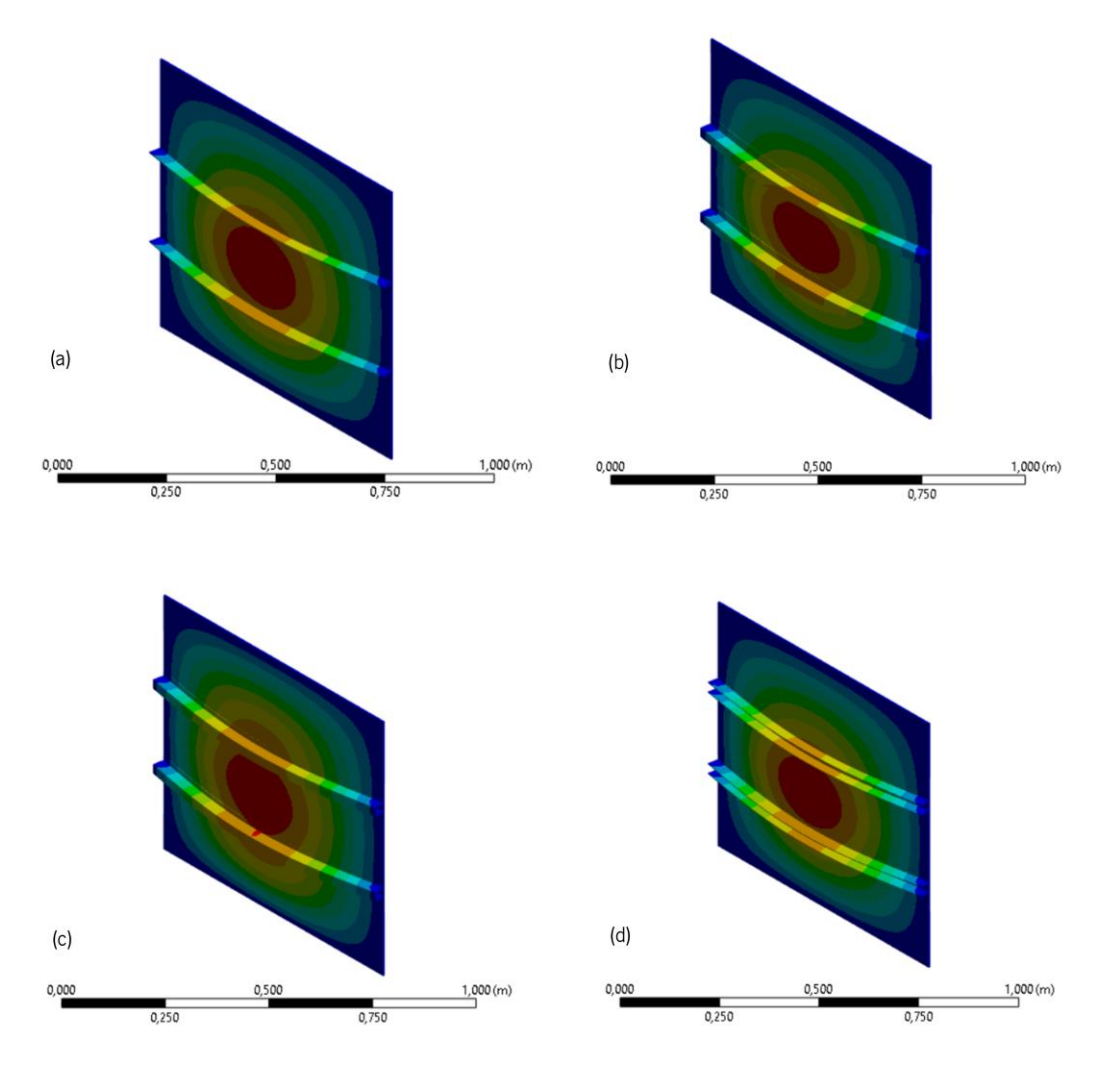

Figura 39 - Resultados numéricos do módulo de Eigenvalue Buckling nos casos:(a) 2; (b) 3; (c) 4; (d) 5.

<span id="page-64-1"></span>Na [Tabela 13](#page-65-0) encontram-se resumidos os resultados de deformação, tensão máxima e carga crítica de encurvadura dos casos 2, 3, 4 e 5.

<span id="page-65-0"></span>

| Tipo de reforço | <b>Deslocamento</b> | <b>Tensão Máxima</b> | <b>Multiplicador</b> | <b>Carga Crítica</b> |  |  |
|-----------------|---------------------|----------------------|----------------------|----------------------|--|--|
|                 | (m)                 | (MPa)                | de Carga Total       | (N/m)                |  |  |
| Reforço I (2)   | $4.83 * 10^{-4}$    | 36,96                | 1,68                 | 168470               |  |  |
| Reforço Z (3)   | $4,45 * 10^{-4}$    | 35,29                | 3,47                 | 347030               |  |  |
| Reforço Hat (4) | $4,27 * 10^{-4}$    | 35,70                | 4,08                 | 407640               |  |  |
| Reforço U (5)   | $5,20 * 10^{-4}$    | 37,41                | 2,27                 | 226580               |  |  |

Tabela 13 - Resultados de simulação numérica nos casos 2, 3, 4 e 5.

Pela análise da [Tabela 13,](#page-65-0) conclui-se que a placa reforçada com o reforço "hat" é a que apresenta melhores resultados de resistência à encurvadura, com uma carga crítica de 407640 N/m e menor deslocamento.

### 4.3.3 Outros casos

Nos casos onde se previa que o tipo de encurvadura não era global, e sim, local, os resultados da animação também pareciam coincidir com as expectativas iniciais. As dimensões inseridas fizeram com que as placas reforçadas tivessem determinado comportamento. No caso 6, onde a placa tem dimensões reduzidas e uma elevada espessura, e o reforço tem uma baixa espessura ocorreu encurvadura no mesmo. No caso 7, o inverso, a espessura da placa era diminuta e do reforço elevada, o que propiciou a encurvadura local da placa.

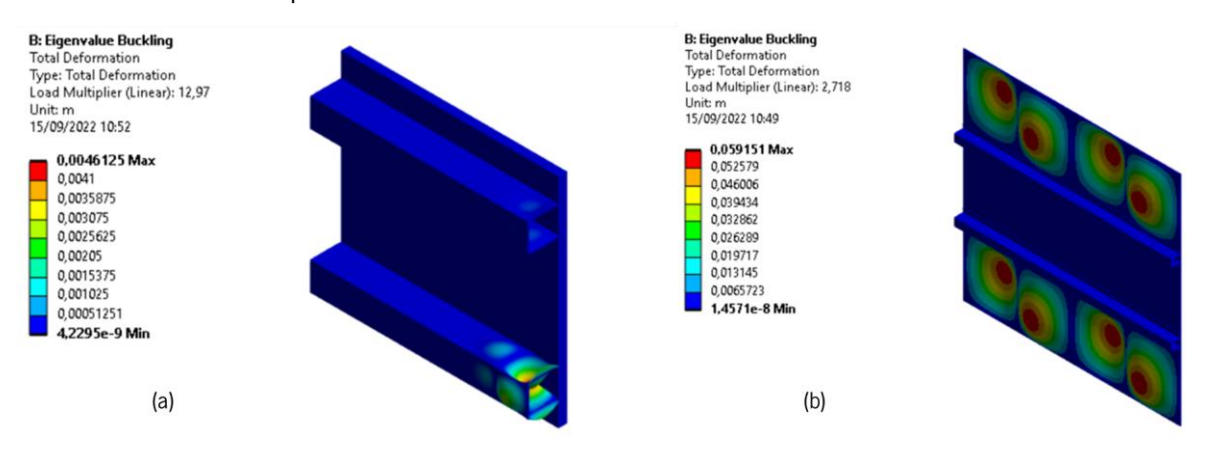

Figura 40 - Resultados da resistência à encurvadura em: (a) caso 6; (b) caso 7.

No caso 6 a carga crítica de encurvadura foi de 129700 N/m, no caso 7 de 27180 N/m. Nestes casos principalmente, o valor de carga crítica pode não ser o mais relevante para a ocorrência de falha da estrutura. Na seguinte figura apresentam-se as tensões máximas obtidas para estes casos:

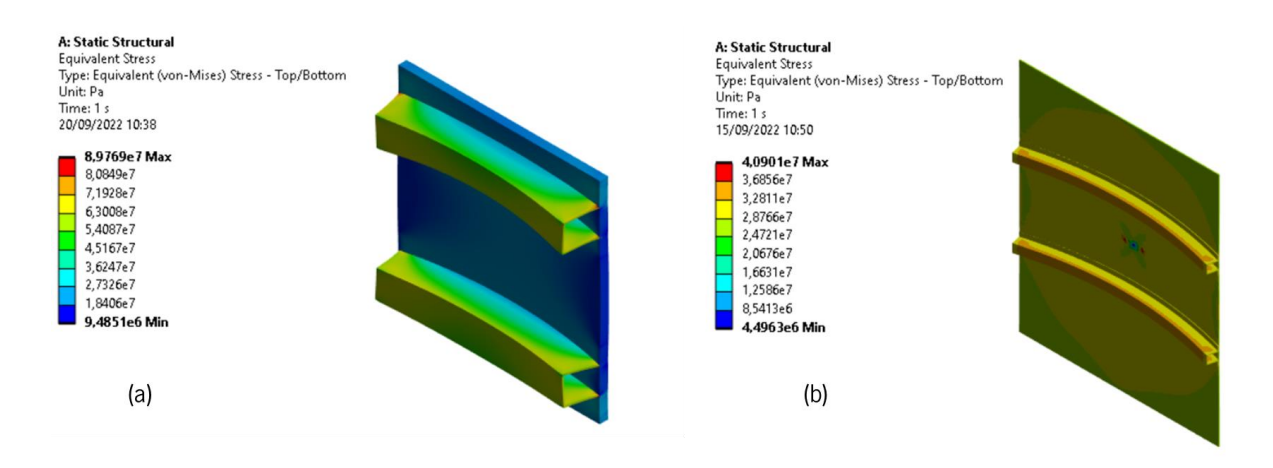

Figura 41 - Resultados da tensão máxima em: (a) caso 6; (b) caso 7.

As tensões máximas obtidas nas simulações numéricas nestes casos são superiores às obtidas nos casos 2, 3, 4 e 5. No caso 6 a tensão máxima obtida foi de 89,77 MPa que ainda é abaixo da tensão de cedência, porém já se apresenta um valor elevado. No caso 7 a tensão máxima obtida foi de 40,90 MPa.

### 4.3.4 Estudo de convergência

No sentido de perceber a influência do tamanho de malha realizou-se um estudo de convergência. Numa simulação numérica quanto maior o número de elementos, ou seja, quanto menor o tamanho dos elementos, mais precisos são os resultados da simulação. Por outro lado, este aumento de precisão de resultados leva a um aumento de tempo de cálculo computacional.

Este estudo realizou-se na geometria do caso 1 (placa simples não reforçada), e fez se variar o tamanho de elementos de forma a variar o número de elementos presentas na simulação. Os resultados obtidos encontram-se resumidos na [Tabela 14.](#page-66-0)

<span id="page-66-0"></span>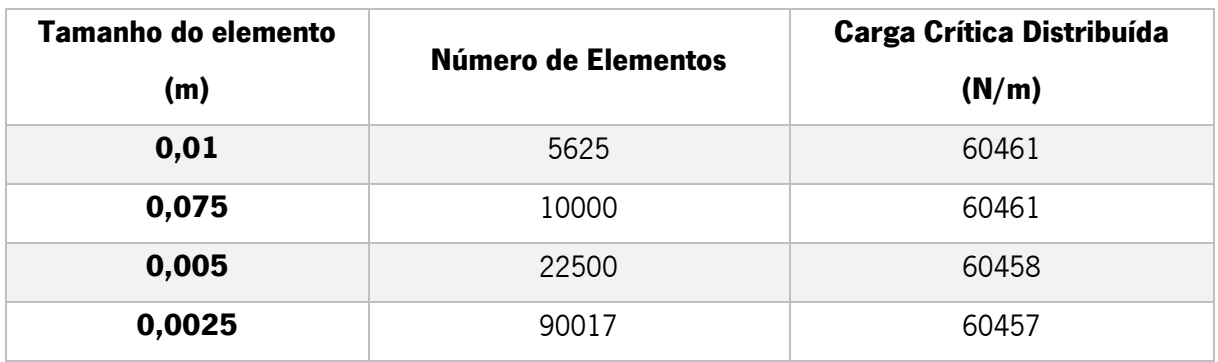

Tabela 14 - Variação da carga crítica distribuída com o número de elementos da malha.

Pela análise da [Tabela 14,](#page-66-0) verifica-se que para um aumento de cerca de 80000 elementos, existe uma redução da carga crítica distribuída para a qual se inicia a encurvadura da placa de 0,006%. Logo, os resultados apesar de mais precisos, não oscilam excessivamente aquando de um refinamento de malha.

### 4.4 Otimização

No sentido de melhorar o desempenho mecânico à encurvadura destas placas reforçadas, realizou-se uma otimização através do módulo de Response Surface Optimization disponível no Ansys Workbench, apresentado na [Figura 42.](#page-67-0)

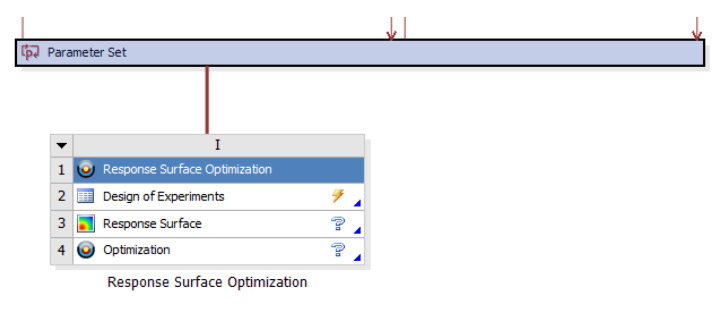

Figura 42 - Módulo de Response Surface Optimization.

<span id="page-67-0"></span>Num contexto aeronáutico, melhorar o desempenho significa aumentar a carga crítica de encurvadura e diminuir a sua massa. Para isso, definiram-se algumas dimensões geométricas e propriedades das placas como sendo parâmetros variáveis dentro de um determinado intervalo. De seguida, o *software* cria automaticamente *Design Points*, isto é, faz variar as dimensões/propriedades parametrizadas do modelo CAD original de acordo com o intervalo definido pelo utilizador e realiza novamente para cada conjunto de *Design Points* a simulação numérica inicial.

Para além disso, é possível definir objetivos da simulação para que o *software* encontre um conjunto de *Design Points* ideais. Neste caso em específico, o objetivo definiu-se como sendo aumentar a carga crítica de encurvadura e diminuir a massa da placa reforçada.

O processo de otimização levado a cabo no *software* encontra-se demonstrado em detalhe no Anexo 2.

Existem dois tipos de parâmetros variáveis: os *inputs* e os *outputs*. Os *inputs* que se parametrizaram foram: a dimensão da espessura da placa, a espessura do reforço e as dimensões do reforço. Os *outputs* parametrizados foram: a massa de toda a estrutura e a sua carga crítica *(Total Load* Multiplier) e vão depender dos valores dos outputs.

Na seguinte tabela encontram-se os intervalos para que cada parâmetro foi variado:

#### Tabela 15 - Intervalos de valores adotados para cada parâmetro.

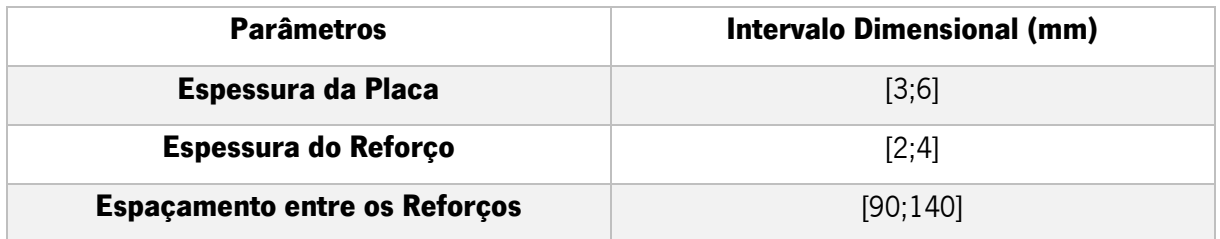

Como consta na [Tabela 12,](#page-64-0) a massa das placas reforçadas ronda os 8 quilogramas. No sentido de não diminuir demasiado a massa das placas, inclui-se nos objetivos da simulação um limite inferior de 5 quilogramas para não incluir pontos candidatos que apresentem uma baixíssima massa, pois isso também significaria que a carga crítica também seria baixa, o que não se pretende.

Na seguinte Figura é possível visualizar a definição dos objetivos para que o software calcule três pontos candidatos, que apresentam baixa massa e alta carga crítica.

| Table of Schematic I4: Optimization |                                        |           |               |                                    |               |             |                                             |           |  |
|-------------------------------------|----------------------------------------|-----------|---------------|------------------------------------|---------------|-------------|---------------------------------------------|-----------|--|
|                                     |                                        |           | D             |                                    |               | G           | н                                           |           |  |
|                                     |                                        | Objective |               | Constraint                         |               |             |                                             |           |  |
|                                     |                                        | Type      | <b>Target</b> | Tolerance                          | <b>Type</b>   | Lower Bound | <b>Upper Bound</b>                          | Tolerance |  |
| Maximize P1                         | P1 - Total Deformation Load Multiplier | Maximize  |               |                                    | No Constraint |             |                                             |           |  |
| Minimize P5; $PS \ge 5$ kg          | P5 - Geometry Mass                     | Minimize  |               |                                    |               |             |                                             | 0,001     |  |
|                                     | Select a Parameter                     |           |               |                                    |               |             |                                             |           |  |
|                                     | Name                                   | Parameter |               | $\mathbf{v}$ 0<br>$\mathbf{v}$   0 |               |             | Values $> =$ Lower Bound $\  \mathbf{v} \ $ |           |  |

Figura 43 - Definição dos objetivos da simulação.

Para cada caso foram criados um conjunto de geometrias e para cada uma o software avaliava os seus parâmetros de *output* e a sua viabilidade geométrica. N[a Figura 44](#page-68-0) é percebe-se que apenas alguns dos pontos representativos das geometrias são viáveis geometricamente (pontos a verde), enquanto nos restantes pode existir, por exemplo, interpenetrações que inviabilizam a geometria.

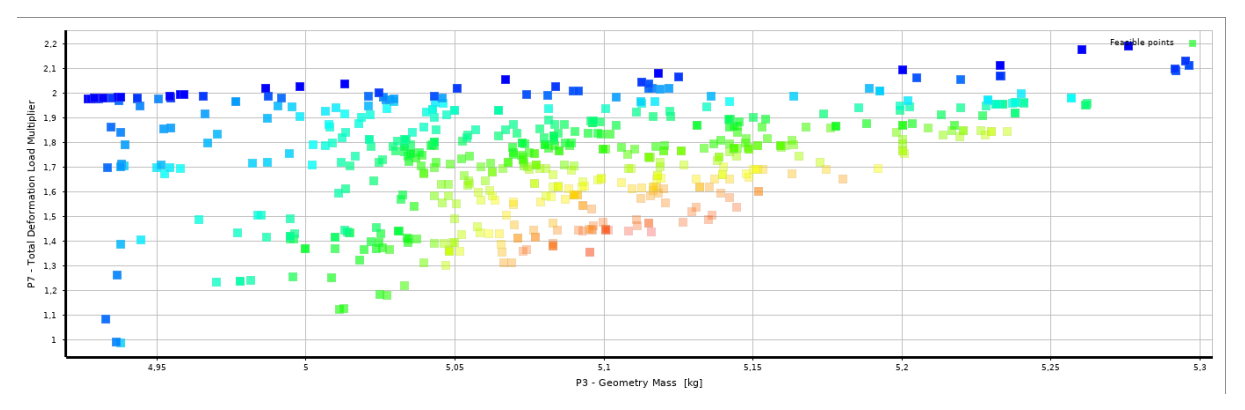

Figura 44 - Pontos representativos de geometrias otimizadas.

<span id="page-68-0"></span>Os resultados da otimização podem-se visualizar na [Tabela 16](#page-69-0) e [Tabela 17:](#page-69-1)

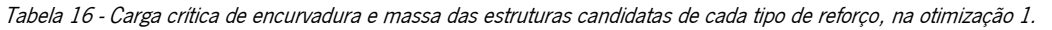

<span id="page-69-0"></span>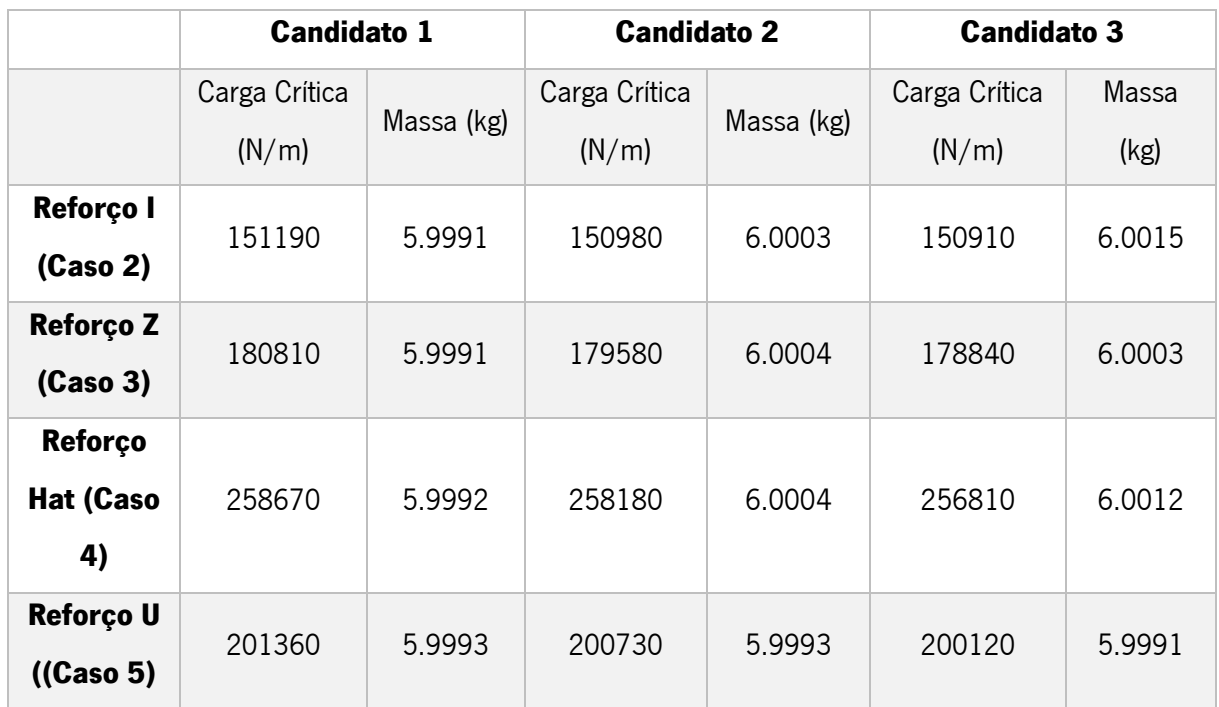

As dimensões das estruturas candidatas apresentam-se na [Tabela 17:](#page-69-1)

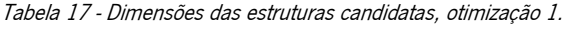

<span id="page-69-1"></span>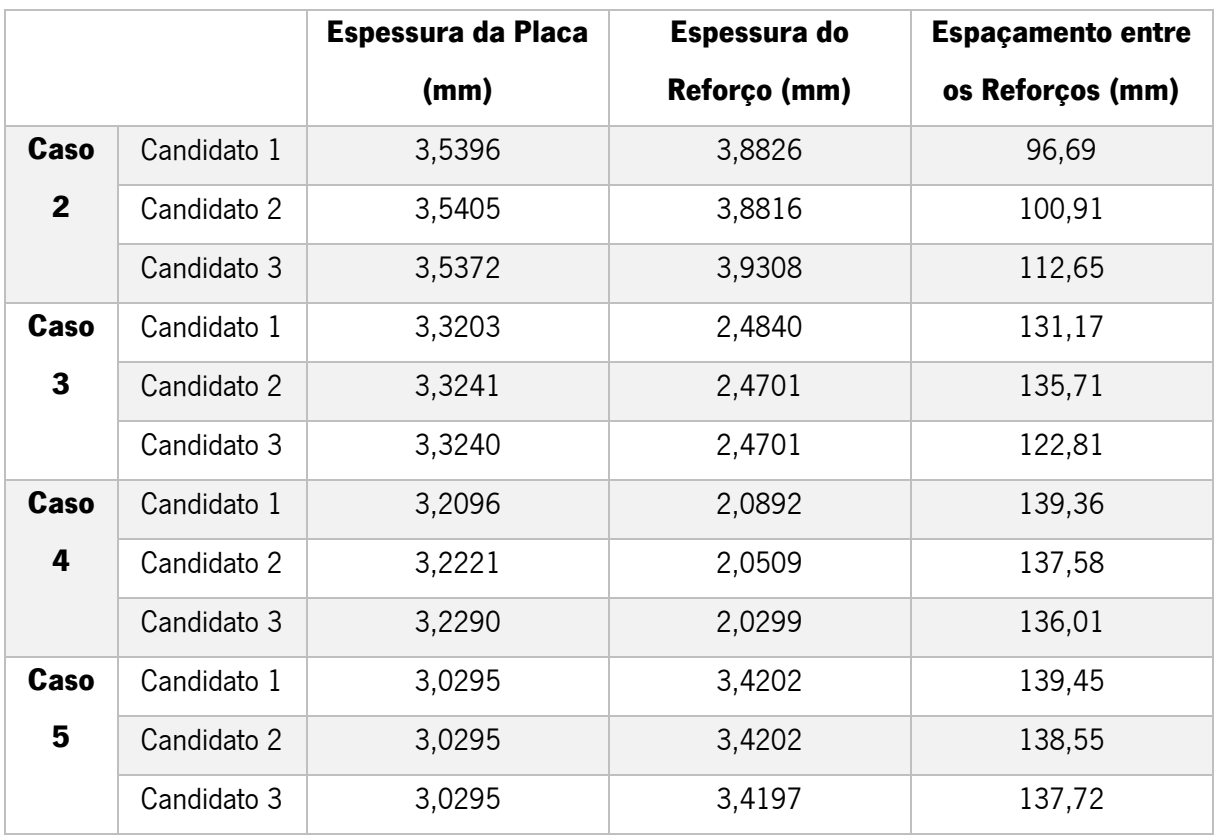

Examinando a [Tabela 16,](#page-69-0) verifica-se que nos vários casos analisados, os resultados do candidato número 1 são os que apresentam melhores resultados, ou seja, apresentam a alta carga crítica e uma baixa massa, comparativamente aos outros dois candidatos.

No entanto, apesar de notoriamente a massa das placas reforçadas ter reduzido comparativamente com as placas reforçadas originalmente analisadas, a carga crítica também diminui, portanto, é importante perceber se realmente aconteceu uma otimização do desempenho estrutural das placas.

Pela análise da [Figura 45](#page-70-0) percebe-se que as placas reforçadas com o reforço I e o reforço U efetivamente aumentaram a sua carga crítica em relação à massa que apresentam, tendo havido uma otimização do seu desempenho. No entanto, as placas com reforço Z e "Hat" não apresentaram uma melhoria na relação da sua carga crítica com a massa, como era previsto.

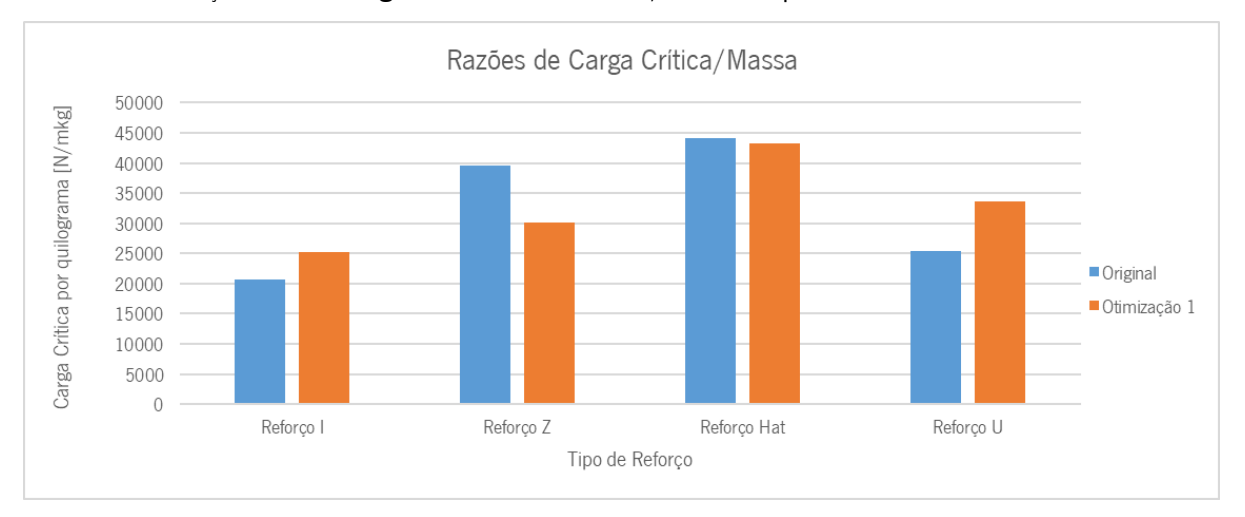

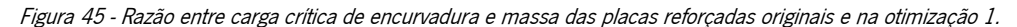

<span id="page-70-0"></span>Como os resultados obtidos não iam de encontro às expectativas, decidiu-se realizar nova otimização, porém, alterou-se ligeiramente os objetivos da otimização. Na primeira otimização os objetivos definiram-se como maximização da carga crítica de encurvadura e minimização da massa, com um limite inferior de 5 quilogramas, porém ambos os objetivos tinham a mesma importância.

Nesta segunda otimização, os objetivos continuaram a ser a maximização da carga crítica de encurvadura, e a diminuição da massa, mas não se impôs um limite inferior para a massa, e sim, estabeleceu-se que a importância dos objetivos da maximização da carga crítica como "alta" e a diminuição da massa como "baixa". Para além disso, os intervalos que se fizeram variar os parâmetros dimensionais foram alargados, como apresentado na Tabela seguinte:

Tabela 18 - Intervalos de valores adotados para cada parâmetro, na segunda otimização.

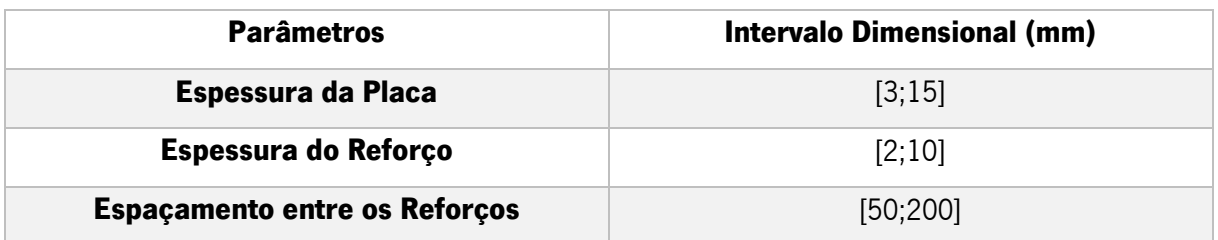

Na [Figura 46](#page-71-0) visualiza-se a definição dos objetivos da segunda otimização:

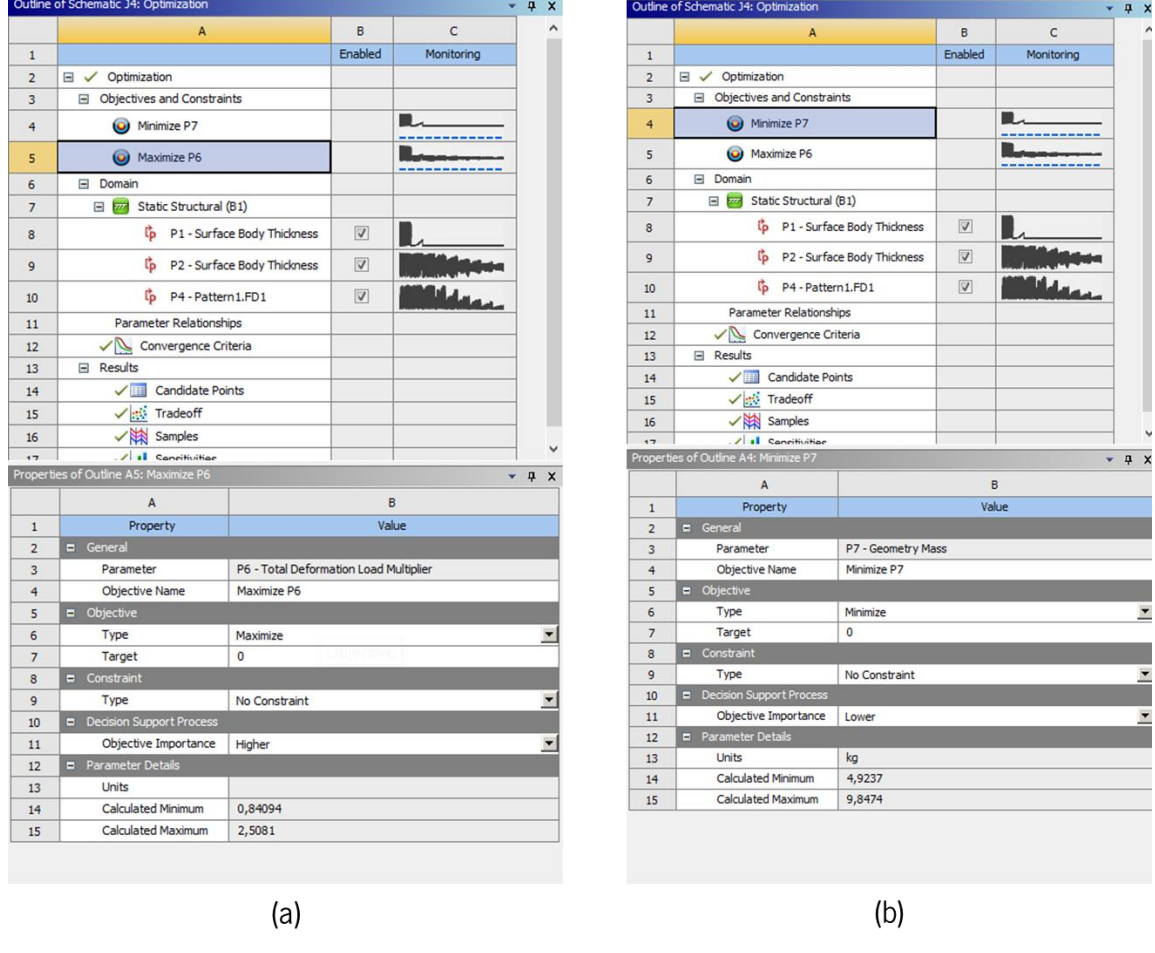

<span id="page-71-0"></span>Figura 46 - Definição da importância do objetivo: (a) maximização da carga crítica: importância alta; (b) minimização da massa: importância baixa.

Os resultados da otimização podem-se visualizar na [Tabela 19:](#page-72-0)
|                      | <b>Candidato 1</b> |            | <b>Candidato 2</b> |            | <b>Candidato 3</b> |              |
|----------------------|--------------------|------------|--------------------|------------|--------------------|--------------|
|                      | Carga Crítica      | Massa (kg) | Carga Crítica      | Massa (kg) | Carga Crítica      | <b>Massa</b> |
|                      | (N/m)              |            | (N/m)              |            | (N/m)              | (kg)         |
| Reforço I            | 198020             | 4,927      | 139080             | 4,9379     | 108370             | 4,9329       |
| (Caso 2)             |                    |            |                    |            |                    |              |
| <b>Reforço Z</b>     | 241450             | 5,3405     | 232850             | 5,3427     | 232790             | 5,3464       |
| (Caso 3)             |                    |            |                    |            |                    |              |
| <b>Reforço</b>       | 337840             | 5,6503     | 337080             | 5,6515     | 334000             | 5,6513       |
| <b>Hat (Caso</b>     |                    |            |                    |            |                    |              |
| 4)                   |                    |            |                    |            |                    |              |
| Reforço U            | 201240             | 8,0215     | 200740             | 8,0223     | 199670             | 8,0221       |
| $((\text{Case } 5))$ |                    |            |                    |            |                    |              |

Tabela 19 - Carga crítica de encurvadura e massa das estruturas candidatas de cada tipo de reforço, na otimização 2.

Tal como na otimização 1, existe uma redução significativa da massa das placas reforçadas, porém a carga crítica de algumas das estruturas também diminui, logo é importante perceber como variou a relação entre carga crítica e massa da placa reforçada. Utilizando os resultados do candidato 1 para todos os casos otimização, apresentam-se as razões entre carga crítica e massa na [Figura 47.](#page-72-0)

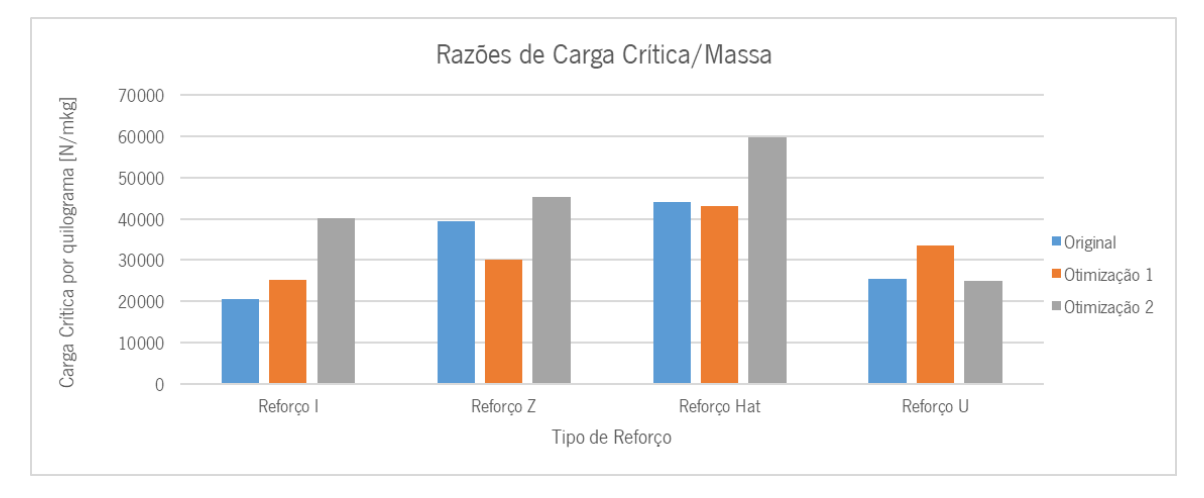

Figura 47 - Razão entre carga crítica de encurvadura e massa das placas reforçadas originais, na otimização 1 e 2.

<span id="page-72-0"></span>Analisando o gráfico anterior, a relação entre a carga crítica de encurvadura e a massa da estrutura melhorou nas placas com reforços "I", "Z" e "Hat", tendo a segunda otimização do reforço "I", por exemplo, apresentado sensivelmente a mesma proporção entre carga crítica e massa, que a placa com reforço "Z" original, e o reforço "Hat" melhorou ainda mais o desempenho estrutural à encurvadura. No entanto, a segunda otimização da placa com reforço "U" diminuiu sua relação entre carga crítica. A razão deste resultado assume-se que é a seguinte: dentro dos intervalos definidos em que pode variar cada parâmetro, o software escolhe cinco valores de cada um dos parâmetros, como são três parâmetros (espessura da placa, espessura do reforço e espaçamento entre reforços), existem apenas quinze combinações possíveis (15 Design Points), ou seja, a variedade de pontos analisados não é muito extensa, provocando otimizações que não correspondem às expectativas, como aconteceu.

Para ocorrer otimizações eficientes deve-se assegurar que os intervalos com que se fazem variar os parâmetros é suficiente e os objetivos da otimização também devem ser alterados para extensão dos resultados ser maior.

## 5 ESTUDO ANALÍTICO

Neste capítulo apresenta-se os cálculos analíticos necessários para calcular a carga crítica de encurvadura nas estruturas analisadas no capítulo anterior, tendo estas a mesmas caraterísticas dimensionais e mecânicas, para posteriormente validar ou não, os resultados obtidos, utilizando as formulações apresentadas no Capítulo [3.](#page-39-0)

#### 5.1 Placa Simples

Para a validação dos resultados obtidos para a placa simples aplicou-se simplesmente a Equação [\(8\),](#page-41-0) logo,

$$
N_{x,CR} = \frac{4 \times \pi^2 \times 186,09}{0,75^2} = 60465,40 \text{ N/m}
$$

Comparativamente com os resultados numéricos,

<span id="page-75-0"></span>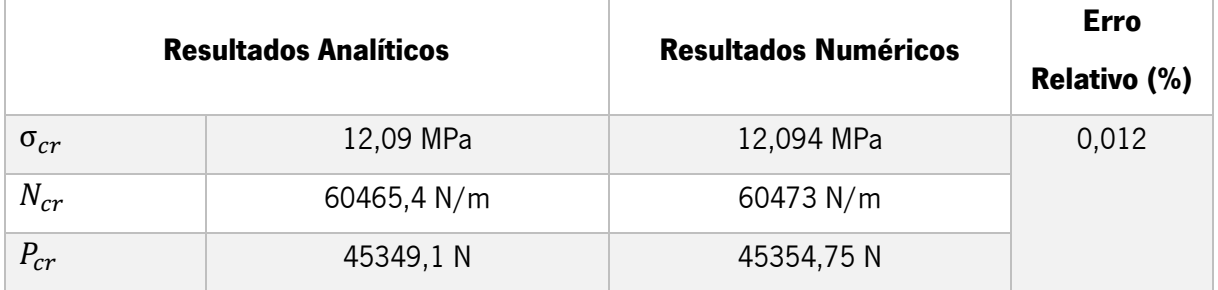

Tabela 20 - Comparação entre os resultados analíticos e numéricos para a placa simples (caso 1).

Neste caso, percebe-se pela [Tabela 20](#page-75-0) que os resultados para a análise analítica e numérica são muito similares, demonstrando um erro percentual de menos de 1%. Estes valores eram esperados porque o problema é de um domínio pouco complexo e não envolve muitas variáveis.

Este caso demonstra à partida que o método utilizado na simulação numérica encontra-se correto.

#### 5.2 Placas Reforçadas

No caso das placas reforçadas o cálculo analítico para determinação da carga crítica de encurvadura torna-se um pouco complexo. Inicialmente, adotou-se a abordagem proposta por Megson em [3.3.2,](#page-49-0) que se baseia em realizar uma divisão da placa reforçada, em várias subestruturas, e a carga crítica de encurvadura é igual a menor das cargas críticas das várias subestruturas.

Para o caso 2, calcula-se a encurvadura do reforço com uma coluna, a encurvadura da placa entre os reforços e a encurvadura local do reforço como uma placa.

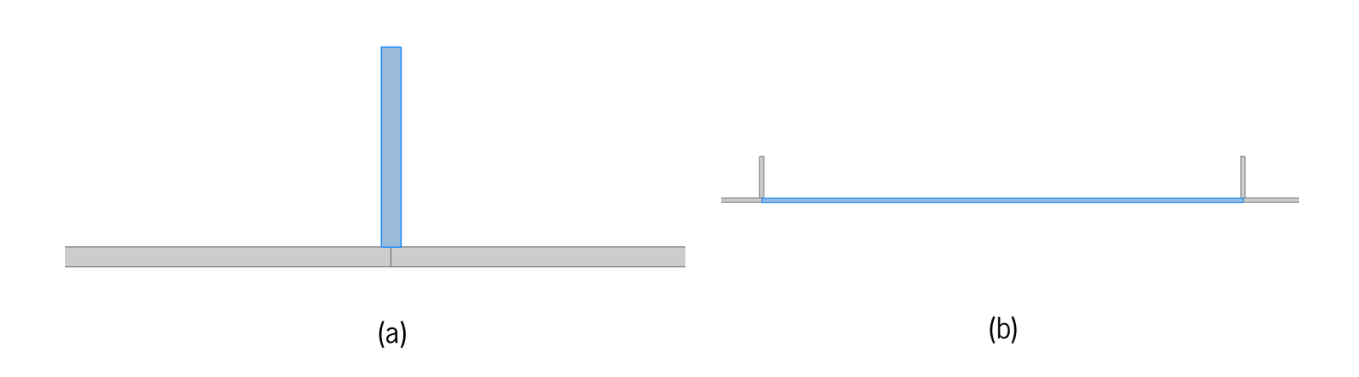

Figura 48 - Áreas consideráveis para: (a) encurvadura local do reforço como placa e como coluna; (b) encurvadura da placa entre os reforços.

Aplicando as equações expostas em [3.3.2](#page-49-0) obteve-se para a encurvadura do reforço como uma coluna,

$$
N_{CR} = 10880370 \, N/m
$$
\n
$$
\sigma_{CR} = 1813,39 \, MPa
$$

Para a encurvadura da placa entre os reforços,

$$
N_{CR} = 554865,42 N/m
$$

$$
\sigma_{CR} = 158,53 MPa
$$

E para a encurvadura local do reforço como uma placa,

$$
N_{CR} = 2,925014 \, N/m
$$

$$
\sigma_{CR} = 8775,043 \, MPa
$$

Pelo método, a menor carga e tensão crítica ocorre para a encurvadura local do reforço como uma

placa, portanto, assume-se esses resultados como carga e tensão crítica da placa reforçada.

Comparativamente com os resultados numéricos,

Tabela 21 - Comparação entre os resultados analíticos e numéricos para a placa reforçada (caso 2).

| <b>Resultados Analíticos</b> |             | <b>Resultados Numéricos</b> | <b>Erro</b><br><b>Relativo (%)</b> |
|------------------------------|-------------|-----------------------------|------------------------------------|
| $\sigma_{cr}$                | 2,93 MPa    | 32,52 MPa                   | 1011,90                            |
| $N_{cr}$                     | 8775,04 N/m | 168470 N/m                  | 1819,88                            |
| $P_{cr}$                     | 11700,06 N  | 224626 N                    | 1819,88                            |

Porém, como os resultados numéricos são bastante discrepantes dos valores analíticos, decidiuse utilizar o método proposto por Richard Bareš. Através da consulta da [Tabela 22](#page-77-0) que corresponde ao caso de carga a analisar, percebe-se que é necessário calcular os parâmetros  $\varphi$ ,  $\varepsilon$  e  $\gamma$ .

Então, ainda para o caso 2,

$$
\gamma = \frac{a}{b} = \frac{0.750}{0.750} = 1\tag{25}
$$

$$
\varepsilon = \frac{A_t}{bt} = \frac{0,00009}{0,750 \times 0,005} = 0,024
$$
\n(26)

$$
\varphi = \frac{12I_t(1 - v^2)}{bt^3} = 0.77\tag{27}
$$

Consultando a [Tabela 22,](#page-77-0) obtêm-se o valor de  $K_{20}$ , que neste caso irá tomar o valor realçado.

<span id="page-77-0"></span>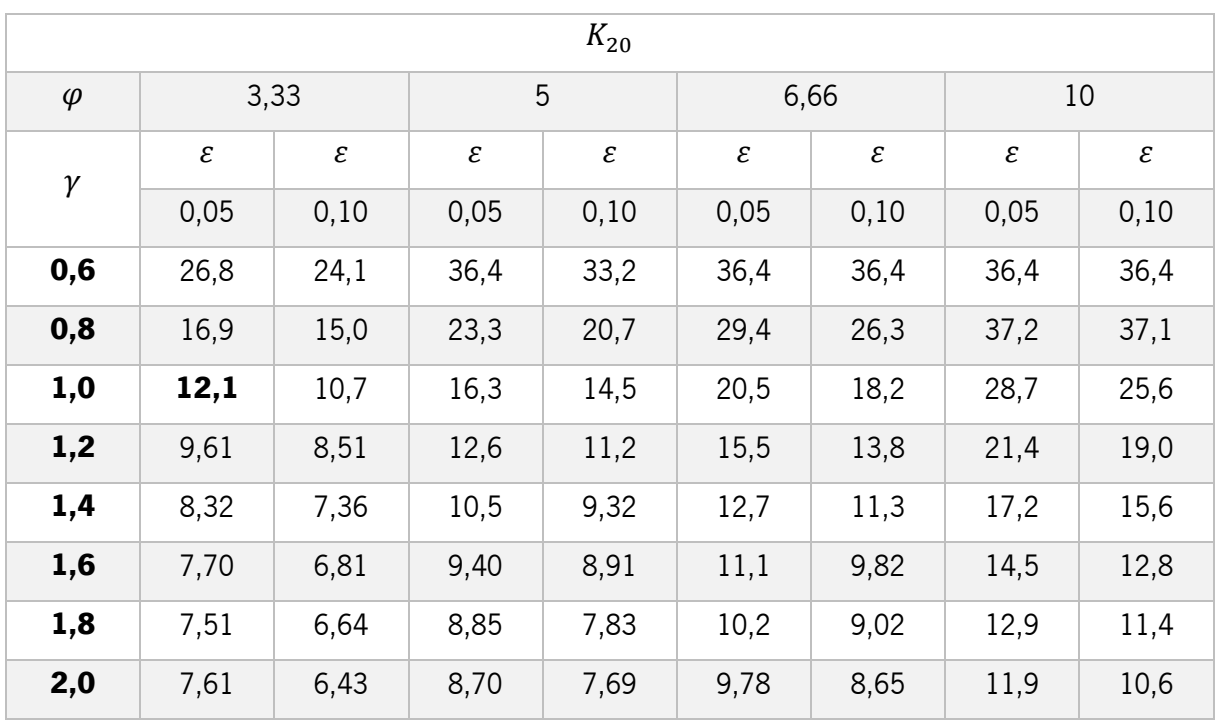

Tabela 22 - Coeficiente de encurvadura para o caso de carga a analisar. Adaptado de (Bares, 1964).

Logo através a Equação [\(20\),](#page-50-0)

$$
N_{CR} = \frac{12.1 \times 0.005^3 \times \pi^2 \times 73.7 \times 10^9}{12(1 - 0.33^2) \times 0.750^2} = 182907.87 \, N/m
$$

Comparando os resultados analíticos com os numéricos,

<span id="page-78-0"></span>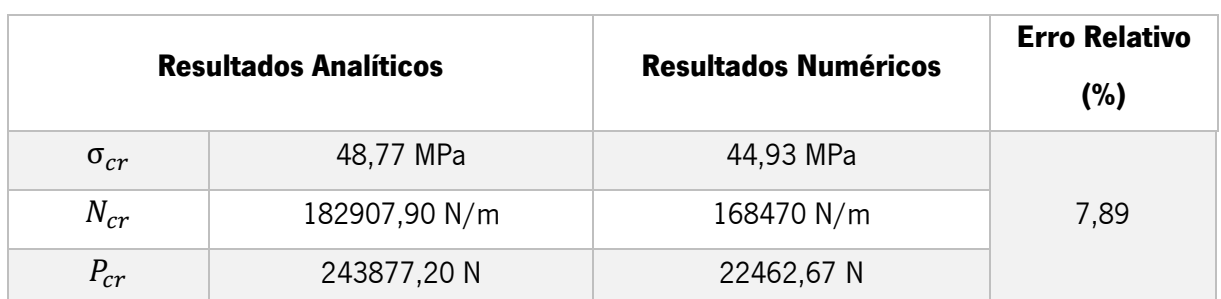

Tabela 23 - Comparação entre os resultados analíticos e numéricos para a placa reforçada (caso 2), método de Richard Bareš.

Através da [Tabela 23](#page-78-0) nota-se que apesar do erro percentual entre os resultados ainda ser superior a 7%, este é constante ao longo dos vários parâmetros de tensão crítica de encurvadura, carga crítica distribuída e carga crítica caraterísticas da placa. Adicionalmente, como este é um problema com alguma complexidade pode-se considerar os resultados obtidos consideráveis e corroborar o método utilizado na simulação numérica.

Tendo estes últimos resultados em consideração, utilizou-se o método de Richard Bareš, para os seguintes casos de placa reforçada, casos 3, 4 e 5, especificamente. Os resultados obtidos estão descritos nas seguintes Tabelas:

| <b>Resultados Analíticos</b> |               | <b>Resultados Numéricos</b> | <b>Erro Relativo</b><br>(%) |
|------------------------------|---------------|-----------------------------|-----------------------------|
| $\sigma_{cr}$                | 96,99 MPa     | 86,97 MPa                   |                             |
| $N_{cr}$                     | 386978,64 N/m | 347030 N/m                  | 10,32                       |
| $P_{cr}$                     | 515971,52 N   | 462706,67 N                 |                             |

Tabela 24 - Comparação entre os resultados analíticos e numéricos para a placa reforçada (caso 3), método de Richard Bareš.

De todos os casos analisados, o caso 3 foi o que apresentou uma maior discrepância entre os resultados numéricos e analíticos. Aponta-se que este facto se deve ao arredondamento feito nos parâmetros

 $\varepsilon$  e  $\varphi$ . No Anexo 3 percebe-se que o valores de  $\varepsilon$  e  $\varphi$  são de 0,064 e 7,36, respetivamente, e para definir o parâmetro  $K_{20}$  utilizou-se como valores de  $\varepsilon \in \varphi$ , 0,10 e 10, nesta ordem. Por esta razão, entende-se a origem o erro percentual apresentado, e a desvantagem na utilização do método de Richard Bareš.

<span id="page-79-0"></span>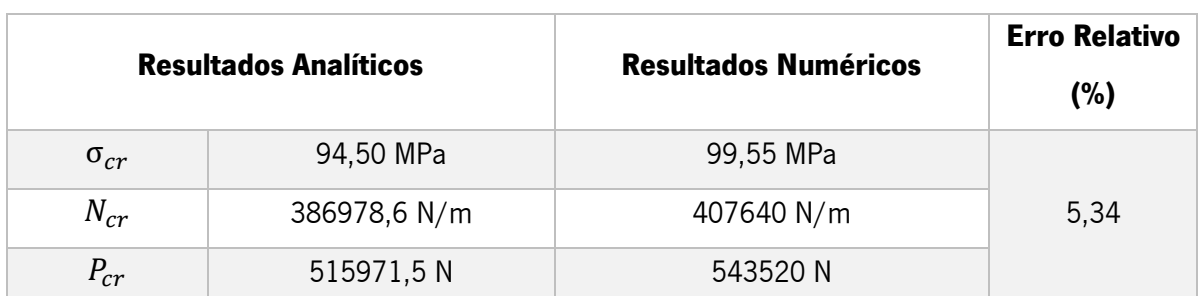

Tabela 25 - Comparação entre os resultados analíticos e numéricos para a placa reforçada (caso 4), método de Richard Bareš.

Uma vez mais, a comparação entre os resultados analíticos e numéricos realizada na [Tabela 25](#page-79-0) apresentou um erro relativo inferior a 6%, o que se considera um resultado satisfatório. Contrariamente aos dois últimos casos apresentados anteriormente, os resultados analíticos de carga crítica distribuída e tensão crítica de encurvadura são inferiores aos numéricos.

Tabela 26 - Comparação entre os resultados analíticos e numéricos para a placa reforçada (caso 5), método de Richard Bareš.

| <b>Resultados Analíticos</b> |              | <b>Resultados Numéricos</b> | <b>Erro Relativo</b><br>(%) |
|------------------------------|--------------|-----------------------------|-----------------------------|
| $\sigma_{cr}$                | 54,28 MPa    | 56,11 MPa                   |                             |
| $N_{cr}$                     | 219187,1 N/m | 226580 N/m                  | 3,37                        |
| $P_{cr}$                     | 292249,5N    | 302106,7 N                  |                             |

Relativamente, ao caso 5, a comparação de resultados voltou a apresentar um erro relativo inferior a 4%, e como no caso anterior, os resultados analíticos são inferiores aos numéricos.

## 5.3 Outros Casos

Em relação ao caso 6, esperava-se que o que estivesse a ocorrer fosse encurvadura local do reforço, no entanto, ao calcular a tensão crítica de encurvadura para placa do reforço, percebeu-se que os valores analíticos e numéricos não coincidiam. Por isso, avaliou-se na estrutura a ocorrência de crippling.

Pela implementação da Equação [\(23\)](#page-53-0) e análise da [Tabela 7,](#page-54-0) proposta por Flabel, tem-se que:

$$
\sigma_{cr} = \frac{0.339 \times \sqrt{324 \times 10^6 \times 7,37 \times 10^{10}}}{\left(\frac{0.0733}{0.008}\right)^{\frac{3}{4}}} = 89,6 \text{ MPa}
$$

Onde,

$$
C_e = 0,339;
$$
  

$$
b' = 0,008 * \left(\frac{0,0125 + 0,015}{0,0015 + 0,0015}\right) = 0,0733;
$$

Comparando os resultados analíticos e numéricos,

Tabela 27 - Comparação entre os resultados analíticos e numéricos para a placa reforçada (caso 6), método de Jean-Claude Flabel.

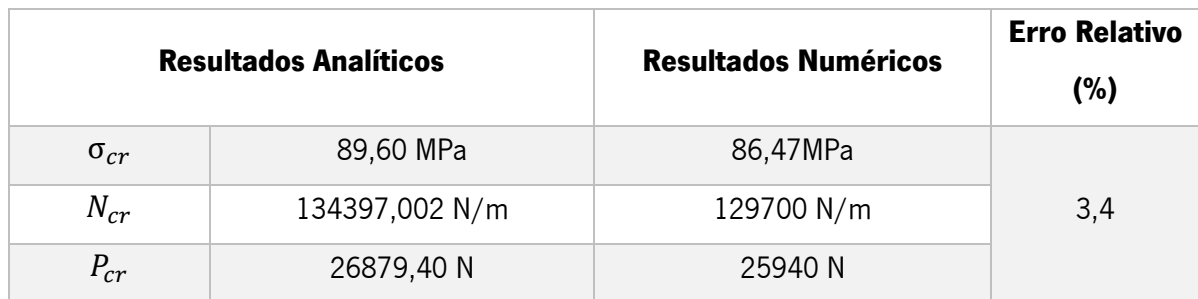

Neste caso, utilizou-se o método proposto por Flabel pela primeira vez e verificou-se resultados satisfatórios tendo em conta a complexidade do problema, mostrando um erro relativo entre os resultados analíticos e numéricos inferior a 4%.

No que toca ao caso 7, calculou-se a tensão crítica de encurvadura da placa, tendo apenas em consideração a secção da placa que tem um lado livre. Através das Equações [\(12\)](#page-42-0) e [\(8\)](#page-41-0) obtendo-se:

$$
\sigma_{CR}=27,2094\;MPa
$$

Comparando os resultados analíticos e numéricos,

Tabela 28 - Comparação entre os resultados analíticos e numéricos para a placa reforçada (caso 7), método de Megson.

<span id="page-80-0"></span>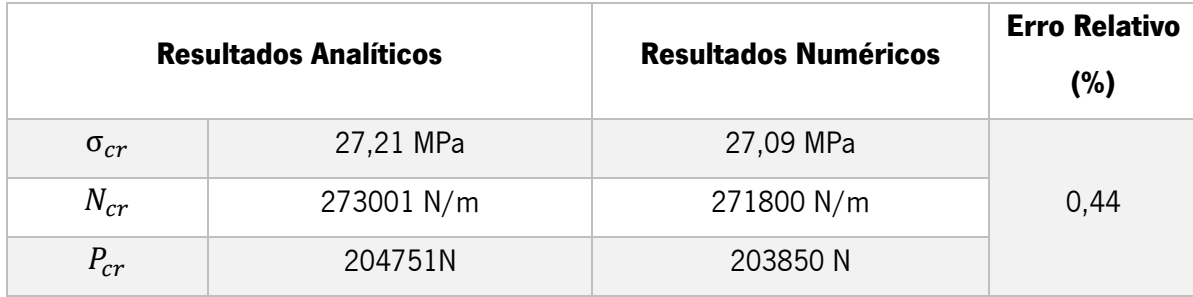

Analisando a [Tabela 28](#page-80-0) verifica-se que o método proposto por Gerard é extremamente eficaz quando efetivamente ocorre encurvadura local de um dos componentes da estrutura, visto que neste método se analisa secção a secção da placa reforçada. O erro relativo entre os resultados foi de 0,44%.

### 6 CASO DE ESTUDO

Ao longo deste capítulo será analisado um componente estrutural de uma aeronave existente, avaliar a existência ou não de reforços longitudinais nas asas e perceber de que modo a sua presença poderia influenciar o desempenho da aeronave.

## 6.1 Definição

O avião escolhido para este caso de estudo foi o *Spitfire VII* que atingia uma velocidade máxima de 656 km/h, na versão com motor Merlin 64 da Rolls-Royce, e uma altitude de 24000 pés. O *cockpit* era pressurizado e foi o primeiro *Spitfire* com o trem de pouso retrátil. A aeronave tinha um depósito de 48 L de combustível na extremidade central de casa asa, e outro de 360 L na fuselagem principal. A aeronave pesava 3583 kg totalmente carregada. Na figura seguinte apresenta-se o único Spitfire VII sobrevivente e encontra-se exposto no Smithsonian National Air & Space Musem (Wiiliams & Stirling, 2008).

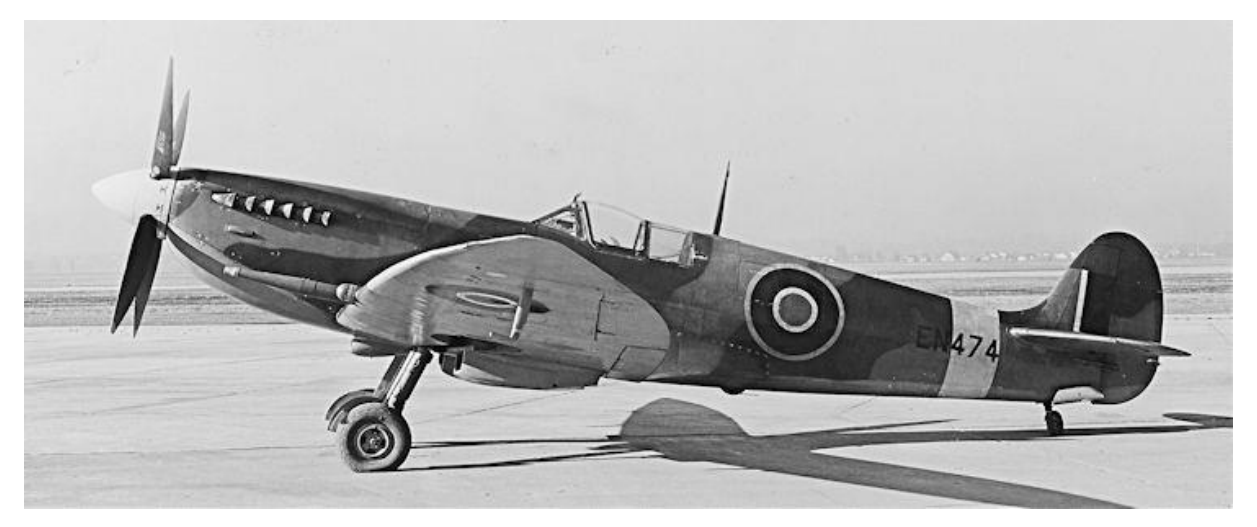

Figura 49 - Spitfire VII com motor Merlin 64. (Wiiliams & Stirling, 2008)

Estruturalmente, toda a estrutura é composta por ligas de alumínio e o único reforço longitudinal existente nesta aeronave é a *spar* principal, no entanto, transversalmente, existem bastantes *ribs* que para lá da função estrutural permitiam fazer as divisões internas entre os tanques de combustível e outros componentes. Numa perspetiva estrutural, os ribs diminuem o espaçamento entre extremidades livres de uma placa simples na fuselagem da asa, ou seja, como estudado no capítulo [3,](#page-39-0) a distância b (que não sofre carregamentos compressivos) tem um valor baixo, que por consequência faz aumentar o coeficiente de encurvadura k [\(Figura 19\)](#page-42-1), portanto, a carga crítica da placa simples aumenta e toda a

estrutura da asa apresenta uma excelente resistência à encurvadura. Na [Figura 50](#page-82-0) apresenta-se um modelo CAD à escala real da asa da aeronave em estudo.

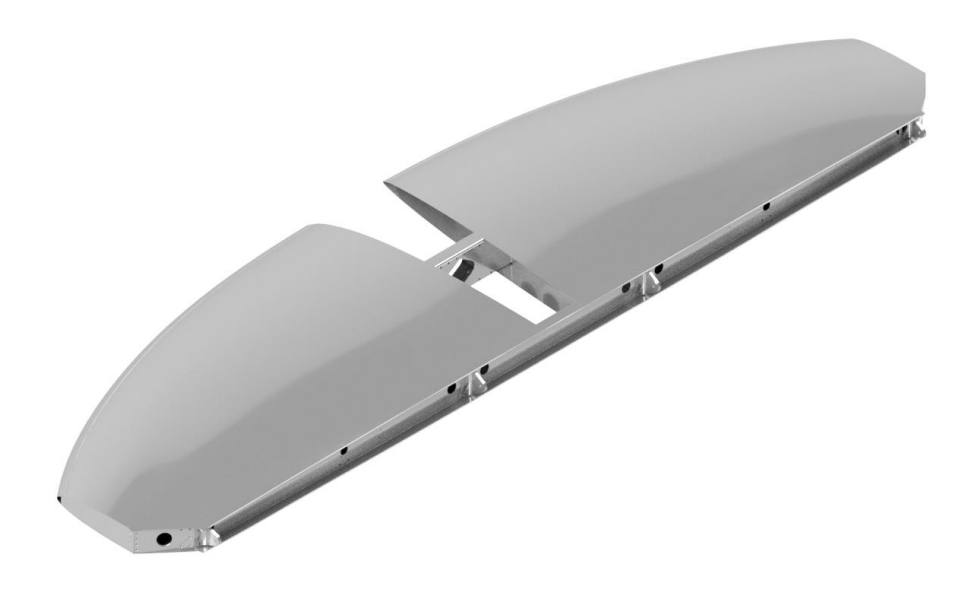

Figura 50 - Modelo CAD da asa do Spitfire VII.

<span id="page-82-0"></span>No entanto, todos os *ribs* necessitam de fixação ao resto da estrutura da asa, neste caso e normalmente rebitada, o que conjugando com a sua própria massa faz aumentar muito a massa da asa, e posteriormente da aeronave em geral.

Por isso, torna-se relevante perceber a influência dos reforços longitudinais na asa, de modo a aumentar a carga crítica à encurvadura, aumentar a distância a de uma placa simples, e consequentemente aumentar a distância entre ribs, diminuindo a sua quantidade.

A partir do modelo CAD d[a Figura 50](#page-82-0) foi possível obter as dimensões necessárias para este estudo. Na [Figura 51](#page-82-1) estão apresentadas em resumo as dimensões internas da asa.

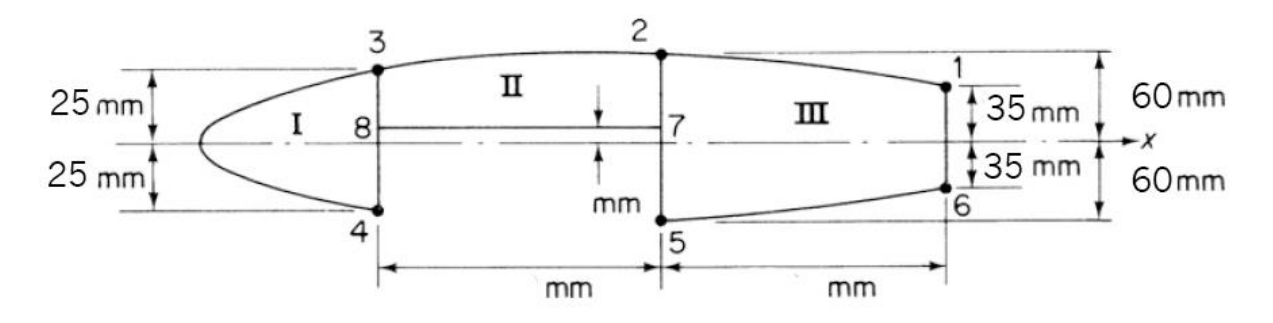

<span id="page-82-1"></span>Figura 51 - Dimensões internas da asa da aeronave Spitfire VII. Adaptado de (Megson, 2016)

#### 6.2 Cálculo de esforços

Numa asa atuam basicamente três forças, designadamente, a força de sustentação, que permite que avião descole, a força devido à massa da estrutura da própria asa e por último, a força devido à massa do combustível presente nas asas, visto que é um local muito comum para existirem depósitos do mesmo. A distribuição da força de sustentação ao longo da asa pode ser visualizada na figura seguinte.

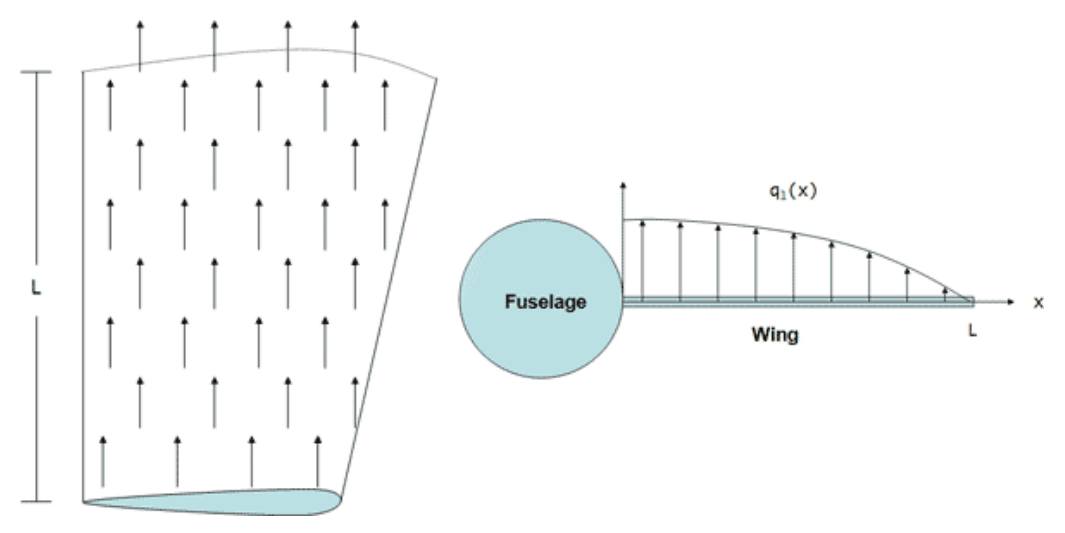

Figura 52 - Distribuição da força de sustentação ao longo da asa. (Doherty, 2009)

Assume-se um perfil da distribuição da força de sustentação elítico ao longo do comprimento da asa. (Doherty, 2009) A expressão caraterística deste perfil é obtida através de:

$$
q_1(x) = ka\sqrt{L^2 - x^2} \tag{28}
$$

Onde,

 $L =$  comprimento da asa;

 $x =$  posição ao longo do comprimento da asa;

 $ka =$  coeficiente do perfil de sustentação.

Integrando a equação anterior, é possível obter a força total de sustentação ao longo do comprimento da asa:

$$
Lift = \int_0^L ka\sqrt{L^2 - x^2} \, dx \tag{29}
$$

Resultando em,

$$
Lift = \frac{\pi L^2ka}{4}
$$

O coeficiente de sustentação  $ka$  pode ser determinado ao igualar a força de sustentação calculada anteriormente com a força de sustentação calculada através do fator de carga da aeronave, que é a razão de força de sustentação sobre a massa total da aeronave:

$$
n = \frac{Lift}{W_{to}} \tag{30}
$$

Como analisado no capítulo [0](#page-21-0) o fator de carga toma o valor de 1 em voo nivelado, e superior de quando o avião está a aumentar de altitude, ou em outras manobras onde a força de sustentação é superior à massa total da aeronave.

Igualando as expressões,

$$
\frac{nW_{to}}{2} = \frac{\pi L^2 ka}{4} \tag{31}
$$

É possível obter-se o coeficiente de sustentação  $ka$ . Note-se que se considera que a força de sustentação é distribuída por duas asas, através do denominador do primeiro termo da equação e que não existe forças de sustentação na fuselagem ou outras superfícies.

Substituindo na equação original  $ka$  obtém-se:

$$
q_1(x) = \frac{2W_{to}n\sqrt{L^2 - x^2}}{L^2\pi}
$$

Relativamente à distribuição da força resultante da massa da estrutura da asa, considera-se que esta é proporcional à largura da asa, que é maior na base da asa  $(C_o)$  e diminui até a sua extremidade  $(\mathcal{C}_t)$ , como é possível visualizar na figura seguinte (Doherty, 2009).

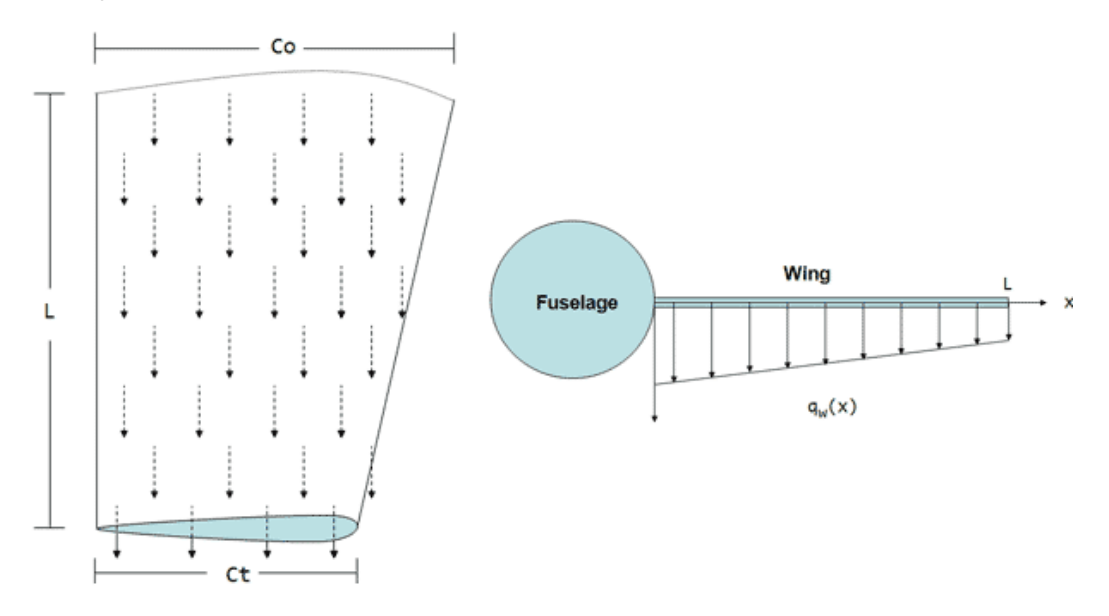

Figura 53 - Distribuição da força resultante da massa da estrutura da asa. (Doherty, 2009)

Desta forma, o perfil de carga pode ser expresso por,

$$
q_w(x) = kw\left(\frac{C_t - C_o}{L}x + C_o\right)
$$
\n(32)

Mais uma vez, é necessário conhecer o valor do coeficiente de distribuição de massa,  $kw$ . Para isso, integra-se a equação anterior e iguala-se com a equação expressa em termos de fator de carga e o peso da estrutura da asa. Portanto,

$$
\frac{nW_{ws}}{2} = \frac{kwL(C_t + C_o)}{2}
$$
\n(33)

E resolve-se em ordem a  $kw$ .

Substituindo na equação original  $kw$  obtém-se a equação de distribuição da força resultante da massa da estrutura:

$$
q_w(x) = -\frac{W_{ws}n\left(C_o - \frac{x(C_o - C_t)}{L}\right)}{L(C_o + C_t)}
$$

Por último, em relação à carga causada pela massa do combustível nos depósitos da asa, considera-se que este é definido por uma expressão similar à anterior, porém, adota-se os parâmetros de  $W_f$ , massa do combustível,  $C_{of}$ , largura máxima do depósito de combustível na base da asa,  $C_{tf}$ , largura mínima do depósito e  $L_f$ , comprimento do depósito ao longo do comprimento da asa. Para além disso, faz-se uma divisão entre  $x \leq L_f$  e  $x > L_f$ , visto que neste último intervalo não existe combustível, portanto, a carga resultante deste é 0.

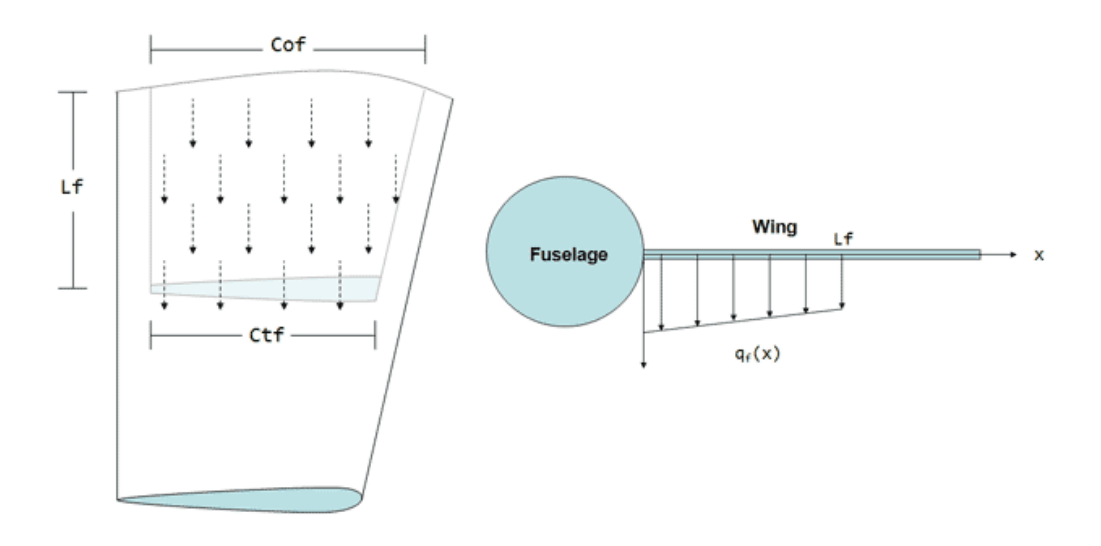

Figura 54 - Distribuição da força resultante da massa do combustível na asa.

A distribuição das cargas resultantes da massa do combustível pode ser definida pela seguinte expressão:

$$
q_f(x) = \begin{cases} 0 \text{ se } L_f < x \\ \frac{W_f n \left( C_{of} - \frac{x(C_{of} - C_{tf})}{L_f} \right)}{L_f(C_{of} + C_{tf})} \text{ se } x \le L_f \end{cases} \tag{34}
$$

Somando as distribuições das três formas de carga,

$$
q_{T}(x)
$$
\n
$$
= \begin{cases}\n\frac{n}{L^{2}\pi} (2W_{to}\sqrt{L^{2} - x^{2}} + \frac{n(-\pi C_{o}LW_{ws} + \pi C_{o}W_{ws}x - \pi C_{t}W_{ws}x)}{L^{2}\pi(C_{o} + C_{t})} \sethinspace L_{f} < x \\
\frac{2W_{to}n\sqrt{L^{2} - x^{2}}}{L^{2}\pi} - \frac{W_{ws}n(C_{t}x - C_{o}x + C_{o}L)}{L^{2}(C_{o} + C_{t})} - \frac{W_{f}n(C_{tf}x - C_{ofx} + C_{of}L_{f})}{L_{f}^{2}(C_{of} + C_{tf})} \sethinspace se \; x \leq L_{f}\n\end{cases}
$$
\n(35)

As caraterísticas do Spitfire VII encontram-se apresentadas na Tabela seguinte:

<span id="page-86-0"></span>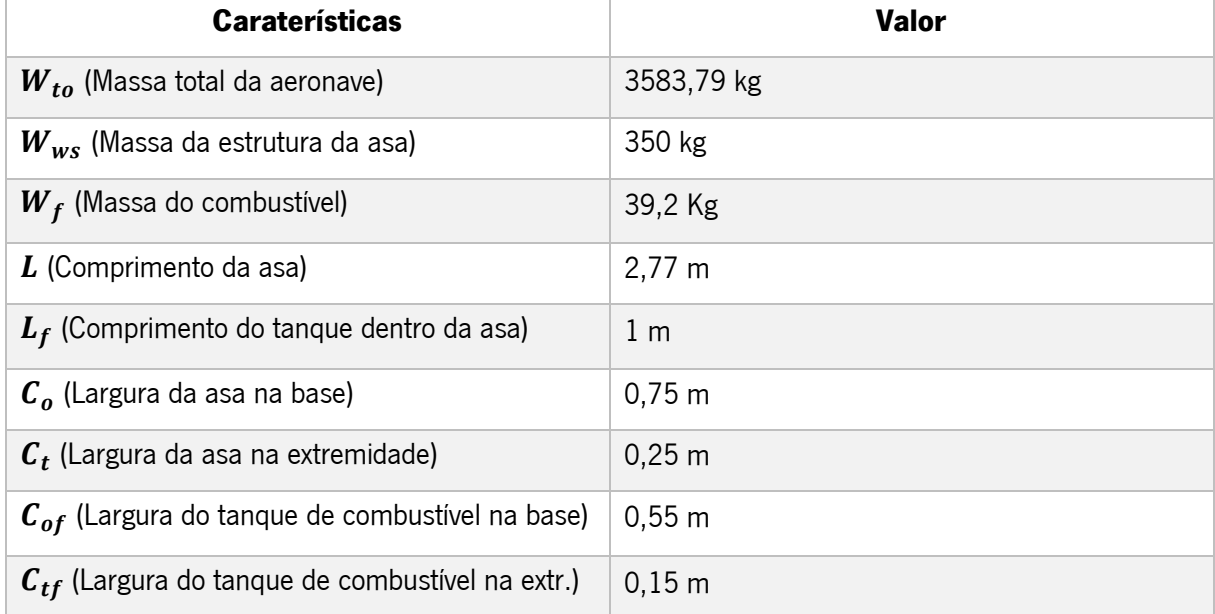

#### Tabela 29 - Caraterísticas da aeronave.

A obtenção destes valores foi possível através da medição do modelo CAD.

No gráfico seguinte encontra-se a distribuição das cargas ao longo da asa:

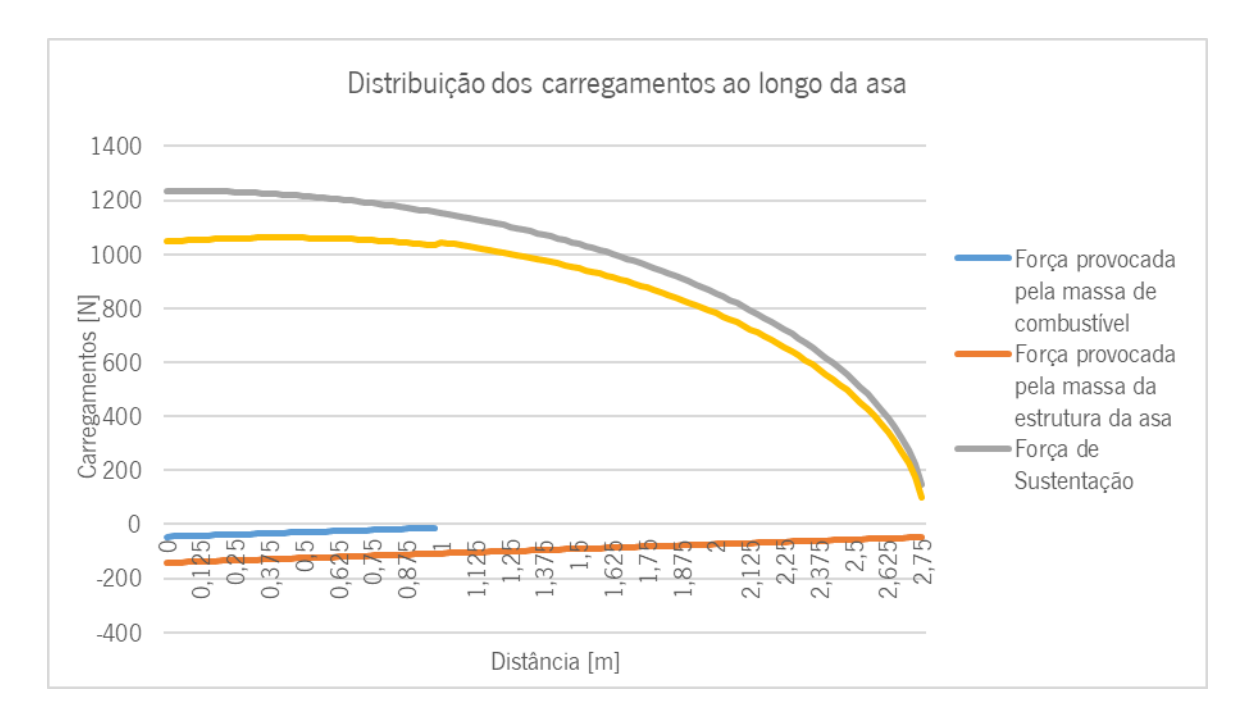

Figura 55 - Distribuição de carregamentos ao longo do comprimento da asa.

Substituindo na equação  $q_{T}(x)$  os valores da [Tabela 29](#page-86-0) e integrando obtém-se o esforço transverso:

$$
V(x) = -\int q_t(x)dx
$$
 (36)

Integrando novamente, obtém-se o momento fletor:

$$
M(x) = \int V(x)dx
$$
 (37)

Graficamente, o momento fletor:

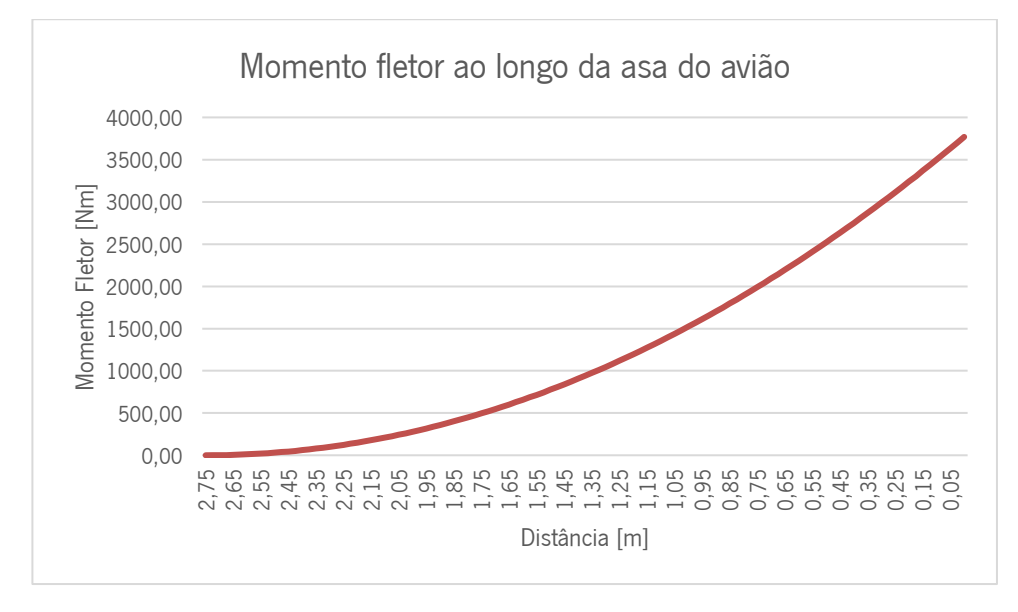

<span id="page-87-0"></span>Figura 56 - Distribuição do momento fletor ao longo da asa da aeronave (2,75 extremidade da asa, 0 base da asa).

Através da análise da [Figura 56](#page-87-0) é possível perceber que o momento fletor máximo ocorre na base da asa e tem como valor máximo 3769,28 Nm, no entanto, para se calcular as cargas críticas de encurvadura das placas de fuselagem presentes na asa da aeronave é necessário descobrir as forças de compressão irão atuar.

Para isto, (Megson, 2016) propõem a seguinte metodologia: visualizando a secção da asa presente na [Figura 51,](#page-82-1) considera-se que o momento fletor está a atuar verticalmente nesse plano,

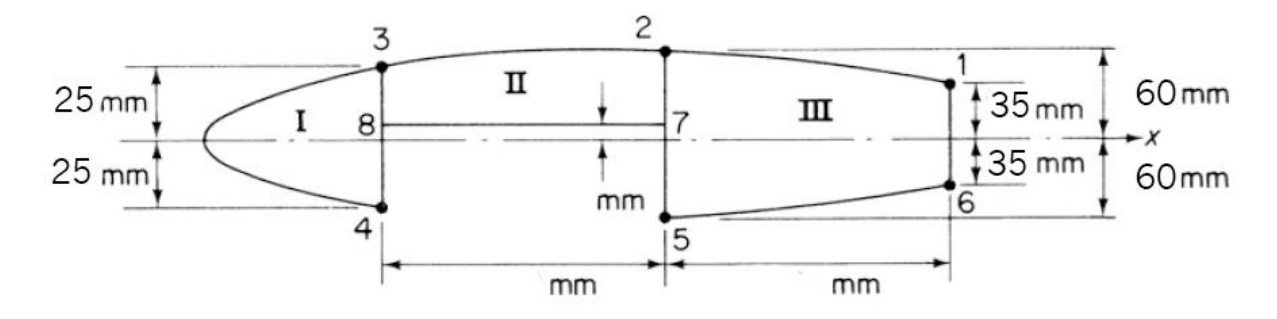

Figura 57 - Dimensões internas da asa da aeronave Spitfire VII. Adaptado de (Megson, 2016)

E calcula-se as tensões que o mesmo causa, através da seguinte equação:

$$
\sigma_z = \frac{M_{xy}}{I_{xx}}\tag{38}
$$

Em que,

$$
I_{xx} = 2(3885 * 25^2 + 3675 * 60^2 + 3885 * 35^2) = 40834500 \, mm^4 \tag{39}
$$

Logo,

$$
\sigma_{z} = \frac{3768.28 * 10^{3}}{40.8345 * 10^{6}} = 0.092y
$$

A solução está apresentada na seguinte tabela, em que os valores positivos são cargas de tração e os negativos cargas de compressão. Como a espessura das placas da fuselagem da aeronave é de 1 mm, é também apresentada a carga distribuída em cada secção.

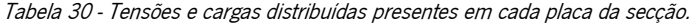

<span id="page-89-1"></span>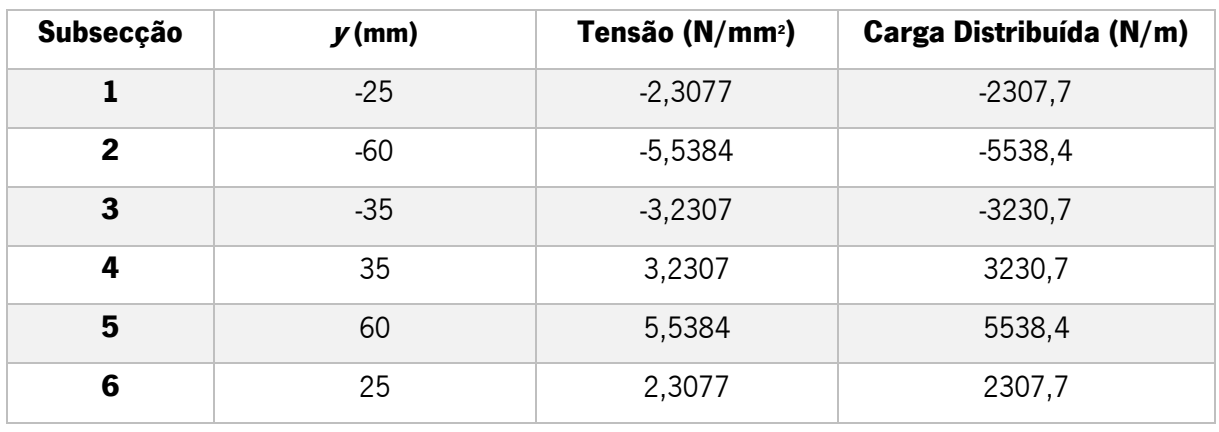

Pela análise da tabela anterior, verifica-se que as subsecções críticas são a 2 e 5, no entanto, para a encurvadura é apenas a secção 2, pois está a exposta a cargas compressivas.

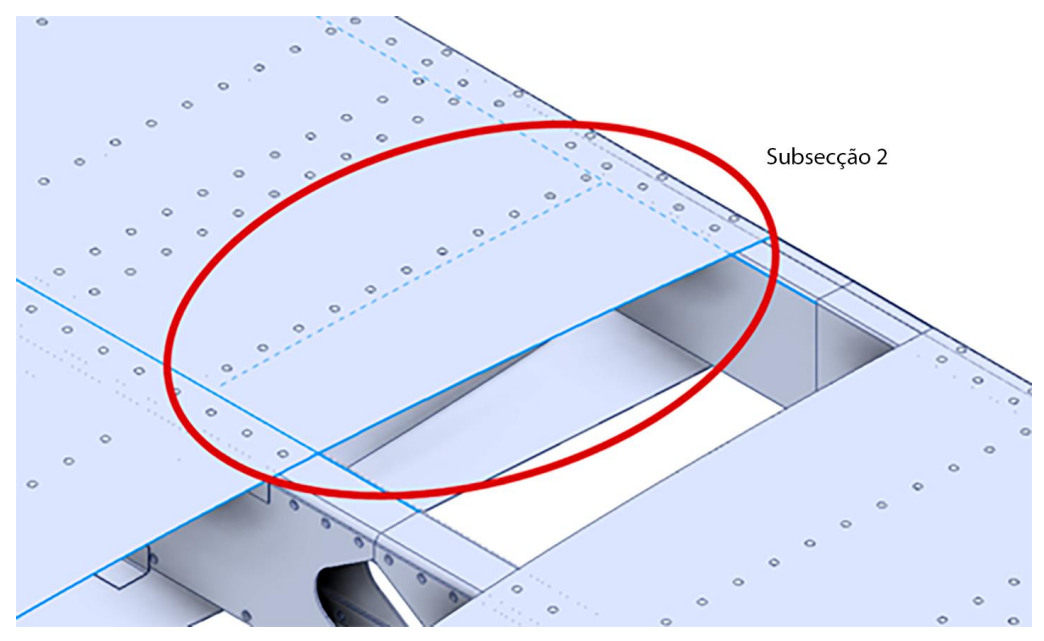

No modelo CAD a subsecção de placa 2 apresenta-se em destaque na [Figura 58.](#page-89-0)

Figura 58 – Posição da subsecção 2.

<span id="page-89-0"></span>Através da Equação [\(8\)](#page-41-0) é possível calcular a carga crítica de encurvadura da placa em análise, e obteve-se o seguinte valor:

$$
N_{CR}=7330,51\ N/m
$$

Comparando a carga crítica da placa em análise, e as cargas impostas na mesma placa apresentadas na [Tabela 30,](#page-89-1) verifica-se que existe um coeficiente de segurança de cerca de 1,30.

### 6.3 Implementação de Reforços Longitudinais

Para entender a influencia dos reforços longitudinais implementou-se na mesma placa simples estudada no capítulo anterior, um reforço "hat" por ter sido o que apresentou melhores resultados no capítulo 4, como se pode visualizar na seguinte figura.

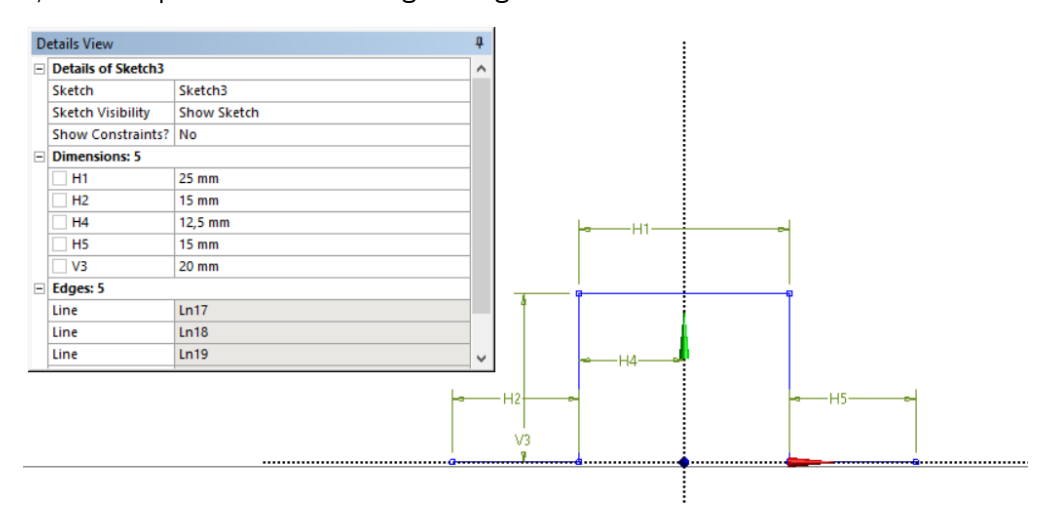

Figura 59 - Dimensões do reforço longitudinal implementado.

Como esperado, a carga crítica à encurvadura aumentou bastante. O valor de carga crítica para esta nova estrutura foi de  $14451 N/m$ , o que levou a um aumento percentual de cerca de 97%.

Como as extremidades da placa de secção 2 são as ribs, a spare a parte frontal da asa, realizaramse novas simulações nesta placa reforçada variando distância entre as ribs para perceber a sua influência na resistência à encurvadura.

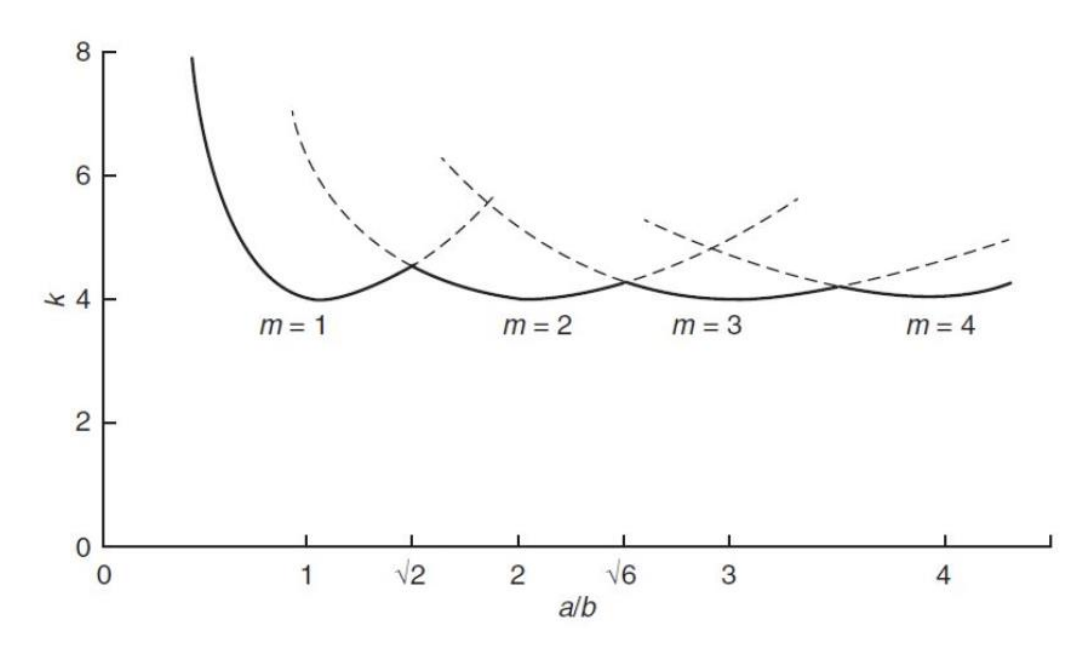

<span id="page-90-0"></span>Figura 60 - Coeficiente de encurvadura k para placas finas simplesmente apoiadas. (Parke & Hewson, 2022)

Pela análise da [Figura 60,](#page-90-0) numa placa não reforçada, simplesmente apoiada, é expectável que com o aumento do comprimento das extremidades não carregadas que à medida que o coeficiente de encurvadura tende para o valor de 4, seja a atingida a carga crítica de encurvadura mínima, no entanto, em alguns pontos de transição, onde o valor de m transita do valor 1 para 2, e assim consecutivamente, a carga crítica aumenta ligeiramente.

Para isso, a extremidade não carregada que tinha a dimensão de 105 mm originalmente, passou a assumir os valores de 120, 160, 200, 240, 280 e 320 mm.

Neste caso de simulação não é possível utilizar o módulo de Response Surface Optimization, visto que é nas extremidades onde são colocadas restrições que definem as condições fronteira, e alterando o valor da distância entre extremidades, o posicionamento das condições fronteira torna-se incorreto, impossibilitando uma abordagem correta ao problema. Por esta razão, fez-se várias simulações separadamente. Os resultados das simulações foi o seguinte apresentado na [Figura 61:](#page-91-0)

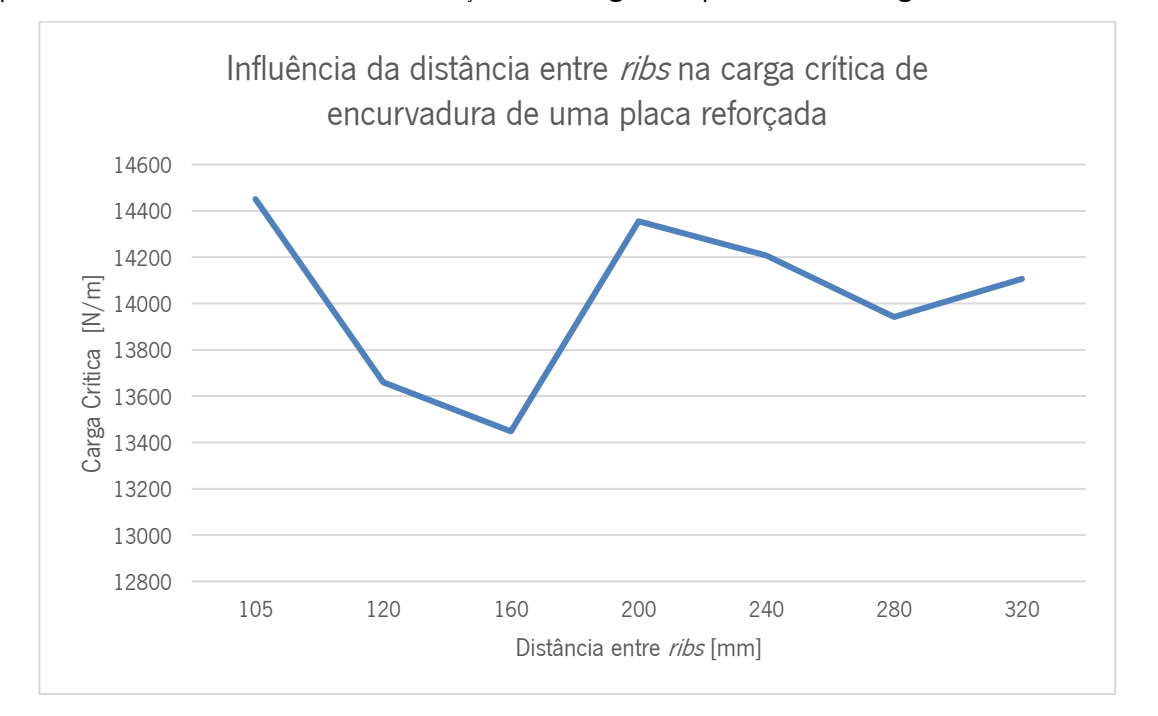

Figura 61 - Influência da distância entre "ribs" na carga crítica de encurvadura de uma placa reforçada.

<span id="page-91-0"></span>Pela análise da [Figura 61,](#page-91-0) como acontece numa placa simples, a carga crítica de encurvadura não diminui ou aumenta linearmente à medida que a distância das extremidades não carregadas aumenta. Apresenta sim, um comportamento similar à [Figura 60,](#page-90-0) e é notório um aumento significativo da carga crítica a partir de uma distância de 200 mm o que indica que se está perante um ponto de transição do valor de  $m$ , como se pode analisar na seguinte figura.

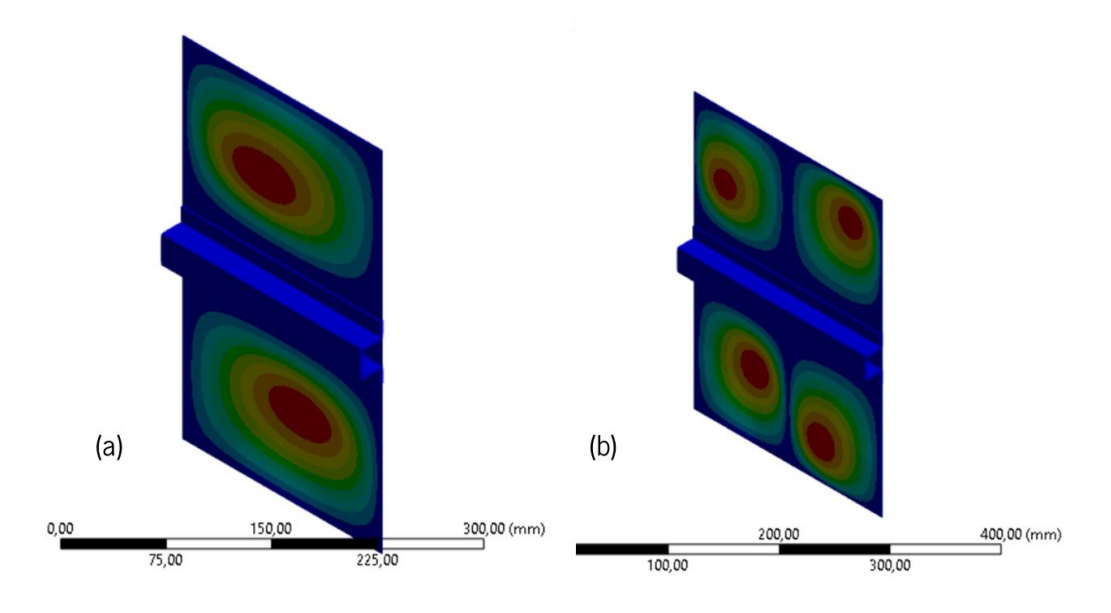

Figura 62 - Simulação da carga crítica de encurvadura: (a) distância de 200 mm; (b) distância de 240mm.

De facto, confirma-se que existe uma mudança no valor de  $m$ , pois para uma distância de 240 mm nas extremidades não carregadas, passa a existir duas meias ondas de deformação, o que indica que o valor de m é igual a 2.

Apesar de não ser a transição de modos de encurvadura e apenas de tipo de deformação, em estruturas aeronáuticas é importante que se esteja sempre no modo mínimo de deformação e encurvadura, portanto, o espaçamento ideal tendo em conta a [Figura 61](#page-91-0) e o tipo de deformação existente é o de 105 mm, que corresponde ao original. No entanto, para uma diminuição de massa do avião o espaçamento de 200 mm seria o ideal, pois permite uma eliminação de cerca de metade dos ribs e a carga crítica de encurvadura desta placa reforçada tem cerca de duas vezes mais a resistência à encurvadura da original.

<span id="page-92-0"></span>Através do modelo CAD, apresentado na [Figura 63,](#page-92-0) obteve-se uma massa aproximada de cada rib de 0,094 kg.

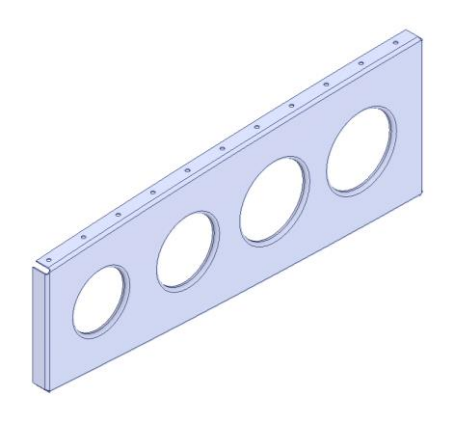

Figura 63 – Estrutura do Rib.

Ao longo do comprimento da asa estão presentes doze ribs, portanto, com a aplicação dos reforços "hat" o espaçamento aumentaria para cerca do dobro (200mm), logo era necessária a presença de seis ribs e seis reforços. Pelo mesmo método, a massa do reforço obtida através do modelo CAD foi de 0,051 kg, consequentemente, a cada asa iria apresentar uma redução de massa de 0,259 kg de poupança e um aumento da carga crítica na secção 2, de 7330,51  $N/m$  para 14355  $N/m$ .

A estrutura da asa passaria a ter a seguinte geometria apresentada na seguinte Figura:

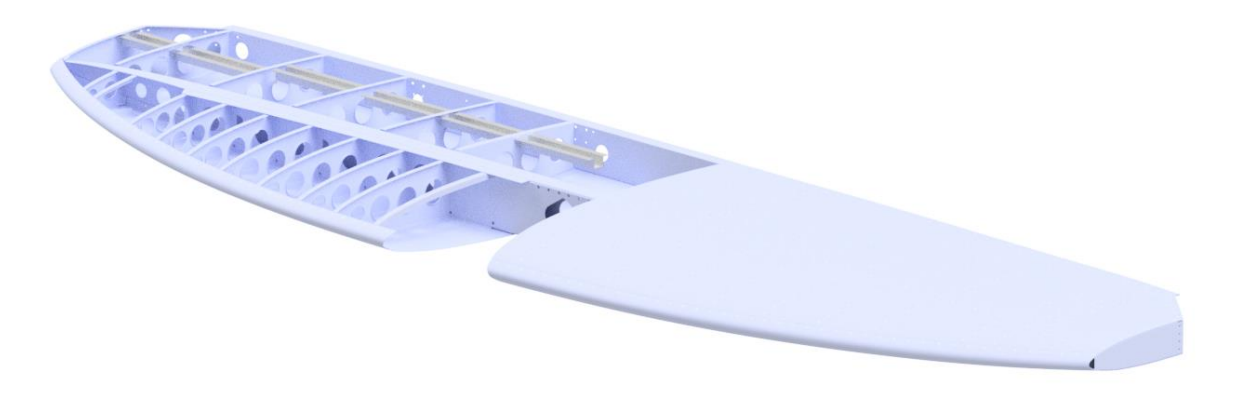

Figura 64 - Estrutura da asa com a implementação do reforço.

# 7 DISCUSSÃO DE RESULTADOS

Ao longo deste capítulo irão ser discutidos e analisados todos os resultados obtidos neste trabalho, desde a análise numérica, a análise analítica e o caso de estudo.

## 7.1 Estudo analítico e numérico

Em primeiro lugar, em relação aos resultados numéricos, as placas que apresentavam reforços na sua estrutura, tiveram uma maior carga crítica de encurvadura, do que uma placa simples, para as mesmas dimensões, como era esperado. A placa reforçada que apresentou a menor carga crítica de encurvadura, possui a capacidade de suportar uma carga crítica mais do que duas vezes superior à carga crítica de uma placa simples, portanto, verifica-se um claro benefício na utilização de reforços nas placas para aumentar a sua resistência à encurvadura.

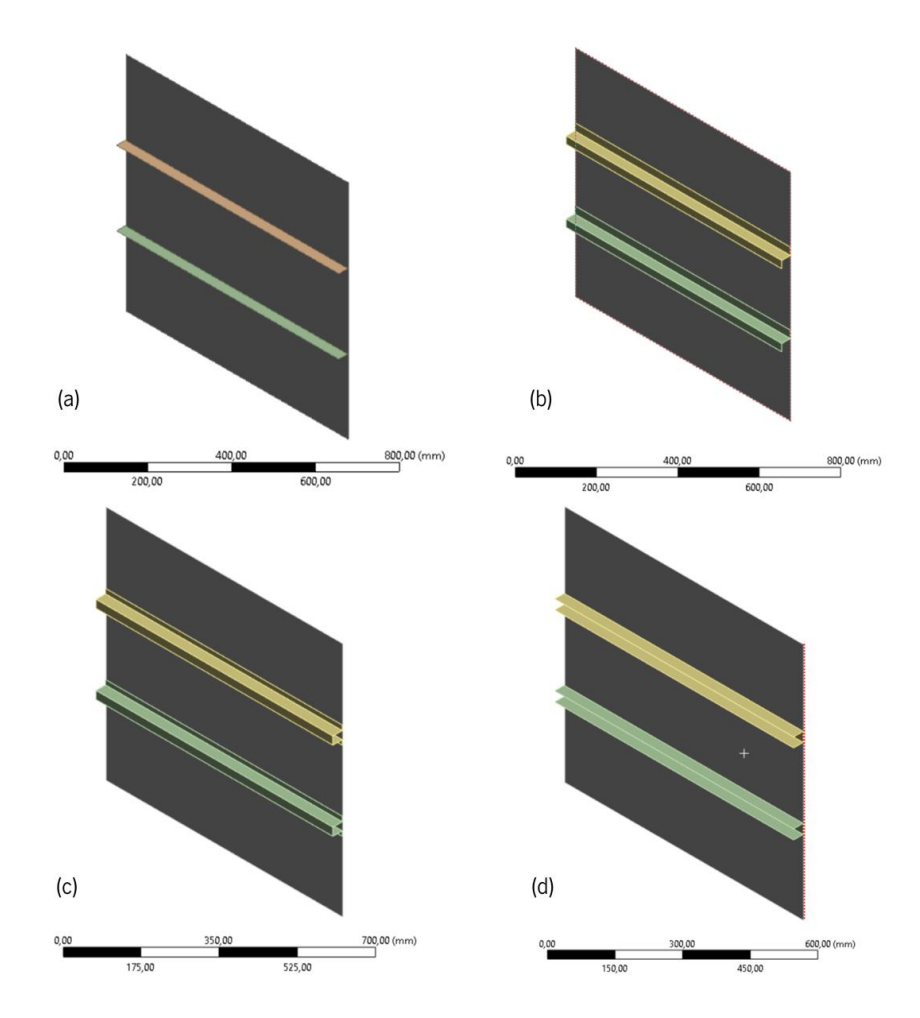

Figura 65 - Geometrias dos casos de estudo: (a) caso 2; (b) caso 3; (c) caso 4; (d) caso 5.

No que toca às placas reforçadas, referentes aos casos 2, 3, 4 e 5 todas apresentavam as mesmas dimensões da placa, e dois reforços a todo o comprimento transversalmente dividindo a placa em 3 secções, porém como as secções dos reforços não são iguais, umas apresentaram melhores resultados de resistência à encurvadura do que outras. O caso que apresentou maior carga crítica foi a placa com reforços "Hat", seguido do reforço "Z", "U" e "I", respetivamente, como é possível visualizar na Figura [66.](#page-95-0)

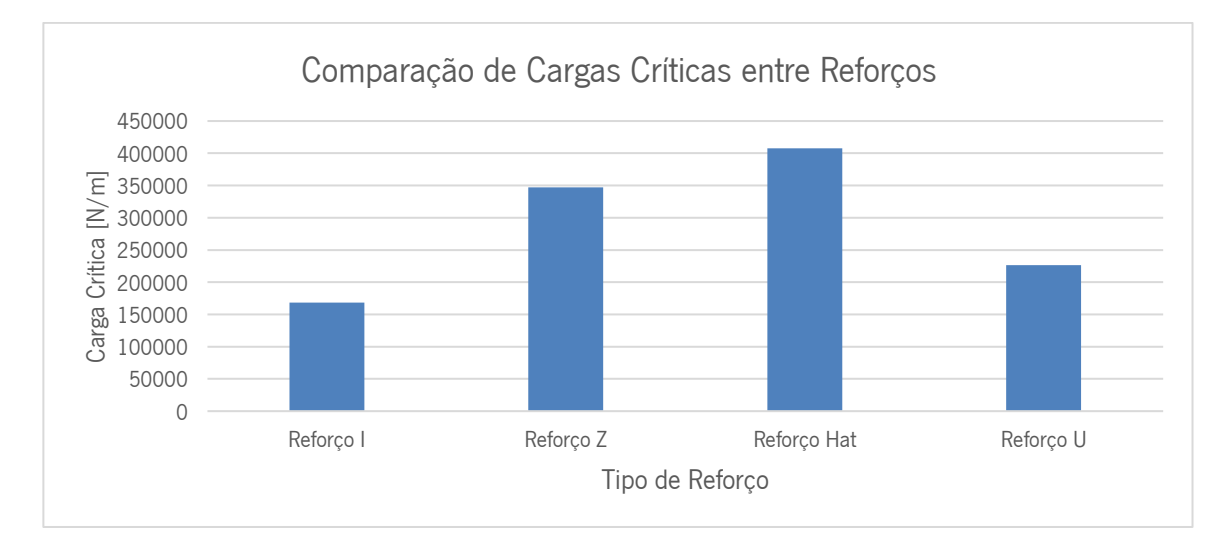

Figura 66 - Comparação de cargas críticas entre placas reforçadas.

<span id="page-95-0"></span>Analisando a [Figura 67,](#page-95-1) percebe-se que existe uma relação de proporcionalidade entre a carga crítica de encurvadura das placas reforçadas e o segundo momento de área dos reforços que as constituem.

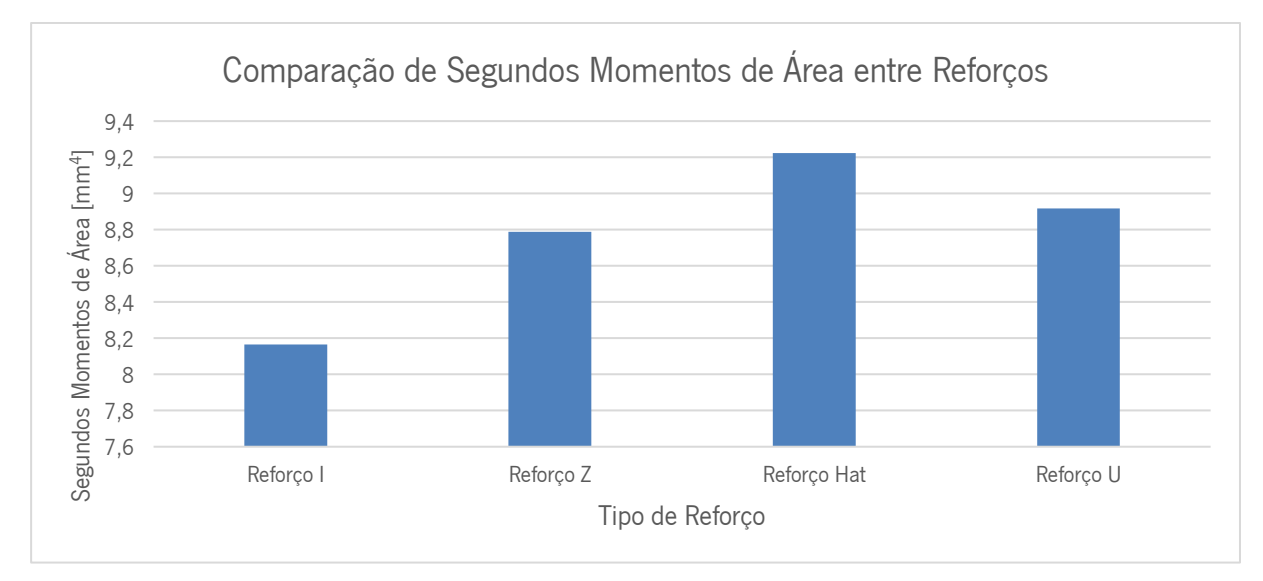

<span id="page-95-1"></span>Figura 67 - Comparação de segundos momentos de área entre reforços.

O mesmo não acontece com a sua massa, visto que a placa com reforço "U" apresenta uma maior massa do que a placa com reforço "Z", no entanto, a carga crítica desta última é superior à primeira, por isso, durante a escolha o fator de escolha predominante de um reforço deve ser o seu segundo momento de área.

Os casos 1, 2, 3, 4 e 5 apresentam uma carga crítica que corresponde à encurvadura global. Este tipo de encurvadura corresponde a um caso último de falha, portanto, não é ideal para implementação em estruturas aeronáuticas ou outras, visto que ultrapassada a carga crítica pode ocorrer o colapso da estrutura. Por outro lado, os casos 5 e 6, apesar de apresentarem cargas críticas inferiores, a sua carga crítica caraterística é um modo inicial ou intermédio de falha, ou seja, ainda têm a capacidade de suportar cargas para além da carga crítica. Isto acontece pelo facto, de apenas um dos seus constituintes (placa ou reforço) apresentar encurvadura. Se possível, em estruturas aeronáuticas é preferível que as placas reforçadas apresentem este comportamento. Comparando os casos 4 e 7, ambos apresentam o mesmo tipo de reforço e dimensões da placa, sendo que a única mudança existente entre a geometria de um e outro é a espessura da sua placa. Como esperado, a diminuição da espessura da placa principal levou a uma diminuição brusca da carga crítica de encurvadura, no entanto, mais relevante do que esse facto é a mudança do modo como as placas reforçadas encurvaram.

Relativamente aos resultados analíticos, tinham sido apresentados ao longo dos capítulos deste trabalho vários métodos de cálculo, para vários tipos de encurvadura, e como as simulações numéricas tinham sido realizadas previamente os seus resultados davam uma indicação do método de encurvadura que estava a ocorrer, o que facilitou a escolha do método de cálculo escolhido.

Já no caso 6 ocorreu algo interessante, porque pelas dimensões da placa reforçada, especialmente a espessura do reforço ser bastante reduzida assumiu-se que a estrutura iria sofrer encurvadura local do reforço, e mesmo após a simulação realizada, a animação resultante parecia corroborar o pressuposto inicial. No entanto, verificou-se aquando dos cálculos analíticos que os resultados do método de encurvadura local do reforço não coincidiam com os resultados numéricos. Como o método de simulação já se encontrava validado, considerou-se a possibilidade de não estar a ocorrer encurvadura local do reforço, mas sim, *crippling* do mesmo, o que se corroborou porque o método de cálculo associado ao *crippling* apresentou um erro relativo diminuto comparando os resultados analíticos e numéricos. Este caso específico mostrou a necessidade de sempre se comprovar com cálculos analíticos as simulações numéricas realizadas.

Por último o caso 7, como no caso 1, utilizou-se a Equação [\(8\),](#page-41-0) porém considerou-se apenas a área de secção de placa simples que efetivamente sofria encurvadura, através da utilização de coeficiente de encurvadura atualizado para uma extremidade livre. Os resultados obtidos corroboram mais uma vez as simulações numéricas efetuadas.

Na [Figura 31](#page-56-0) encontra-se um resumo do método utilizado para os cálculos analíticos para cada caso de estudo, e seu erro relativo com as simulações numéricas realizadas.

Tabela 31 - Tabela resumo dos métodos de cálculo e maiores erros relativo entre resultados analíticos e numéricos para cada caso de estudo.

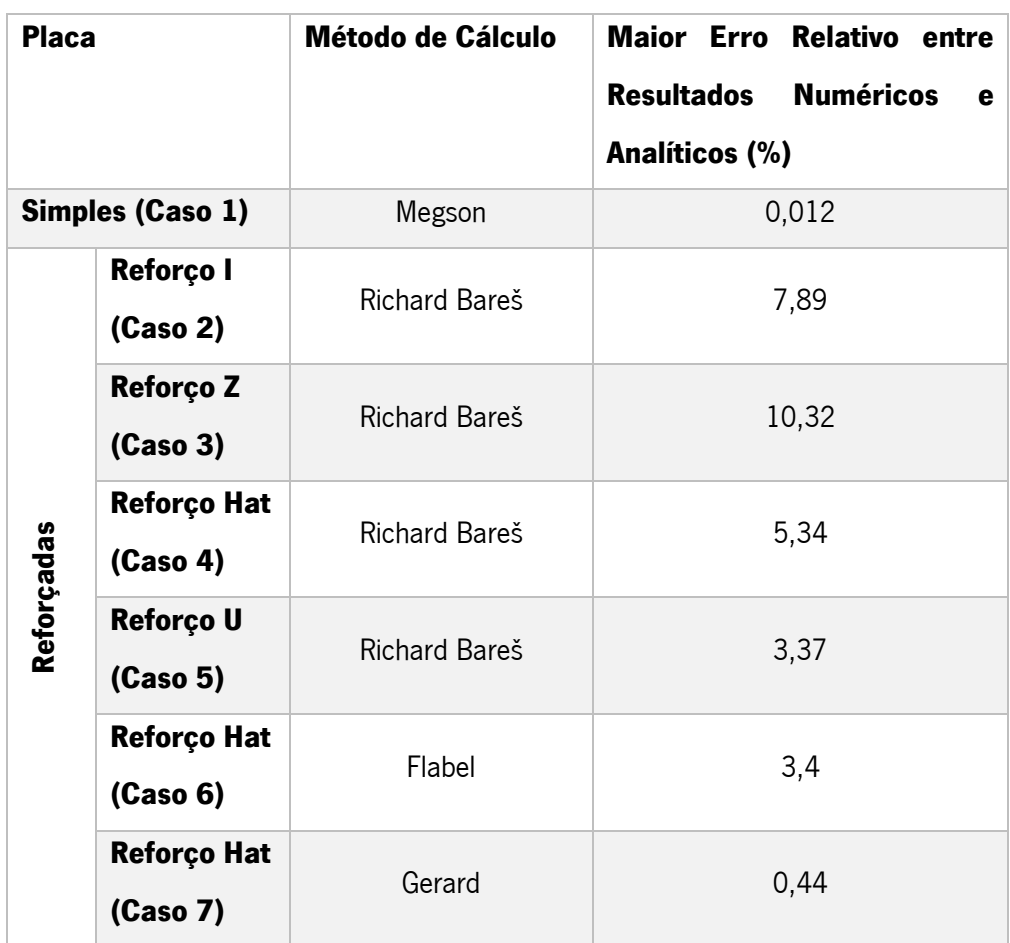

# 7.2 Otimização

No que respeita às otimizações realizadas, inicialmente os resultados não corresponderam às expectativas visto que duas das placas otimizadas apresentaram relações entre a carga crítica de encurvadura e massa inferiores às originais.

Na segunda otimização, com uma ligeira alteração dos objetivos da otimização e um alargamento do intervalo de variação dos parâmetros, os resultados obtidos já foram mais aceitáveis, sendo que 3 das 4 placas reforçadas apresentaram uma relação entre carga crítica e massa superiores as originais.

Reforça-se ainda que se deve, aquando de uma otimização através do módulo de *Response* Surface Optimization, prestar bastante atenção ao intervalo em que os parâmetros, pois como são criados poucos *Design Points*, esses intervalos irão ter influência direta nos resultados da otimização.

#### 7.3 Caso de estudo

Por fim, relativamente ao caso de estudo verificou-se que a aplicação de reforços longitudinais permite aumentar a carga crítica de encurvadura nas placas com secção que mais estão sujeitas a esforços de encurvadura, sendo que a carga crítica da secção reforçada exposta permite sensivelmente um carregamento de mais de 7000 N/m do que a placa original.

Relativamente à massa da estrutura, a poupança foi de apenas de 0,259 kg em cada asa, no entanto, a redução de número de ribs, implica uma redução no número de rebites que são necessários utilizar para os fixar, permite um maior volume disponível dentro da asa, para por exemplo aumentar o depósito de combustível.

Em contrapartida, neste trabalho é apenas analisado o esforço de encurvadura numa secção específica, e a sua influência na estrutura, no entanto, existem outros esforços, como por exemplo, aerodinâmicos, onde a presença dos ribs é fundamental para preservar a forma da estrutura da asa, visto que o reforço transversal proposto não tem capacidade de suportar esses carregamentos.

# 8 CONCLUSÕES E TRABALHOS FUTUROS

Ao longo deste capítulo serão expostas as conclusões retiradas ao longo da realização deste trabalho.

#### 8.1 Conclusões

A segurança na aviação continua a ser um fator primordial que dita que as estruturas aeronáuticas sejam cada vez mais resistentes e seguras, proporcionando confiança aos seus passageiros aquando da sua utilização, sendo que estatisticamente a ocorrência de acidentes na aviação provenha maioritariamente de erro humano e não de falha mecânica.

Relativamente aos materiais utilizados na aviação, existe uma tendência para a crescente utilização de materiais compósitos nas estruturas aeronáuticas, no entanto, devido às dificuldades intrínsecas às tecnologias e processos de produção de componentes neste material, a transição tem sido mais lenta que o esperado. Enquanto isso, as ligas metálicas têm mantido a sua presença nas estruturas aeronáuticas, devido aos processos de produção já estarem bastante desenvolvidos, e a utilização de novas ligas, como por exemplo, de titânio, permitem a utilização da aeronave a maiores temperaturas e durante mais tempo.

No que toca aos componentes estruturais de uma aeronave propriamente dita, estes estão sujeitos a variados esforços, tanto no solo, como no ar, e o dimensionamento dessas estruturas é realizado para que estejam aptas para suportar estas cargas, mesmo as encontradas em situações de emergência.

Atualmente, a estrutura aeronáutica mais comumente utilizada é a semi-monocoque que é sistema híbrido composto por uma casca rígida e elementos de reforço unidirecionais que permite aumentar a rigidez da estrutura e eliminar, por exemplo, o efeito de encurvadura da casca que ocorre devido à atuação de cargas de compressão.

No sentido de estudar a instabilidade elástica nas placas finas retangulares causadas por cargas de compressão, foram abordados vários tipos de instabilidade elástica, e não elástica, local e global, e adicionalmente o efeito de *crippling* e encurvadura entre rebites, visto que é um método muito utilizado para a fixação das cascas e dos reforços nas estruturas aeronáuticas. Percebeu-se que se podiam distinguir dois tipos de instabilidades, as que eram casos últimos de falha, e portanto, aquando do dimensionamento de estruturas aeronáuticas devia-se evitar a ocorrência destes tipos de instabilidades pois assim que a estrutura começa a deformar pode ocorrer o seu colapso total, e aqueles em que

81

apenas um dos componentes da estrutura sofria encurvadura, não ocorrendo a possibilidade de ocorrência colapso total da estrutura.

Na análise numérica, no que toca às condições de fronteira foi necessário a adoção de mais restrições do que aquelas que realmente existem numa estrutura, para diminuir os graus de liberdade existentes no sistema, e o cálculo computacional fosse possível de se realizar. Verificou-se que as placas reforçadas apresentam uma carga crítica de encurvadura bastante superior a uma placa simples das mesmas dimensões. Relativamente às placas reforçadas analisadas, percebeu-se uma relação linear entre o segundo momento de área do reforço correspondente a cada placa e a sua carga de encurvadura, fazendo com que o reforço que apresentou melhores resultados fosse o com geometria "hat". De modo a otimizar estas estruturas, utilizou-se o módulo de *Response Surface Optimization*, que numa primeira otimização não correspondeu às expectativas de aumentar a carga crítica das estruturas e reduzir a massa das mesmas, mas após um alargamento dos intervalos de variação dos parâmetros, e uma alteração dos objetivos da otimização, numa segunda otimização já foi possível verificar uma melhoria dos resultados obtidos e das dificuldades que o módulo apresenta. Estas dificuldades são: a criação de poucos *Design Points* quando se coloca poucos parâmetros geométricos a variar. Contemplando os resultados das duas otimizações, foi possível recolher dimensões de geometrias que apresentavam melhores razões de carga crítica de encurvadura e massa do que as originais.

A análise numérica veio corroborar os resultados obtidos anteriormente no cálculo numérico, no entanto, foi necessária a adoção de vários métodos de cálculo para os vários tipos de instabilidade que ocorreram durante as simulações. Foi ainda observada a necessidade de sempre se realizarem cálculos analíticos, pois num dos casos, assumiu-se inicialmente que ocorria encurvadura local do reforço, e o que realmente estava a ocorrer era *crippling* do mesmo.

De modo a implementar o conhecimento obtido ao longo da realização deste trabalho, realizou-se um caso de estudo numa estrutura de uma asa do avião Spitfire VII, que se baseou na implementação de um reforço longitudinal com a geometria "hat" ao longo do comprimento da asa, no sentido de reduzir a necessidade de *ribs* na mesma. Percebeu-se que existiu um aumento significativo de cerca de 97%, na carga crítica de encurvadura da placa que suporta as maiores cargas de compressão na asa, e uma redução da massa de 0,259 kg. Apesar destes resultados serem bastante satisfatórios, não se analisa neste trabalho o comportamento da estrutura idealizada a outros esforços a que esta pode estar sujeita.

Em suma, este trabalho avaliou a importância do efeito de encurvadura em placas finas em estruturas aeronáuticas, e de que maneira a implementação de reforços longitudinais permite melhorar o comportamento das mesmas à encurvadura.

82

#### 8.2 Trabalhos Futuros

Como trabalhos futuros, no que concerne à encurvadura seria interessante analisar a mesma em placas com geometrias circulares e com superfícies curvas, pois estas últimas são muito utilizadas na fuselagem central das aeronaves. Para além destes casos, devia ser estudada a influência de furos nas placas, visto que um método muito comum na fixação destas placas é através de rebites.

Para além da componente teórica, um estudo experimental que permitisse corroborar os resultados obtidos ao longo do trabalho seria fulcral para uma validação dos mesmos, e para perceber o comportamento real das placas em situações de instabilidade.

No que toca à otimização, seria benéfico um aprofundamento na utilização de outros tipos de objetivos de otimização, outros parâmetros e intervalos mais abrangentes, como por exemplo, tonar o material constituinte das placas e reforços parametrizável, de modo a serem criados um maior número de *Design Points*, que permita uma otimização ainda mais eficiente.

Em relação ao caso do estudo, sugere-se o estudo da influência do aumento do espaçamento entre *ribs* estruturalmente, no que toca aos restantes esforços a que a asa de uma aeronave está sujeita, e a influência da redução de massa na restante estrutura.

#### REFERÊNCIAS BIBLIOGRÁFICAS

- Aeronautics Guide. (sem data). *Wings Aircraft Structures*. Obtido 12 de Abril de 2022, de https://www.aircraftsystemstech.com/p/wings-wing-configurations-wings-are.html
- Albuquerque, P. (2011). Structural Loads Handbook. *Instituto Superior Técnico–Universidade Técnica de* Lisboa.
- Baker, A. A. (2004). Composite materials for aircraft structures. AIAA.
- Bares, R. (1964). *Tablas para el cálculo de placas y vigas pared*. Gustavo Gili. https://books.google.pt/books?id=nKqxswEACAAJ
- Boyer, R. (2011). Aircraft materials. *Encyclopedia of Materials: Science and Technology*, 66–73.
- Brewer, W. D., Bird, R. K., & Wallace, T. A. (1998). Titanium alloys and processing for high speed aircraft. Materials Science and Engineering: A, 243(1–2), 299–304.
- Bristow, J. W., & Irving, P. E. (2007). Safety factors in civil aircraft design requirements. *Engineering* Failure Analysis, 14(3), 459–470.
- Brotzu, A., de Lellis, G., Felli, F., & Pilone, D. (2017). Study of defect formation in Al 7050 alloys. Procedia Structural Integrity, 3, 246–252.
- Cardoso, D. C. (2009). Resistência e Desempenho Estrutural de Painéis Enrijecidos de Aço. Aplicação em Silos Mecânicos Enrijecidos. Universidade Federal do Rio de Janeiro.
- Carlos, E. (sem data). *Capítulo 1 Estruturas de Aeronaves*. Obtido 14 de Abril de 2022, de http://aviacaomarte.com.br/wp-content/uploads/2015/04/01Estruturas-de-aeronaves.pdf
- China Nonferrous Metals Fabrication Industry Association. (2017). China Aluminum Processing Industry Development Report. www.cnfa.net.cn
- Doherty, D. (2009). Analytical Modeling of Aircraft Wing Loads Using MATLAB and Symbolic Math Toolbox. MathWorks. https://www.mathworks.com/company/newsletters/articles/analyticalmodeling-of-aircraft-wing-loads-using-matlab-and-symbolic-math-toolbox.html
- Domingues, B. (2020, Outubro 26). Novos Materiais Compósitos Desenvolvidos por Meio da Simulação Molecular com Biovia Materials Studio. https://edctecnologia.com.br/novos-materiais-compositosdesenvolvidos-por-meio-da-simulacao-molecular-com-biovia-materials-studio/
- Eisenträger, S., Kiendl, J., Michaloudis, G., Duy, R., & Vetyukov, Y. (2022). Stability analysis of plates using cut Bogner-Fox-Schmit elements. Computers & Structures, 270, 106854.
- Flabel, J.-C. (1997). Practical Stress Analysis for Design Engineers: Design and Analysis of Aerospace Vehicle Structure. Lake city publishing company.
- Galvão, A. G. (2016). *Dimensionamento Estrutural de um Novo Ultraligeiro*. Universidade da Beira Interior.
- Gerard, G. (1957). National Advisory Committee; Part V-Compressive Of Structural Stability Strenght Of Flat Stiffened Panels.
- Gerard, G. (1962). *Introduction to Structural Stability Theory*. McGraw-Hill Book Company.
- Ghavami, K., & Khedmati, M. R. (2006). Numerical and experimental investigations on the compression behaviour of stiffened plates. Journal of Constructional Steel Research, 62(11), 1087-1100.
- Guide, A. (sem data). *Aircraft Empennage/Tail Section Structure*. Aircraft Empennage/Tail Section Structure. Obtido 16 de Agosto de 2022, de https://www.aircraftsystemstech.com/p/empennageempennage-of-aircraft-is-also.html
- IATA. (2018). IATA Economics' Chart of the Week: Flying is by far the safest form of transport. IATA Economics.
- Johnson, E. R. (2022). *Aerospace Structures*. Kevin T. Crofton Department of Aerospace and Ocean Engineering in ….
- Koli, D. K., Agnihotri, G., & Purohit, R. (2015). Advanced aluminium matrix composites: the critical need of automotive and aerospace engineering fields. *Materials Today: Proceedings*, 2(4–5), 3032– 3041.
- Lomax, T. L. (1996). Structural loads analysis for commercial transport aircraft: theory and practice. American Institute of Aeronautics and Astronautics.
- Megson, T. H. G. (2016). *Aircraft structures for engineering students*. Butterworth-Heinemann.
- Mendes Moreira, A. (2009). Materiais Compósitos.
- Mirlisenna, G. (2016, Janeiro 22). *Método dos Elementos Finitos*. https://www.esss.co/blog/metododos-elementos-finitos-o-que-e/
- MMA, H. (sem data). *Estrutura Semi-monocoque*. Estrutura Semi-Monocoque. Obtido 3 de Agosto de 2022, de https://hangarmma.com.br/glossary/glossary-categories/semi-monocoque/
- Parke, G., & Hewson, N. (2022). ICE The manual of Bridge engineering. ICE Publishing.
- Pizarro Gomes Pepe, A. (2017). Desenvolvimento de estruturas aeronáuticas em materiais compósitos. Universidade do Minho.
- Quinn, D., Murphy, A., McEwan, W., & Lemaitre, F. (2009). Stiffened panel stability behaviour and performance gains with plate prismatic sub-stiffening. Thin-Walled Structures, 47(12), 1457-1468.
- Savage, I. (2013). Comparing the fatality risks in United States transportation across modes and over time. Research in Transportation Economics, 43(1), 9-22.
- Sharma, K., & Srinivas, G. (2020). Flying smart: Smart materials used in aviation industry. Materials Today: Proceedings, 27, 244–250.
- Staley, J. T., Liu, J., & Hunt Jr, W. H. (1997). Aluminum alloys for aerostructures. Advanced Materials & Processes, 152(4), 17–21.
- Starke Jr, E. A., & Staley, J. T. (1996). Application of modern aluminum alloys to aircraft. Progress in Aerospace Sciences, 32(2–3), 131–172.
- Wiiliams, M., & Stirling, N. (2008, Novembro 8). Spitfire Mk VII Performance. http://www.spitfireperformance.com/
- Zhang, J., Song, B., Wei, Q., Bourell, D., & Shi, Y. (2019). A review of selective laser melting of aluminum alloys: Processing, microstructure, property and developing trends. Journal of Materials Science & Technology, 35(2), 270–284.

ANEXO 1 – COEFICIENTES DE ENCURVADURA

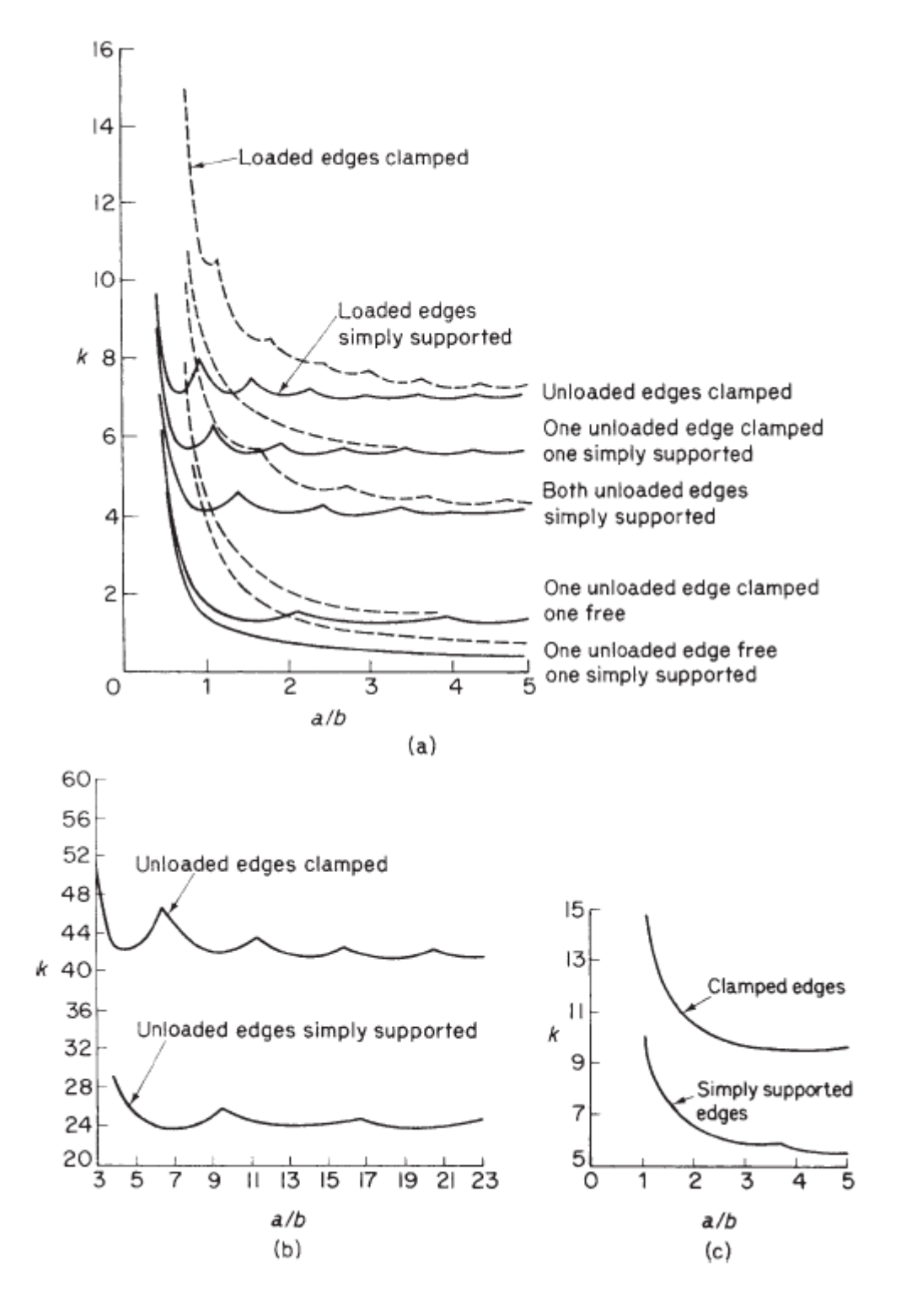

Figura 68 - Coeficientes de encurvadura para: (a) placas em compressão; (b) placas sujeitas à flexão; (c) placas sujeitas a corte. (Megson,

2016)

# ANEXO 2 – MÉTODO DE SIMULAÇÃO NUMÉRICA

Neste Anexo encontra-se descrito pormenorizadamente o processo de simulação numérico utilizado no capítulo [0.](#page-54-1)

Passo 1 – Abrir o *software Ansys Workbench* e implementação no ambiente de trabalho o módulo de Static Structural, e posteriormente, inserir o módulo de Eigenvalue Buckling na Solution do primeiro.

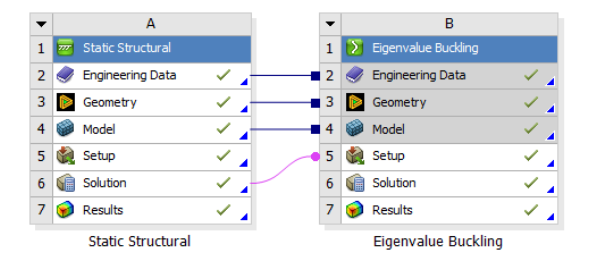

Figura 69 - Módulos de Static Structural e Eigenvalue Buckling.

Passo 2 – Duplo clique em *Engineering Data*, e definição dos materiais a utilizar durante todo o projeto.

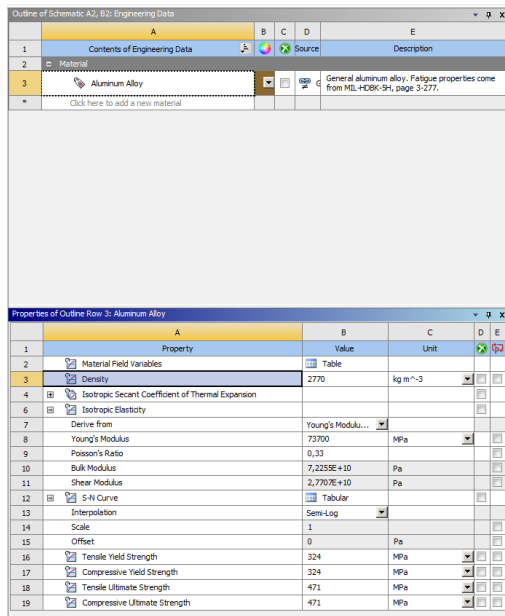

Figura 70 - Definição de materiais.

Passo 3 – Importar/criar modelo CAD a ser simulado no parâmetro de Geometry. Neste trabalho criou-se a modelação em *Design Modeller*, através da realização Surfaces a partir de Sketch. Importante realçar que as placas sendo definidas por superfícies numa fase inicial não apresentam espessura, logo, é necessário criar um espaçamento entre a placa e os reforços.

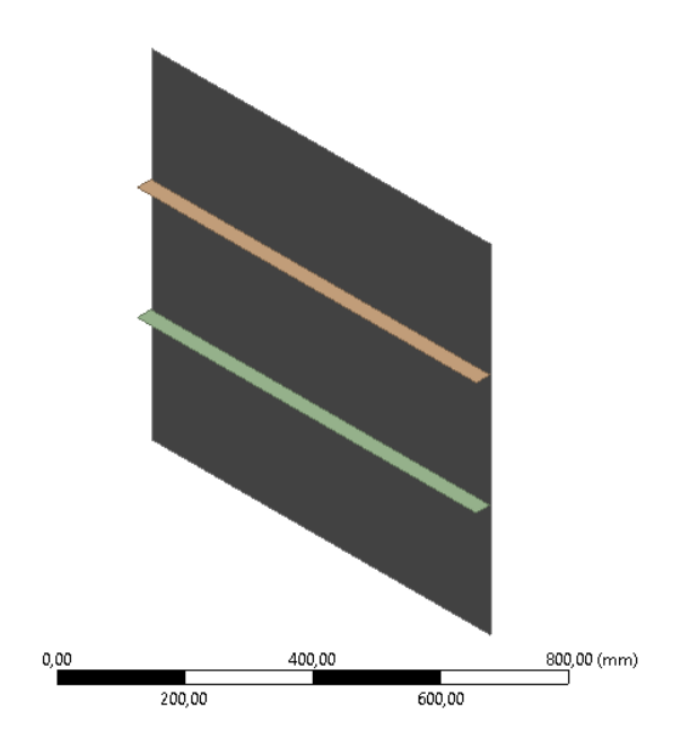

Figura 71 - Modelo CAD.

Passo 4 - Duplo clique em Model, atribuição do material às estruturas modeladas e a sua espessura se se utilizar elementos casca.

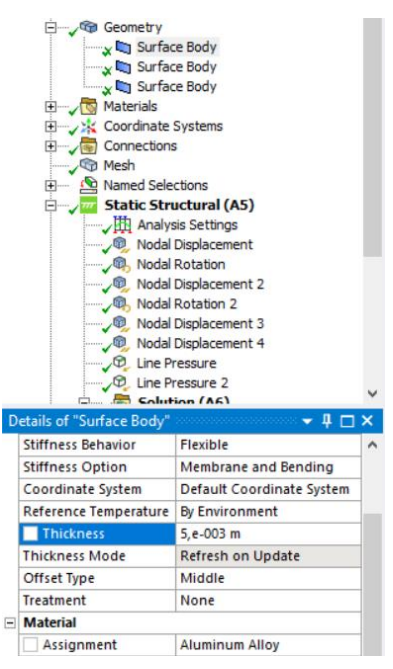

Figura 72 - Definição de materiais e espessura das superfícies.

Passo 5 – Definição dos contactos.
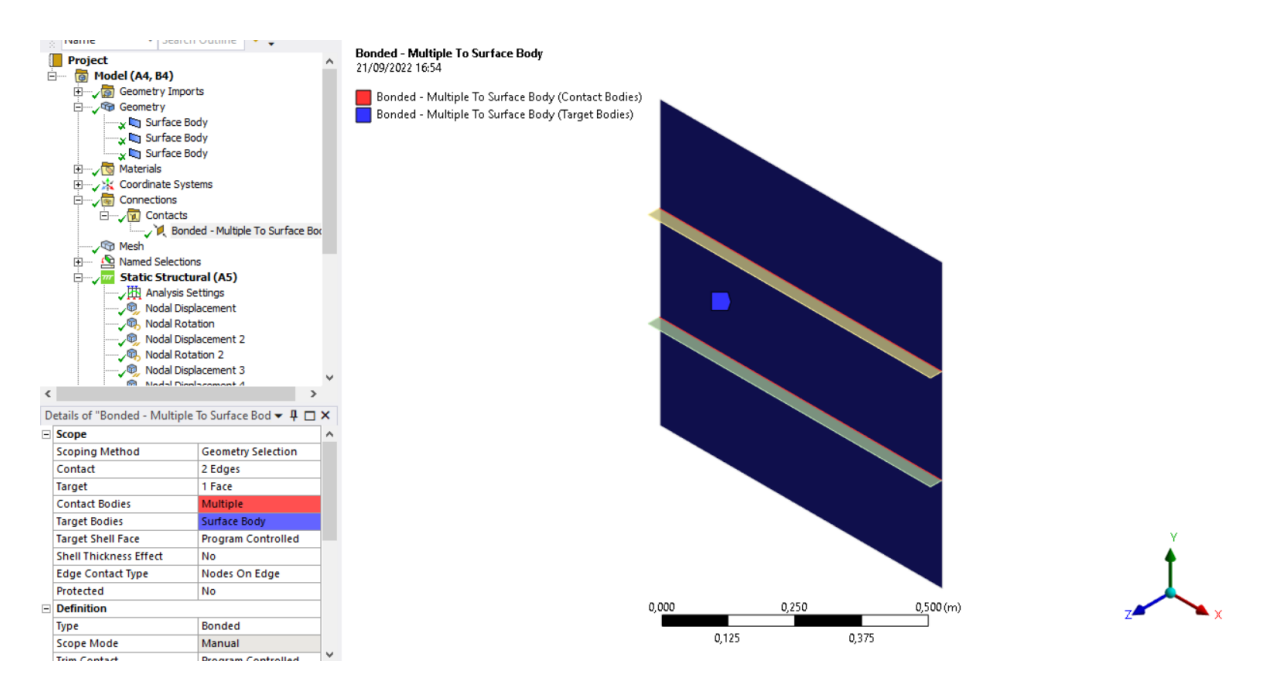

Figura 73 - Definição de contactos.

Passo 6 – Criação da malha. Neste trabalho, as estruturas permitiam devido às suas geometrias utilizar elementos lineares, o que favorece os resultados obtidos e a simplificação do material.

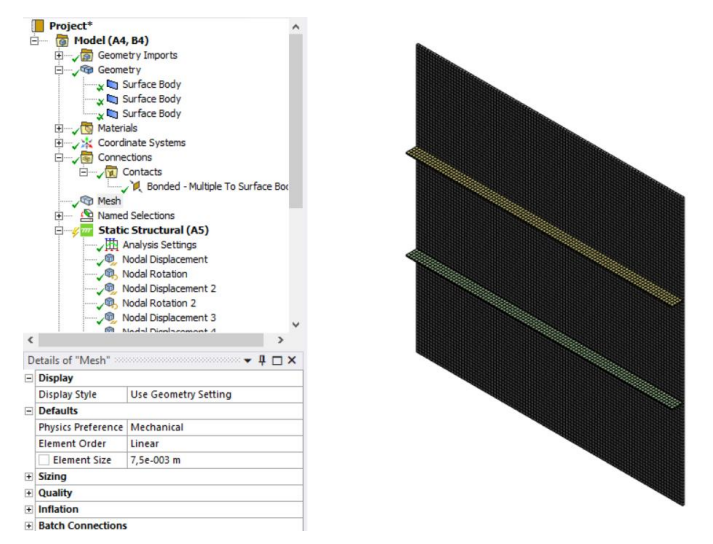

Figura 74 - Criação de malha.

Passo 7 – Criação de Named Selections de forma a facilitar o processo de aplicação de condições de fronteira, posteriormente. Com o modo de seleção Box Volume Select ativado, selecionar as extremidades verticais, laterais, um nó central e um central de uma extremidade lateral. Este passo também pode ser realizado através do método de seleção Worksheet, em que se define os pontos geométricos onde se quer que se criem seleções de nós.

| <b>Dutline</b>                                                                                                    | $-4$ $\Box$ $\times$ |                                                    |        |                    |                                                                                                    |          |              |       | Q Q D D B B D + ÷ Q Q Q Q Q   Select < Mode > 欧 B B B B 图 图 图 图 字 甲 B   Elipboard > [Empty] DExtend > L Select By > B Convert > |                    |                      |  |
|----------------------------------------------------------------------------------------------------|----------------------|----------------------------------------------------|--------|--------------------|----------------------------------------------------------------------------------------------------|----------|--------------|-------|----------------------------------------------------------------------------------------------------|--------------------|----------------------|--|
| Name                                                                                                    | ▼ Search Outline     |                                                    |        |                    |                                                                                                    |          |              |       |                                                                                                    |                    |                      |  |
| Project*<br>$\Box -$ [ Model (A4, B4)<br>Geometry Imports<br>白一、GB Geometry<br>Surface Body<br>x Rg Surface Body<br>Surface Body<br>Materials<br>Coordinate Systems<br>Sight Global Coordinate System<br>Coordinate System<br>Connections<br><b>OD</b> Mesh<br>Named Selections<br>白一<br><b>D</b> topos<br>ados<br>x <sup>Q</sup> p meio<br><b>vita</b> lado<br>$\Box$ 7 $\text{m}$ Static Structural (A5)<br>- J田 Analysis Settings<br>2 <sup>®</sup> , Nodal Displacement<br>って Nodal Rotation<br>2 <sup>0</sup> , Nodal Displacement 2<br><b>Chandal Protested P</b> |                      | lados<br>08/09/2022 09:45<br>ados                  |        |                    | 0.000                                                                                                    | 0.225    | 0,450        | 0.675 | 0,900 (m)                                                                                                    |                    |                      |  |
| Jetails of "lados"                                                                                                    | $-4$ $ \times$       |                                                    |        |                    |                                                                                                    |          |              |       |                                                                                                    |                    |                      |  |
| <b>Scope</b>                                                                                                    |                      | Worksheet                                          |        |                    |                                                                                                    |          |              |       |                                                                                                    |                    |                      |  |
| <b>Scoping Method</b>                                                                                                    | Worksheet            | lados                                              |        |                    |                                                                                                    |          |              |       |                                                                                                    |                    |                      |  |
| Geometry                                                                                                    | 202 Nodes            |                                                    |        |                    |                                                                                                    |          |              |       |                                                                                                    |                    |                      |  |
| <b>Definition</b>                                                                                                    | Yes                  |                                                    |        |                    |                                                                                                    |          |              |       |                                                                                                    |                    |                      |  |
| <b>Send to Solver</b>                                                                                                    |                      | Generate                                           |        |                    | Note: Internal comparisons of values that have units are done in the CAD Unit System. See help for more information. |          |              |       |                                                                                                    |                    |                      |  |
| Visible                                                                                                    | Yes                  |                                                    |        |                    | Current CAD Unit System: Metric (m, kg, N, s, V, A)                                                                  |          |              |       |                                                                                                    |                    |                      |  |
| <b>Program Controlled Inflation Exclude</b>                                                                                                    |                      |                                                    |        |                    |                                                                                                    |          |              |       |                                                                                                    |                    |                      |  |
| <b>Statistics</b>                                                                                                    |                      |                                                    | Action | <b>Entity Type</b> | Criterion                                                                                                    | Operator | <b>Units</b> | Value | Lower Bound                                                                                                    | <b>Upper Bound</b> | Coordinate System    |  |
| Type                                                                                                    | Manual<br>202 Nodes  | $\overline{\mathbf{v}}$<br>$\overline{\mathbf{v}}$ | Add    | Mesh Node          | <b>Location Y</b>                                                                                                    | Equal    | m            | 0.375 | N/A                                                                                                    | N/A                | Global Coordinate Sv |  |
| <b>Total Selection</b>                                                                                                    |                      |                                                    |        |                    |                                                                                                    |          |              |       |                                                                                                    |                    |                      |  |

Figura 75 - Definição das Named Selections através da Worksheet (extremidades laterais).

Passo 8 – Criação das condições fronteira. Inserir quatro condições de *Nodal Displacement*, duas de *Nodal Rotation* e duas *Line Pressure* e aplicar nas *Named Selections* criadas no passo anterior. O valor das condições fronteira encontra-se descrito na [Tabela 7](#page-54-0) e é possível visualizar o seu posicionamento na [Figura 35.](#page-60-0)

Passo 9 - Definir os resultados a obter. Neste trabalho obtiveram-se no módulo de Static Structural a Total Deformation e Equivalent Stress, e no módulo de Eigenvalue Buckling o Total Load Multiplier.

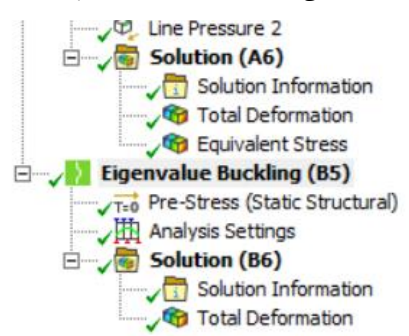

Figura 76 - Resultados pretendidos da simulação numérica.

Para a realização de otimização das placas tendo em consideração determinados objetivos, realizam-se os seguintes passos.

Passo 10 – Criação de parâmetros que posteriormente vão se fazer variar, e parâmetros que se pretendem perceber os resultados da variação dos primeiros. Os parâmetros dimensionais são definidos em Geometry, no local onde se definem as cotas. Os outros parâmetros em Model. Neste trabalho os parâmetros selecionados em Geometry foram a espessura das placas, a espessura dos reforços e o espacamento entre os mesmos. Em *Model*, foram selecionados a massa da estrutura e a Total Load Multiplier.

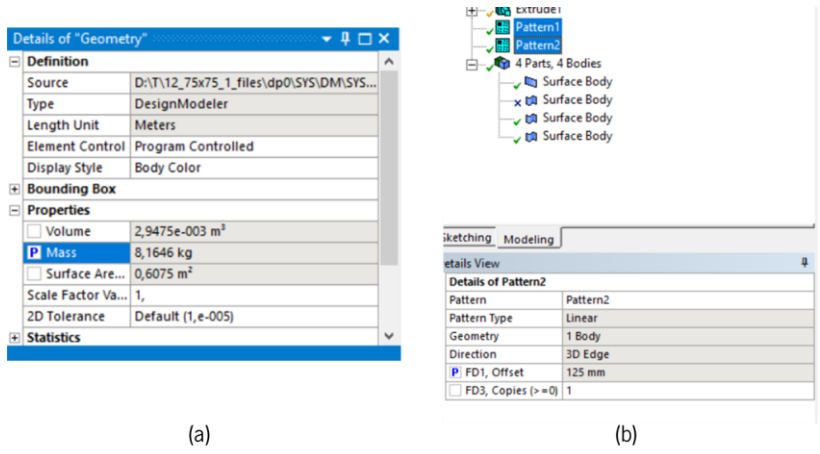

Figura 77 - Escolha dos parâmetros: (a) massa; (b) espaçamento entre reforços.

Passo 11 – Implementar o módulo de Response Surface Optimization.

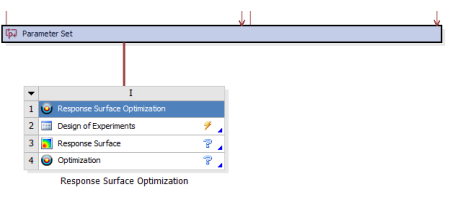

Figura 78 - Módulo de Response Surface Optimization.

Passo 12 - Duplo clique em *Design of Experiments* e definição dos intervalos em que os parâmetros de input devem variar.

|                | Outline of Schematic C2: Design of Experiments<br>$\mathbf{p}$<br>× |                             |                         |  |  |  |  |  |  |  |  |
|----------------|---------------------------------------------------------------------|-----------------------------|-------------------------|--|--|--|--|--|--|--|--|
|                |                                                                     | A                           | B                       |  |  |  |  |  |  |  |  |
| $\mathbf{1}$   |                                                                     | Enabled                     |                         |  |  |  |  |  |  |  |  |
| $\overline{2}$ | <b>Design of Experiments</b><br>Ξ<br>9                              |                             |                         |  |  |  |  |  |  |  |  |
| 3              | <b>Input Parameters</b><br>Ξ                                        |                             |                         |  |  |  |  |  |  |  |  |
| 4              | $\blacksquare$<br>$ \overline{m} $                                  | Static Structural (A1)      |                         |  |  |  |  |  |  |  |  |
| 5              | ľþ.                                                                 | P2 - pattern1               | $\overline{\mathsf{v}}$ |  |  |  |  |  |  |  |  |
| 6              | ľъ                                                                  | P4 - altura                 | $\overline{\mathsf{v}}$ |  |  |  |  |  |  |  |  |
| $\overline{7}$ | ľþ.                                                                 | P6 - Surface Body Thickness | V                       |  |  |  |  |  |  |  |  |
| 8              | ľь                                                                  | P7 - Surface Body Thickness | $\overline{\mathbf{v}}$ |  |  |  |  |  |  |  |  |
| 9              | <b>Output Parameters</b><br>Ξ                                       |                             |                         |  |  |  |  |  |  |  |  |
| 10             | Eigenvalue Buckling (B1)<br>DI<br>$\blacksquare$                    |                             |                         |  |  |  |  |  |  |  |  |
| 11             | P14 - Total Deformation Load Multiplier                             |                             |                         |  |  |  |  |  |  |  |  |
| 12             | Static Structural (A1)<br>$\overline{z}$<br>$\blacksquare$          |                             |                         |  |  |  |  |  |  |  |  |
|                | Properties of Outline A5: P2 - pattern1                             |                             |                         |  |  |  |  |  |  |  |  |
|                | $\mathbf{\mathbf{u}}$<br>×<br>$\mathbf{v}$                          |                             |                         |  |  |  |  |  |  |  |  |
|                | A                                                                   | B                           |                         |  |  |  |  |  |  |  |  |
| $\mathbf{1}$   | Value<br>Property                                                   |                             |                         |  |  |  |  |  |  |  |  |
| $\overline{2}$ | General<br>$\blacksquare$                                           |                             |                         |  |  |  |  |  |  |  |  |
| 3              | <b>Units</b><br>mm                                                  |                             |                         |  |  |  |  |  |  |  |  |
| 4              |                                                                     | Type<br>Design Variable     |                         |  |  |  |  |  |  |  |  |
| 5              | Classification<br>Continuous                                        |                             |                         |  |  |  |  |  |  |  |  |
| 6              | Values<br>$\blacksquare$                                            |                             |                         |  |  |  |  |  |  |  |  |
| 7              | <b>Lower Bound</b>                                                  | 120                         |                         |  |  |  |  |  |  |  |  |
| 8              | <b>Upper Bound</b>                                                  | 160                         |                         |  |  |  |  |  |  |  |  |
| 9              | <b>Allowed Values</b>                                               | Any                         |                         |  |  |  |  |  |  |  |  |
|                |                                                                     |                             |                         |  |  |  |  |  |  |  |  |
|                |                                                                     |                             |                         |  |  |  |  |  |  |  |  |
|                |                                                                     |                             |                         |  |  |  |  |  |  |  |  |

Figura 79 - Definição dos intervalos de variação dos inputs.

Passo 13 – Criação dos *Design Points*, através da atualização do projeto.

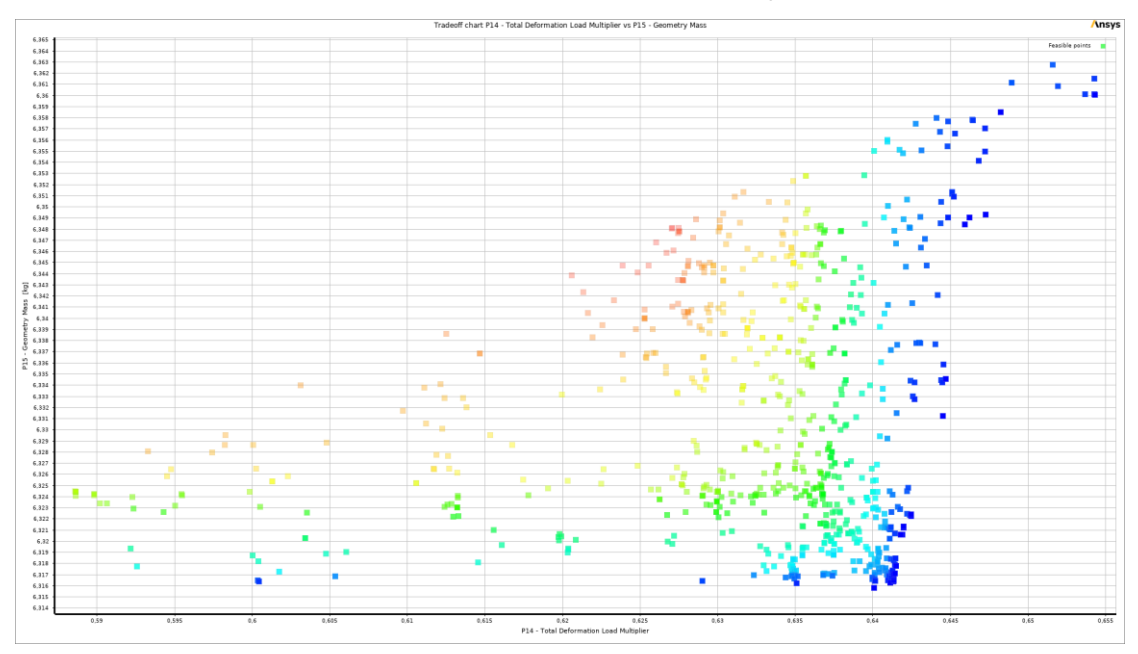

Figura 80 - Criação dos Design Points.

Passo 14 – Duplo clique em Optimization e definição dos objetivos da otimização. Neste trabalho os objetivos focaram-se na redução da massa das placas reforçadas e o aumento do Total Load Multiplier (carga crítica de encurvadura).

|                | Outline of Schematic 34: Optimization               |                             |                |            | $\mathbf{a}$ | $\times$                 |  |
|----------------|-----------------------------------------------------|-----------------------------|----------------|------------|--------------|--------------------------|--|
|                | A.<br>B<br>c                                        |                             |                |            |              |                          |  |
| $\mathbf{1}$   |                                                     |                             | <b>Fnabled</b> | Monitoring |              |                          |  |
| $\overline{a}$ | □ / Optimization                                    |                             |                |            |              |                          |  |
| 3              | □ Objectives and Constraints                        |                             |                |            |              |                          |  |
| 4              | (a) Minimize P7                                     |                             |                |            |              |                          |  |
| 5              | (O) Maximize P6                                     |                             |                |            |              |                          |  |
| 6              | <b>El</b> Domain                                    |                             |                |            |              |                          |  |
| 7              | <b>E Eva</b> Static Structural (B1)                 |                             |                |            |              |                          |  |
| 8              | G.                                                  | P1 - Surface Body Thickness | $ \nabla$      |            |              |                          |  |
| 9              | ľb.                                                 | P2 - Surface Body Thickness | V              |            |              |                          |  |
| 10             | 6<br>P4 - Pattern 1.FD1                             |                             | V              |            |              |                          |  |
| 11             | <b>Parameter Relationships</b>                      |                             |                |            |              |                          |  |
| 12             | Convergence Criteria                                |                             |                |            |              |                          |  |
| 13             | Results                                             |                             |                |            |              |                          |  |
| 14             | √ illi Candidate Points                             |                             |                |            |              |                          |  |
| 15             | √ tti Tradeoff                                      |                             |                |            |              |                          |  |
| 16             | Samples<br>✓▧                                       |                             |                |            |              |                          |  |
| km.            | / all Conciliution                                  |                             |                |            |              |                          |  |
|                | Properties of Outline A5: Maximize P6               |                             |                |            | $-1$         | $\times$                 |  |
|                | A                                                   |                             |                | R          |              |                          |  |
| 1              | Property                                            |                             |                | Value      |              |                          |  |
| $\overline{2}$ | <b>E</b> General                                    |                             |                |            |              |                          |  |
| 3              | P6 - Total Deformation Load Multiplier<br>Parameter |                             |                |            |              |                          |  |
| 4              | <b>Objective Name</b>                               | Maximize P6                 |                |            |              |                          |  |
| 5              | Objective<br>Ξ                                      |                             |                |            |              |                          |  |
| 6              | Type                                                | Maximize                    |                |            |              | $\overline{\phantom{a}}$ |  |
| 7              | Target                                              | ō                           |                |            |              |                          |  |
| å              | Constraint<br>E                                     |                             |                |            |              |                          |  |
| 9              | Type                                                | No Constraint               |                |            |              | ⊻                        |  |
| 10             | <b>E</b> Decision Support Process                   |                             |                |            |              |                          |  |
| 11             | Objective Importance                                | Higher                      |                |            |              | $\overline{ }$           |  |
| 12             | Parameter Details                                   |                             |                |            |              |                          |  |
| 13             | Linits                                              |                             |                |            |              |                          |  |
| 14             | Calculated Minimum                                  |                             |                |            |              |                          |  |
| 15             | Calculated Maximum                                  | 2,5081                      |                |            |              |                          |  |
|                |                                                     |                             |                |            |              |                          |  |

Figura 81 - Definição dos objetivos da otimização.

Passo 15 – Conclusão do processo de otimização, obtenção de resultados.

# ANEXO 3 – CÁLCULOS ANALÍTICOS

Neste Anexo apresentam-se os cálculos analíticos realizados através do software Excel.

#### Placa Simples (Caso 1)

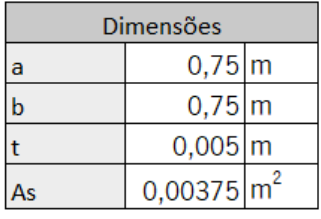

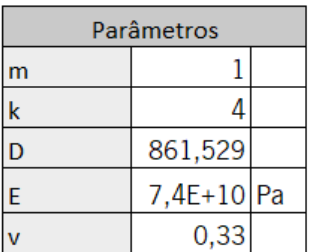

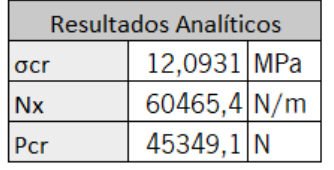

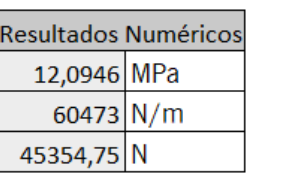

**Erro Percentual** 

0,012548249

Figura 82 - Método de cálculo analítico utilizado no caso 1.

## Reforço I (Caso 2)

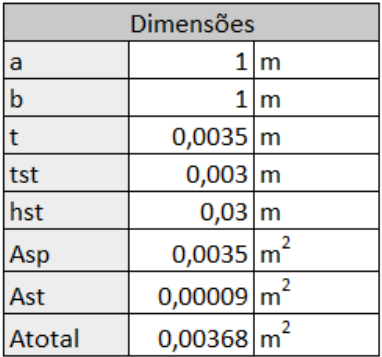

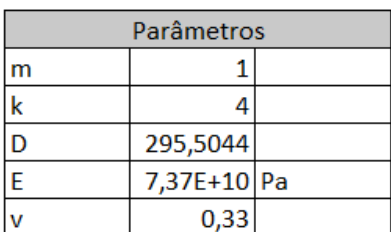

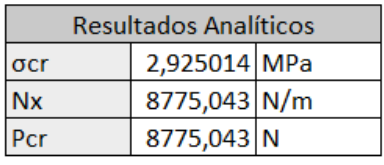

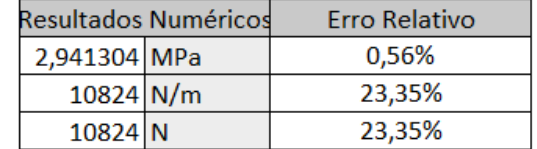

| Número de Reforços |                   |  |
|--------------------|-------------------|--|
| Espaçamento        | $0,145 \, m$      |  |
| t equivalente      | $0,006 \, \rm{m}$ |  |

Figura 83 - Método de cálculo analítico utilizado no caso 2.

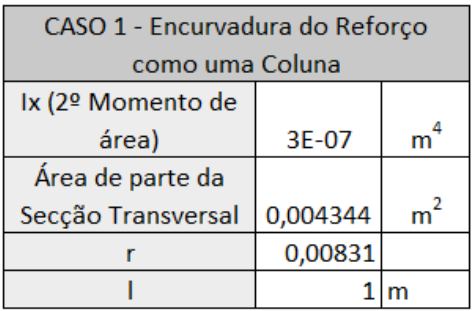

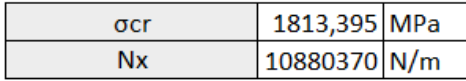

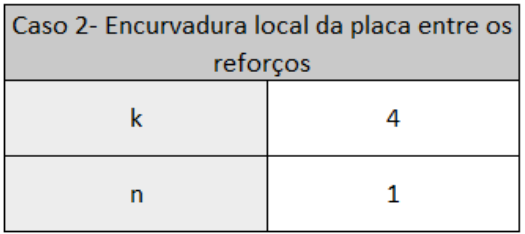

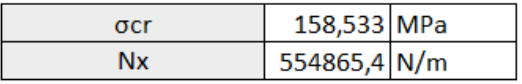

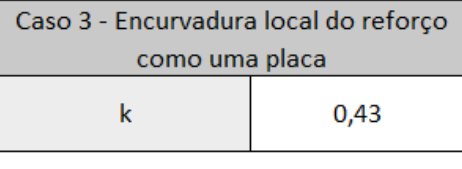

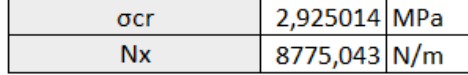

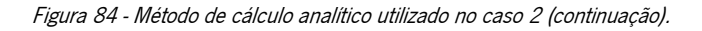

Como os resultados analíticos e numéricos não coincidiam, utilizou-se o seguinte método de cálculo:

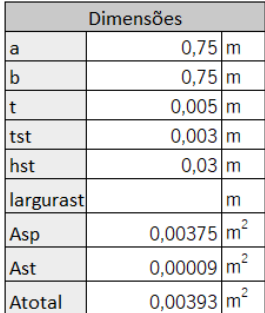

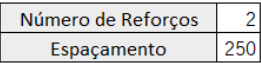

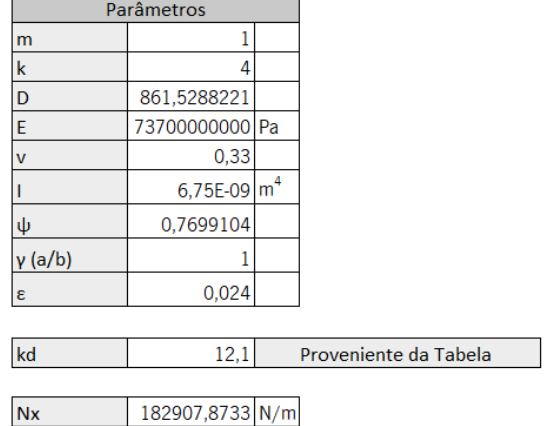

|             | Resultados Analíticos | <b>Resultados Numéricos</b> | <b>ERRO RELATIVO</b> |  |  |
|-------------|-----------------------|-----------------------------|----------------------|--|--|
| $\sigma$ cr | 46.54144358 MPa       | 42.87 MPa                   | 7.89%                |  |  |
| <b>Nx</b>   | 182907,8733 N/m       | 168470 N/m                  | 7.89%                |  |  |
| Pcr         | 243877,1644 N         | 224626,667 N                | 7.89%                |  |  |

Figura 85 - Método de cálculo analítico proposto por Richard B. no caso 2.

#### Reforço Z (Caso 3)

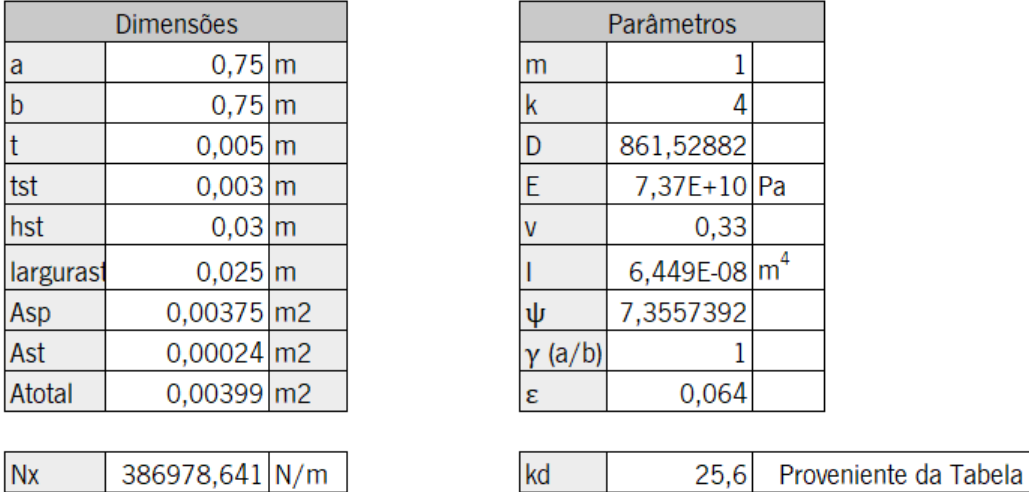

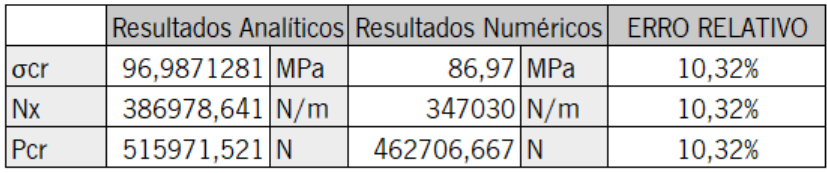

Figura 86 - Método de cálculo analítico utilizado no caso 3.

#### Reforço Hat (Caso 4)

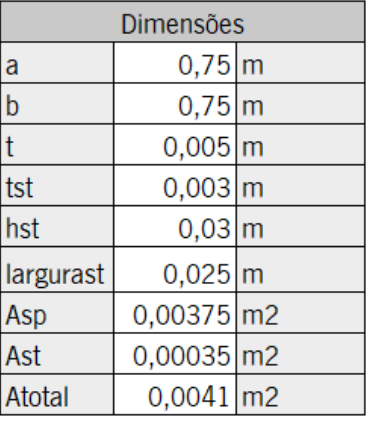

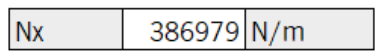

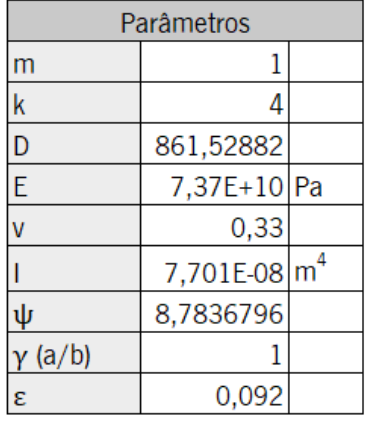

 $25,6$ Proveniente da Tabela

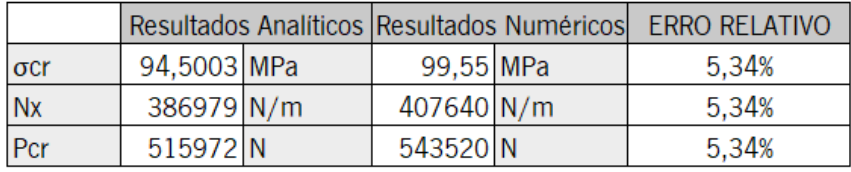

 $kd$ 

Figura 87 - Método de cálculo analítico utilizado no caso 4.

#### Reforço U (Caso 5)

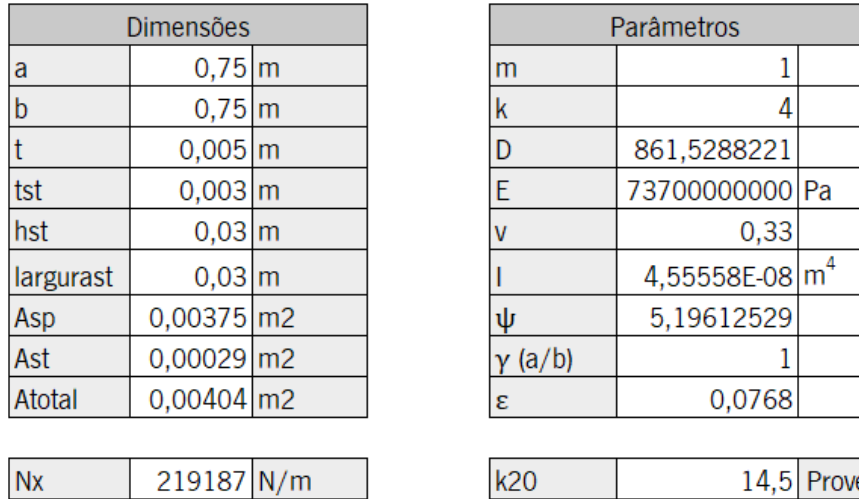

14,5 Proveniente da Tabela

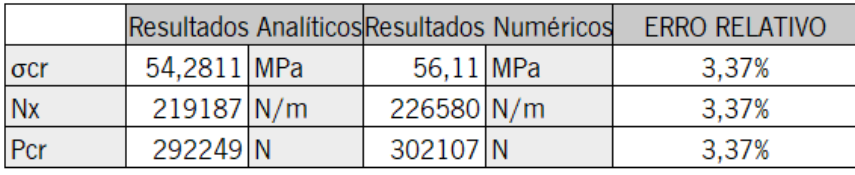

Figura 88 - Método de cálculo analítico utilizado no caso 5.

#### Reforço Hat (Caso 6)

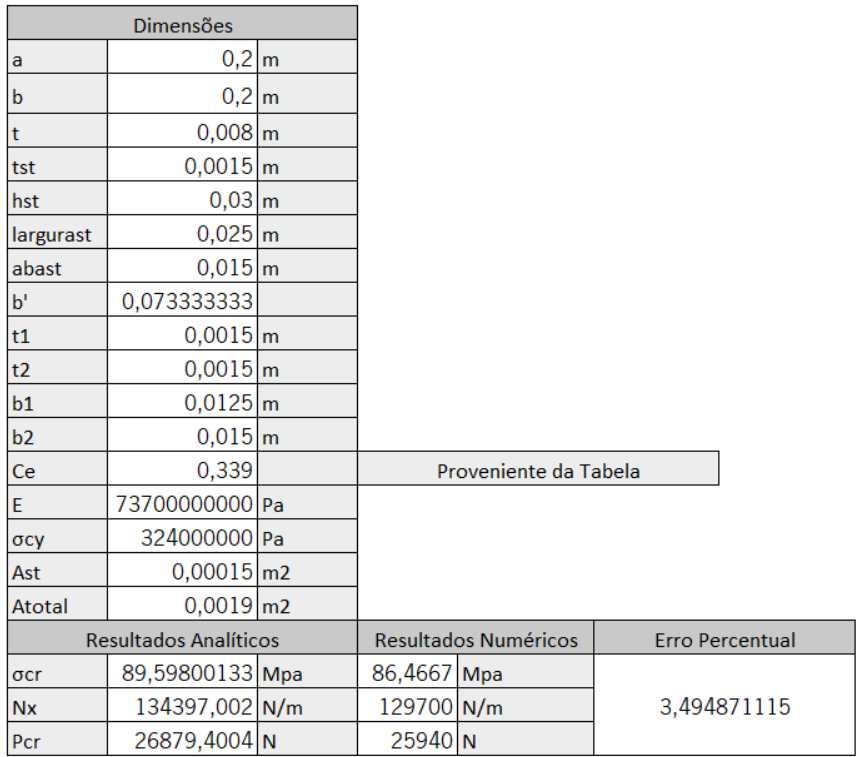

Figura 89 - Método de cálculo analítico utilizado no caso 6.

#### Reforço Hat (Caso 7)

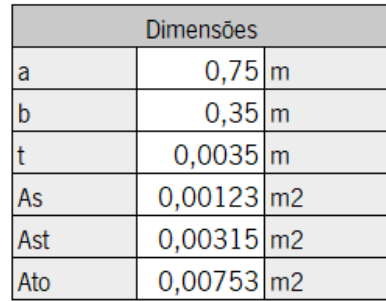

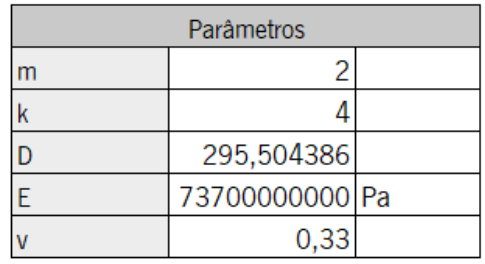

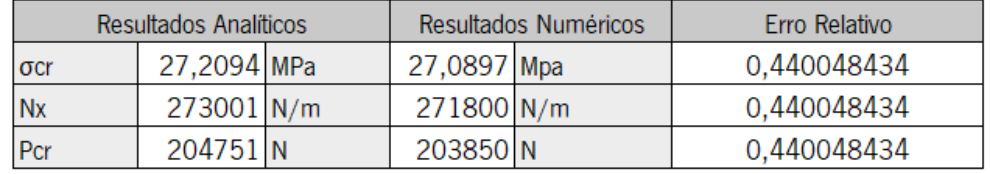

Figura 90 - Método de cálculo analítico utilizado no caso 7.

## ANEXO 4 – OUTROS RESULTADOS NUMÉRICOS

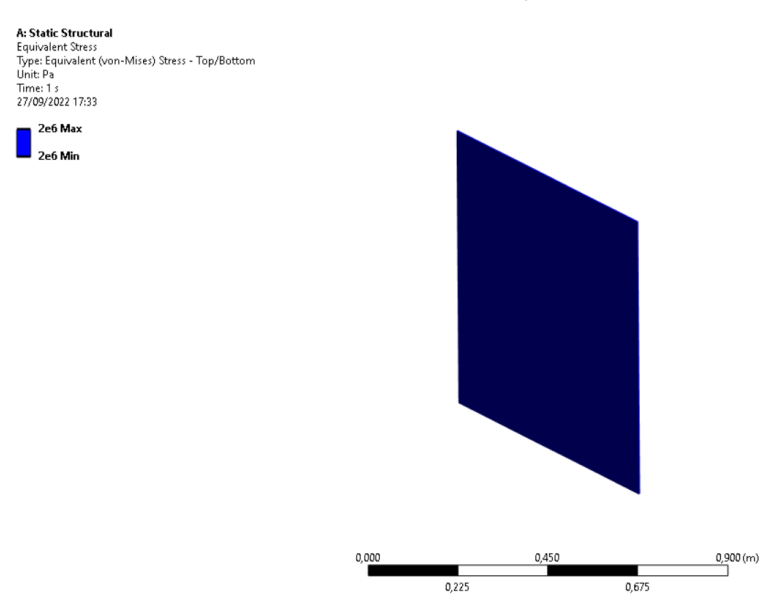

Outros resultados obtidos em Static Structural, tensão equivalente von Misses e deslocamentos.

Figura 91 - Tensão equivalente von Misses caso 1.

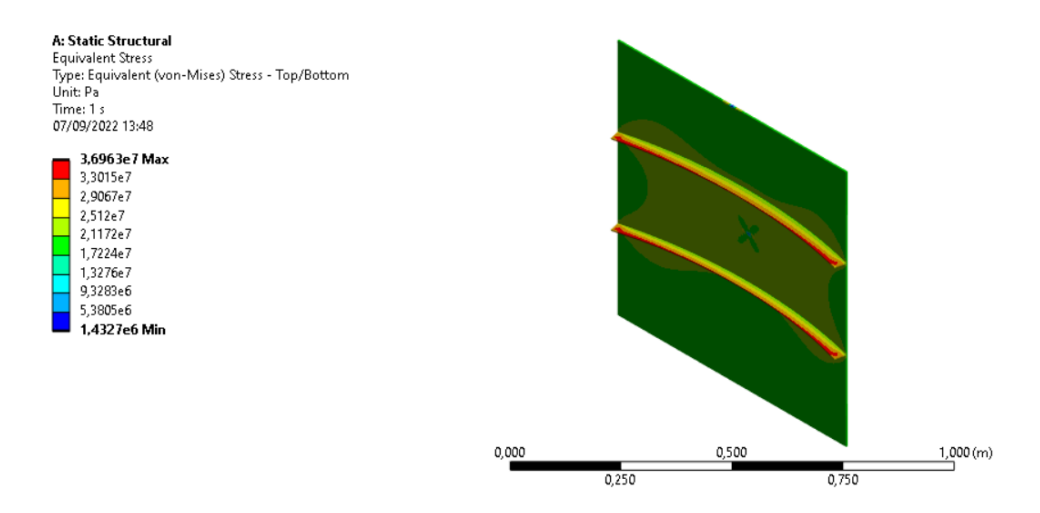

Figura 92 - Tensão equivalente von Misses caso 2.

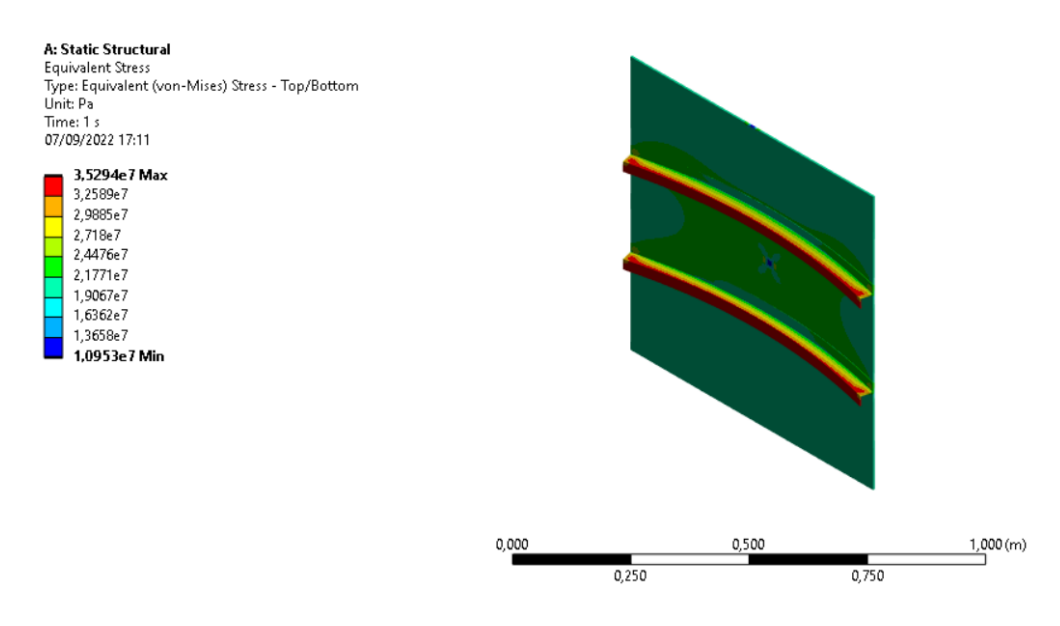

Figura 93 - Tensão equivalente von Misses caso 3.

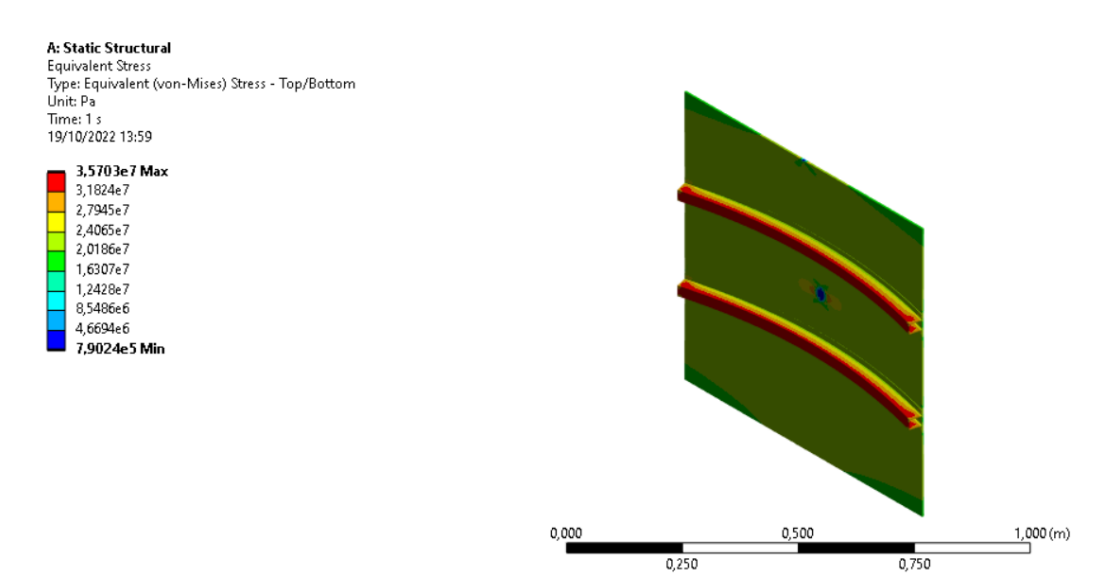

Figura 94 - Tensão equivalente von Misses caso 4.

**A: Static Structural**<br>Equivalent Stress<br>Type: Equivalent (von-Mises) Stress - Top/Bottom<br>Unit: Pa<br>Time: 1 s<br>07/09/2022 17:18

#### 3,7412e7 Max<br>3,4479e7<br>3,1546e7 2,8613e7<br>2,8613e7<br>2,568e7 2,2746e7 2,2740e7<br>1,9813e7<br>1,688e7 1,3947e7 1,1014e7 Min

**A: Static Structural**<br>Total Deformation<br>Type: Total Deformation<br>Unit: m<br>Time: 1 s<br>27/09/2022 17:33

1,0716e-5 Max<br>
1,0716e-5 Max<br>
9,3255e-6<br>
8,3348e-6<br>
7,1441e-6<br>
5,9534e-6<br>
4,7627e-6<br>
2,3814e-6<br>
1,1907e-6<br>
0 Min

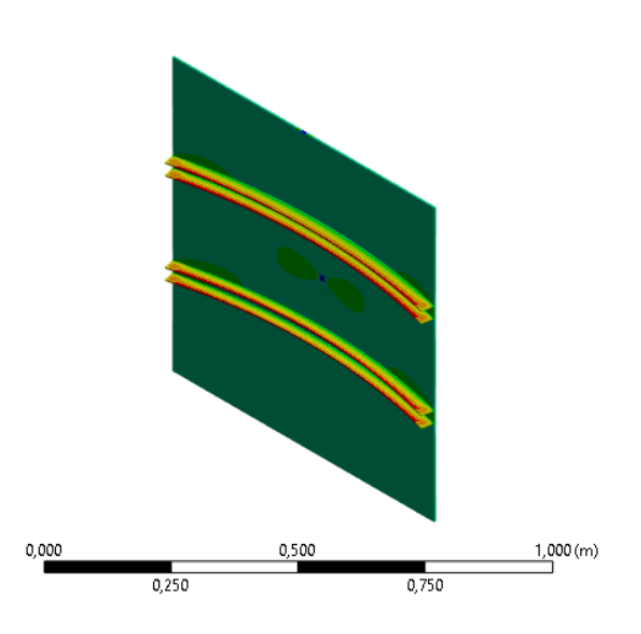

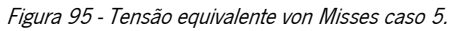

# $0,900(m)$ 0,000 0,450  $0,225$  $0,675$

Figura 96 - Deslocamentos numéricos caso 1.

#### 102

# **A: Static Structural**<br>Total Deformation<br>Type: Total Deformation<br>Unit: m<br>Time: 1 s<br>07/09/2022 13:48

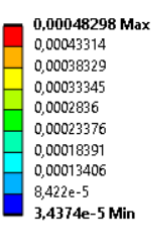

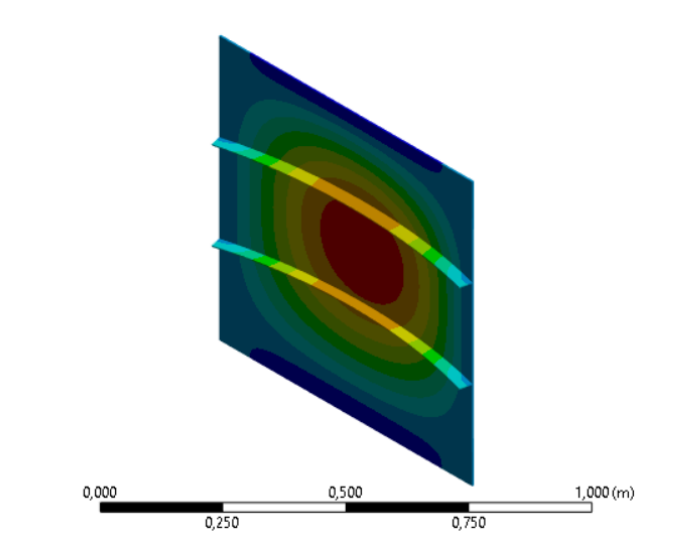

Figura 97 - Deslocamentos numéricos caso 2.

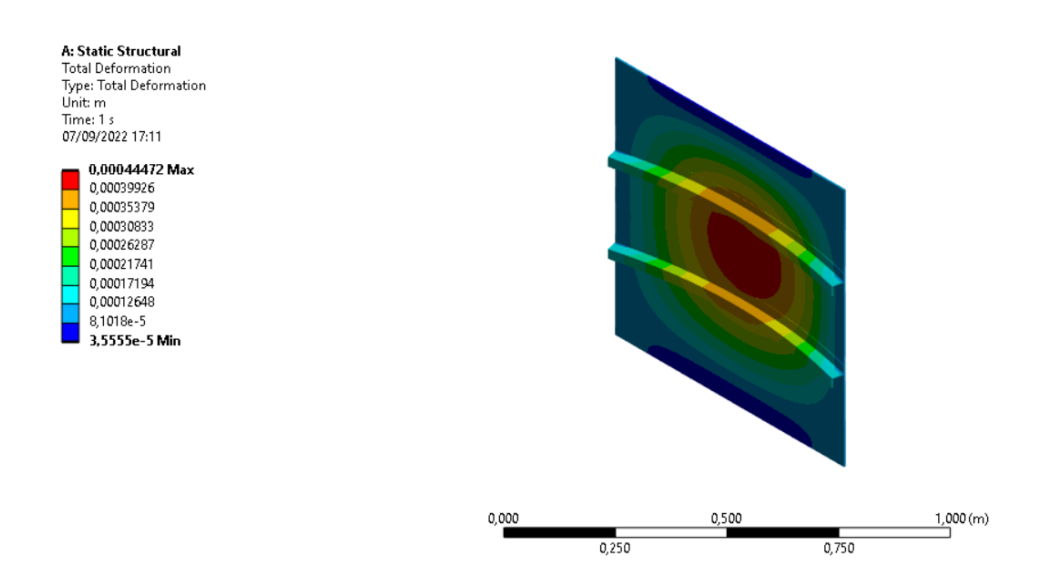

Figura 98 - Deslocamentos numéricos caso 3.

A: Static Structural<br>Total Deformation<br>Type: Total Deformation<br>Unit: m<br>Time: 1 s<br>07/09/2022 17:16

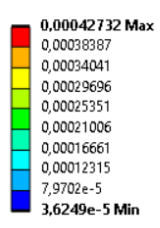

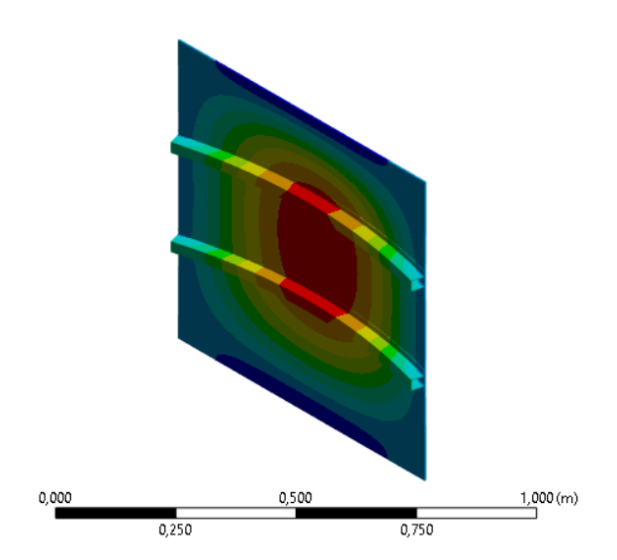

Figura 99 - Deslocamentos numéricos caso 4.

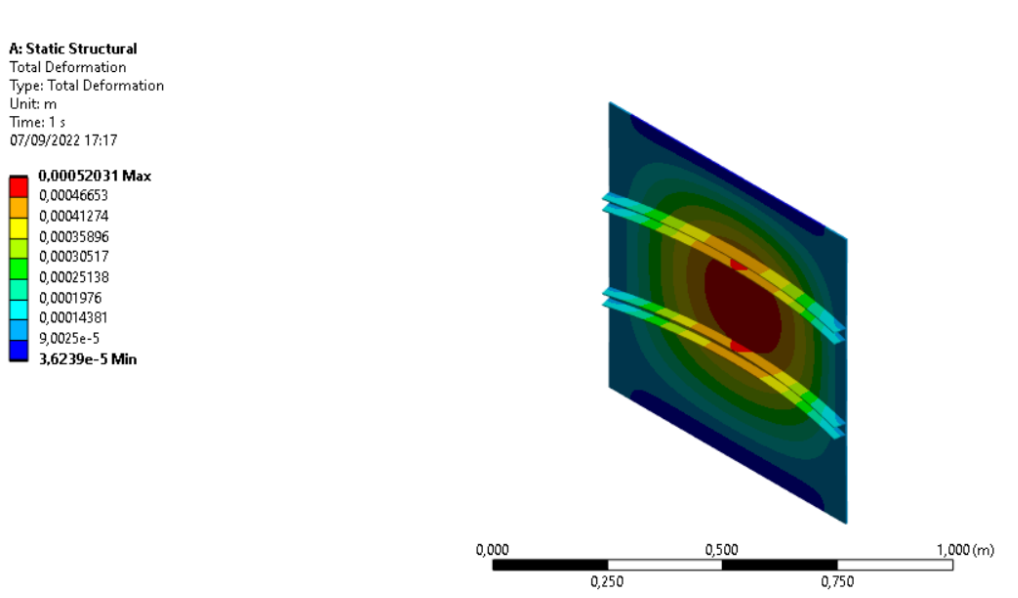

Figura 100 - Deslocamentos numéricos caso 5.

# ANEXO 5 – CÁLCULO DE ESFORÇOS NA ASA DO AVIÃO SPITFIRE VII

Folha de cálculo para determinação de esforços na asa:

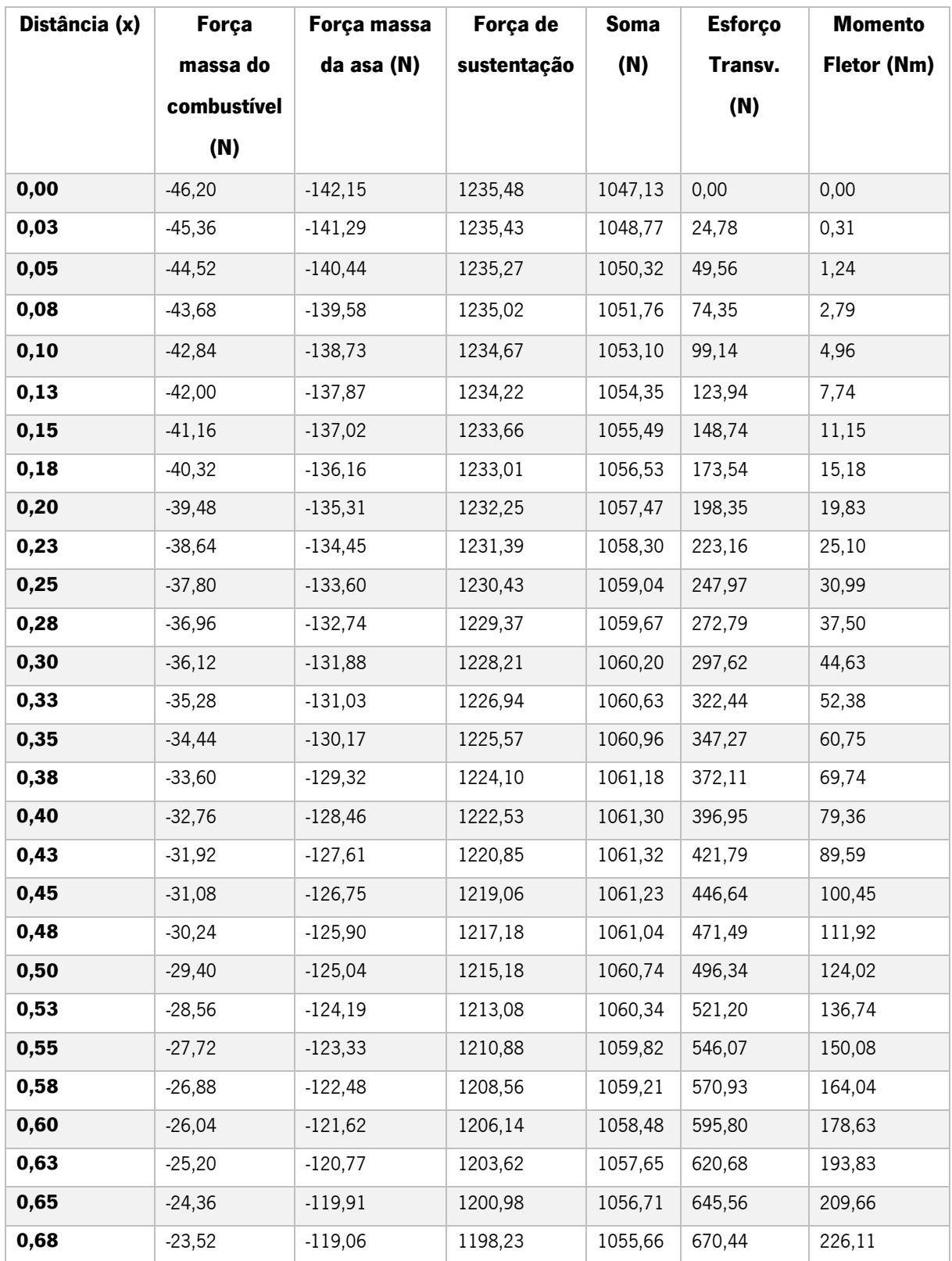

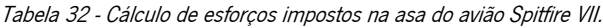

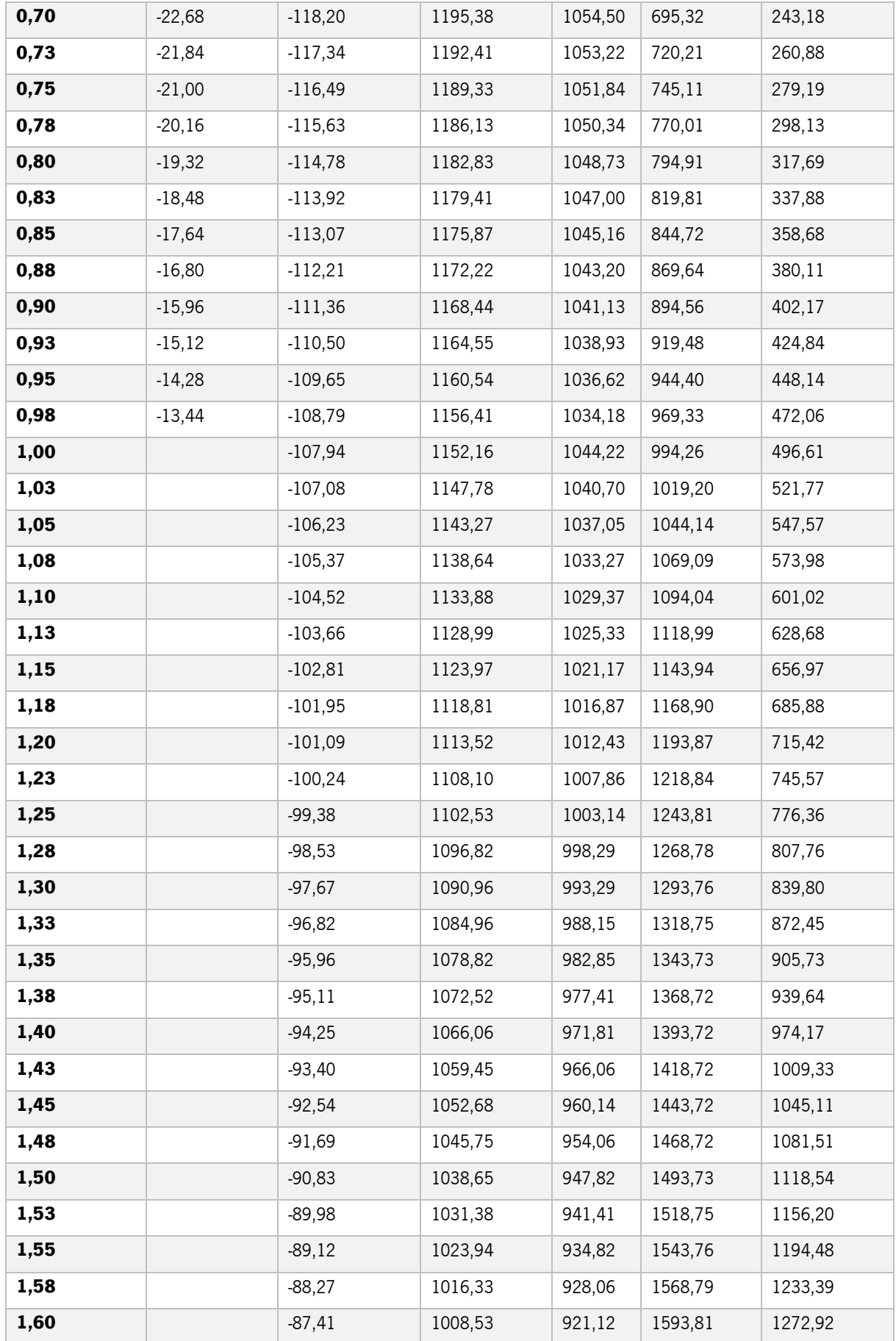

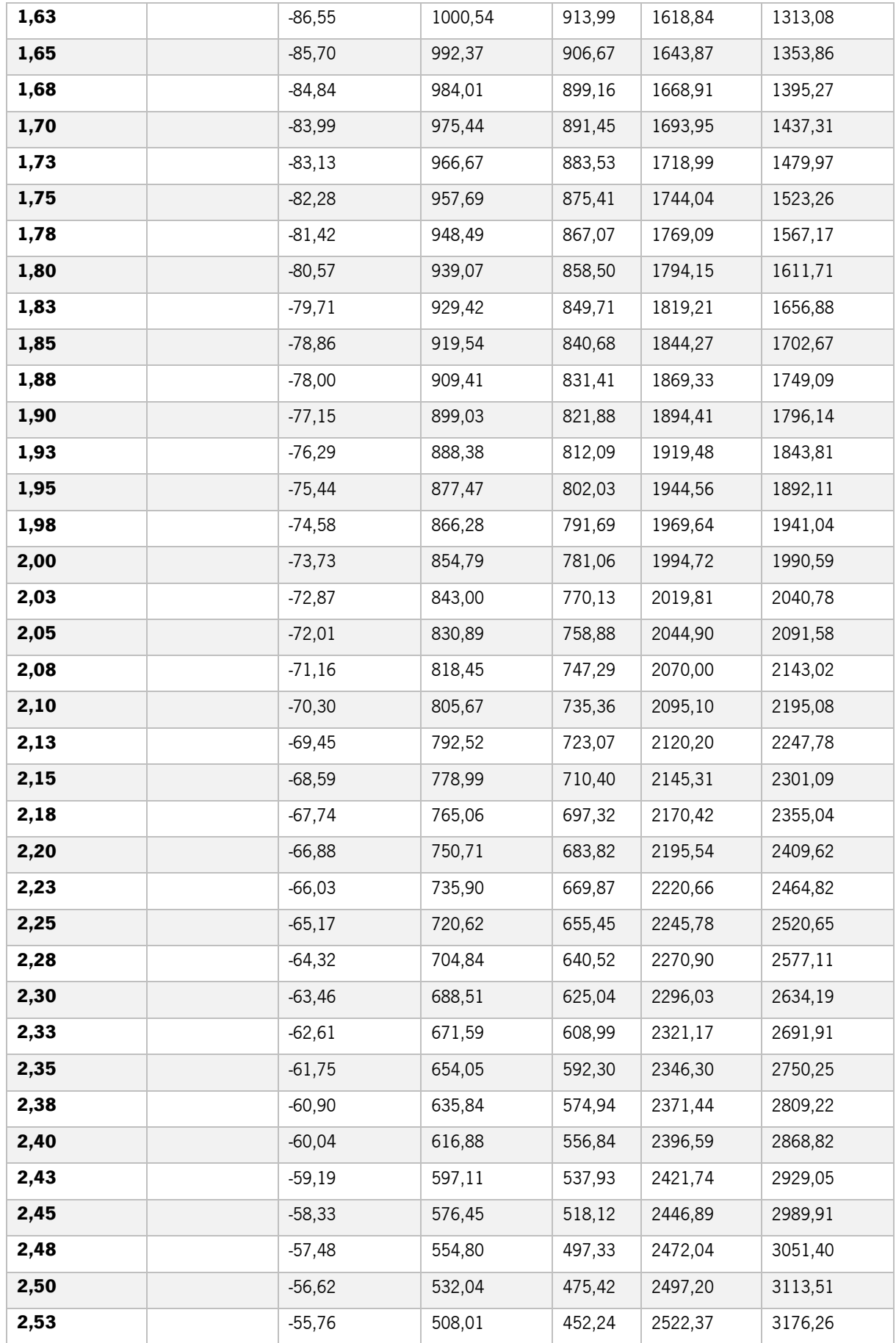

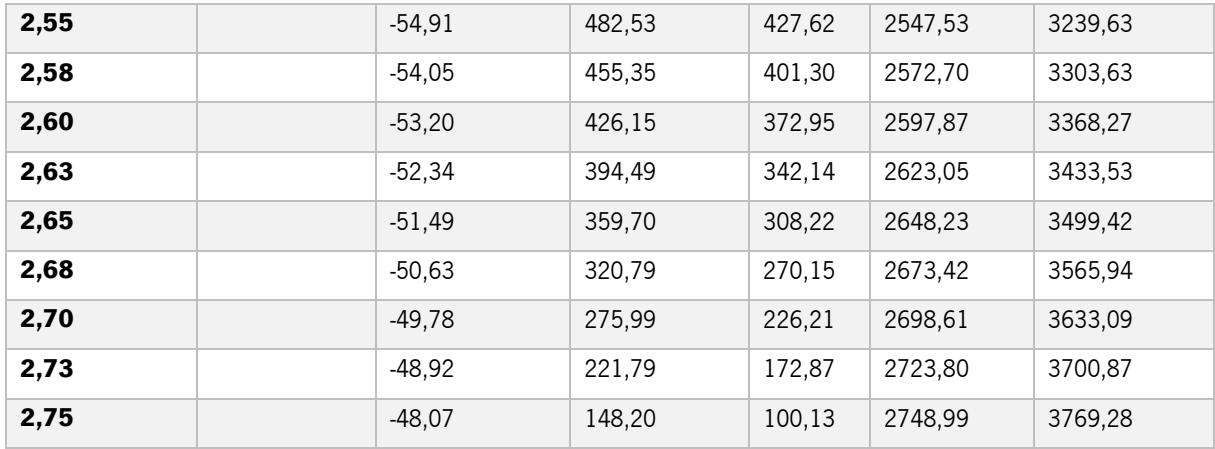

## ANEXO 6 – SEGUNDOS MOMENTOS DE ÁREAS DAS SECÇÕES DOS REFORÇOS

Neste Anexo apresentam-se os cálculos do segundo momento de área das secções dos reforços utilizados.

#### Secção I

Para o cálculo do segundo momento de área numa secção retangular é apenas necessário realizar os seguintes cálculos:

$$
I_{xx} = \frac{b * h^3}{12}
$$
(40)  

$$
I_{xx} = \frac{0.003 * 0.030^3}{12} = 6{,}75 \times 10^{-9} m^4
$$

$$
I_{yy} = \frac{h * b^3}{12}
$$
(41)  

$$
I_{yy} = \frac{0.030 * 0.003^3}{12} = 6{,}75 \times 10^{-11} m^4
$$

#### Secção "Z"

Nesta secção para simplificar o processo de cálculo, utilizou-se um software de modelação CAD, o *Inventor*, onde se modelou a geometria da secção do reforço e obtiveram-se as suas propriedades, como é possível visualizar na seguinte figura.

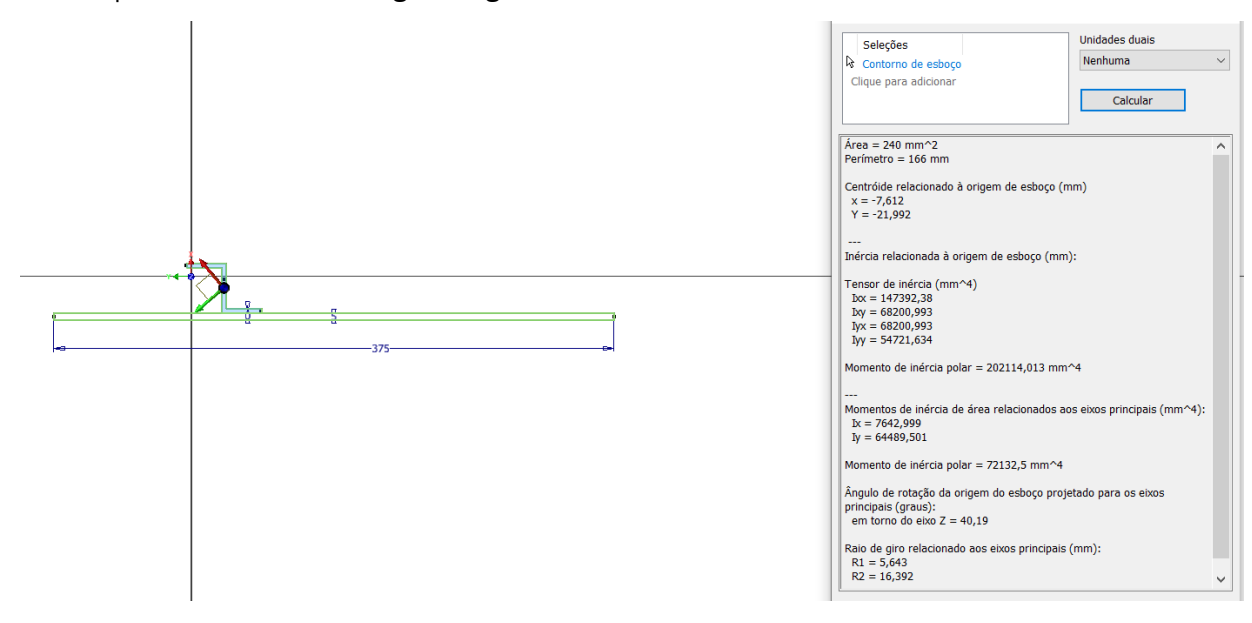

Figura 101 - Obtenção do segundo momento de área da secção "Z".

<span id="page-127-0"></span>Através da [Figura 101](#page-127-0) visualiza-se que:

$$
I_{xx} = 7462,99 \, mm^4
$$

$$
I_{yy} = 64489,50 \, mm^4
$$

Como as coordenadas no *software* encontravam-se trocadas, considerou-se o segundo momento de área em torno do eixo yy.

#### Secção "U"

A obtenção do segundo momento de área da secção em "U" realizou-se através do mesmo método que na secção anterior.

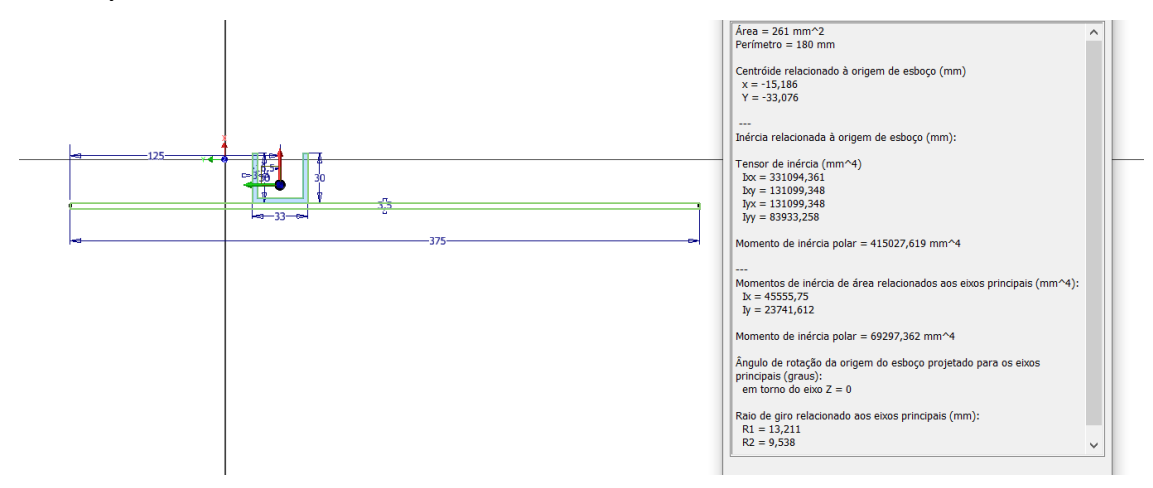

Figura 102 - Obtenção do segundo momento de área da secção "U".

Mais uma vez, obteve-se o seguinte segundo momento de área:

 $I_{xx} = 45555,75$  mm<sup>4</sup>

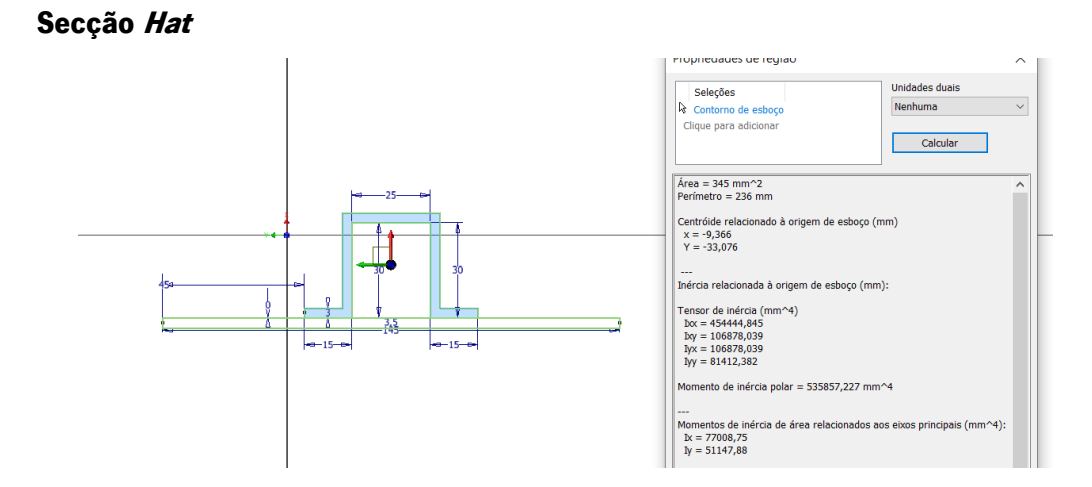

Figura 103 - Obtenção do segundo momento de área da secção "hat".

Portanto,

 $I_{xx} = 77008,75$  mm<sup>4</sup>